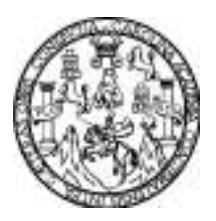

 Universidad de San Carlos de Guatemala Facultad de Ingeniería Escuela de Ingeniería Mecánica Eléctrica

### CONSIDERACIONES NECESARIAS PARA UNIFICAR LAS DELEGACIONES DEPARTAMENTALES DE LA SEGEPLAN, MEDIANTE EL DISEÑO DE UNA RED WAN, A PARTIR DE VARIAS REDES LAN.

### Benito Francisco Herrera Barillas

Asesorado por el Ing. Julio César Solares

Guatemala, junio de 2010.

#### UNIVERSIDAD DE SAN CARLOS DE GUATEMALA

FACULTAD DE INGENIERÍA

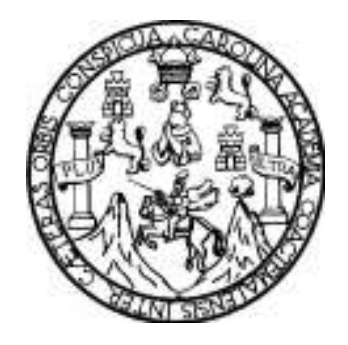

# CONSIDERACIONES NECESARIAS PARA UNIFICAR LAS DELEGACIONES DEPARTAMENTALES DE LA SEGEPLAN, MEDIANTE EL DISEÑO DE UNA RED WAN, A PARTIR DE VARIAS REDES LAN.

TRABAJO DE GRADUACIÓN

PRESENTADO A JUNTA DIRECTIVA DE LA FACULTAD DE INGENIERÍA

POR:

### BENITO FRANCISCO HERRERA BARILLAS

ASESORADO POR EL ING. JULIO CÉSAR SOLARES

AL CONFERÍRSELE EL TÍTULO DE INGENIERO ELECTRÓNICO

GUATEMALA, JUNIO DE 2010.

### UNIVERSIDAD DE SAN CARLOS DE GUATEMALA

### FACULTAD DE INGENIERÍA

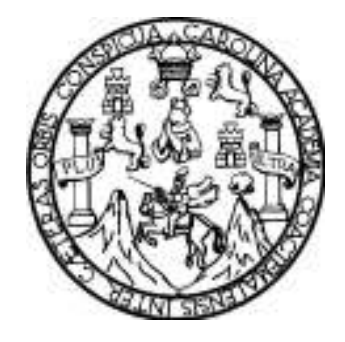

### NÓMINA DE JUNTA DIRECTIVA

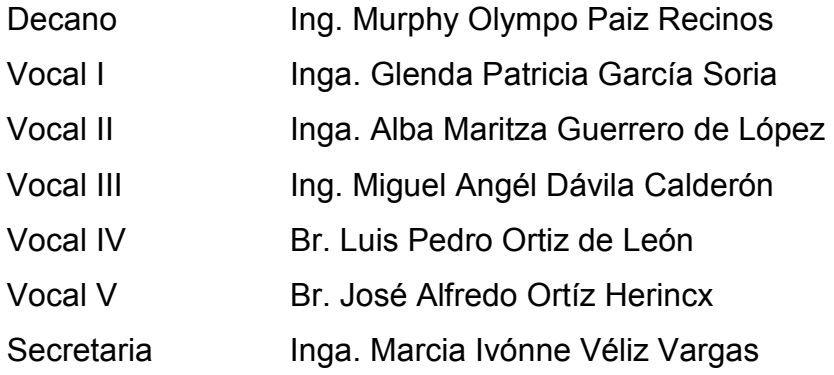

### TRIBUNAL QUE PRACTICÓ EL EXAMEN GENERAL PRIVADO

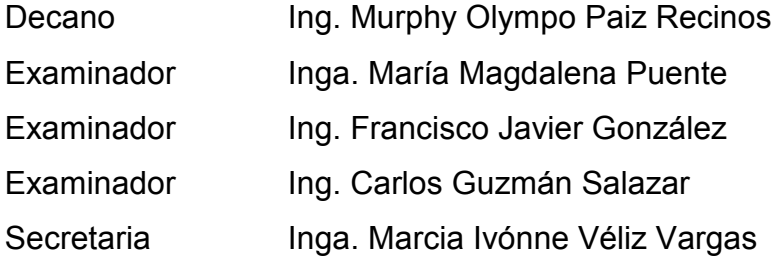

#### HONORABLE TRIBUNAL EXAMINADOR

Cumpliendo con los preceptos que establece el reglamento de la Universidad de San Carlos de Guatemala, presento a su consideración mi trabajo de graduación titulado:

#### CONSIDERACIONES NECESARIAS PARA UNIFICAR LAS DELEGACIONES DEPARTAMENTALES DE LA SEGEPLAN, MEDIANTE EL DISEÑO DE UNA RED WAN, A PARTIR DE VARIAS REDES LAN,

tema que me fuera aprobado por la Dirección de la Escuela de Ingeniería Mecánica Eléctrica, el 6 noviembre de 2009.

Benito Francisco Herrera Barillas

#### AGRADECIMIENTOS A:

- DIOS Por iluminar mi caminar, por dejarme despertar este día para celebrar, por la familia, la pareja y los amigos que cruzaste en mi camino, gracias.
- MIS PADRES Benito y Zonia mis más grandes ejemplos de vida, a ustedes se debe este triunfo, mil gracias por creer en mí y ser el colchón que amortigua mis caídas. Por la formación más importante que pudieron darme: los valores morales y la educación, por creer que los hijos debemos ser mejores que los padres.
- JESSICA, Una gran mujer, gracias por tu ejemplo y valentía, por abrir FRANCISCO el camino para que fuera más fácil para nosotros, para mi Y ENRIQUE sobrino Enrique y toda tu nueva familia.
- MI HERMANO Formador de alegrías en la casa, gracias por el perenne GERARDO apoyo incondicional, por estar ahí siempre que se necesita, ojalá sirva de inspiración este momento para poder celebrar próximamente el tuyo.
- MI ABUELA Gracias por las oraciones diarias, surtieron efecto y se MARTINA reflejan hoy con este logro.
- MIS FAMILIARES Aunque estén lejos siempre pendientes, mis tías y tíos, mis primos y sobrinos, gracias por su compañía.

LA DOCTORA A ti apasionada escultora de sonrisas, por revivirme las LIGIA ARMIRA ganas de hacer bien las cosas y terminarlas con éxito. A tu familia: don Emiliano, doña Cata, Heber y Rita, gracias por acogerme como parte de su hogar.

- DAVID Y Por estar siempre en la lucha, por la buena amistad nacida A TURK en los momentos más críticos de la vida universitaria y desarrollada al calor de un cafecito, por las oportunidades que me dieron. Nos vemos pronto en sus graduaciones.
- PERSONAL DE Julia y el Ing. Sergio, por la oportunidad que me brindaron INFORMÁTICA de laborar en la Segeplan lugar donde nació la idea de este trabajo y que fue el último eslabón de mi vida de técnico, el puente a mi vida profesional, por su colaboración y apoyo, por valorar mí trabajo y respetar mi espacio, a Yanira, José, Julio, Luis, Edson, Oscar y Berzau.
- A MIS AMIGOS Tal vez muy pocos, principalmente a los amigos de siempre Y AMIGAS por ser parte de mis alegrías y tristezas a David, Turk, Josué, Justo, Carlos, Selvin, Oscar, Hector y todos aquellos que en este momento no recuerdo, al personal de la Segeplan, al Dr. Faillace y a la gente de Intevisa, la seño Asunción, el profesor Miguel y los maestros del Técnico en Chimaltenango, a los auxiliares de Física, a los del grupo Leo Prisma, a la Escuela Las Victorias donde inicie mis sueños y a todos aquellos que marcaron mi camino con su huella. Gracias.

USTED Lector amigo que me acompaña este día.

### **DEDICATORIA**

### A:

Mi casa de estudios, la Tricentenaria Universidad de San Carlos de Guatemala por su tradición y prestigio.

Mi Facultad de Ingeniería, por la sabiduría transmitida durante este tiempo.

Mi familia, mis padres Benito y Zonia a ustedes dedico especialmente la culminación de este capítulo en mi vida. Mis hermanos Jessica y Gerardo, primos, tíos y demás familia. A Ligia y su acogedora familia.

Mi patria que este logro sirva como punto de partida para devolver algo de lo mucho que me ha dado.

Mi asesor el Ing. Julio Solares, por su paciencia y ayuda.

Todos los futuros profesionales, para que sirva como consulta y punto apoyo.

Usted lector.

# **ÍNDICE GENERAL**

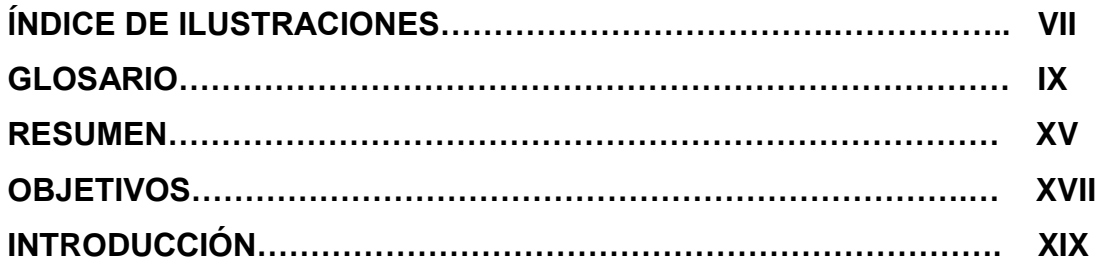

### **1. REVISIÓN DE CONCEPTOS**

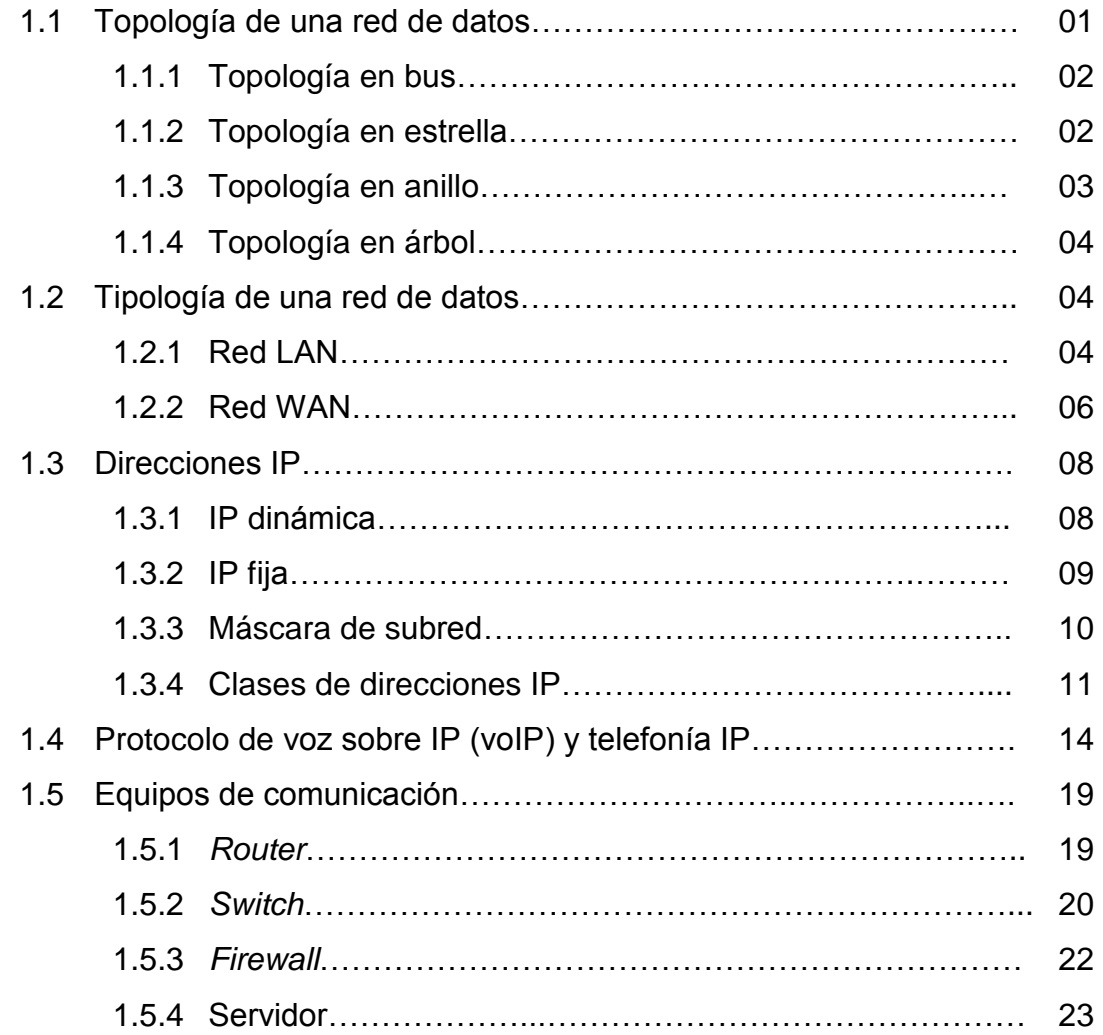

### **2. ESTUDIO DE LA SITUACIÓN ACTUAL**

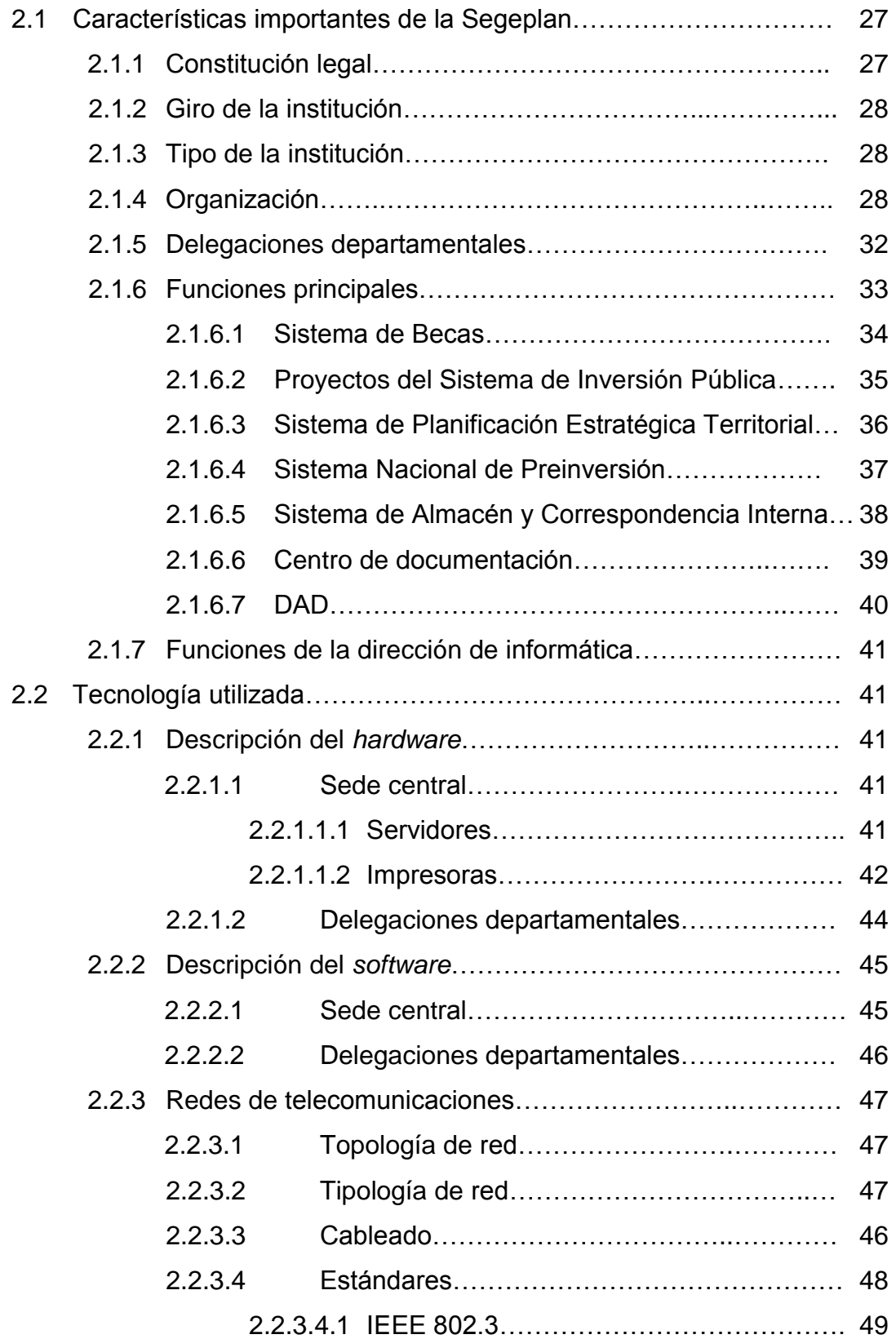

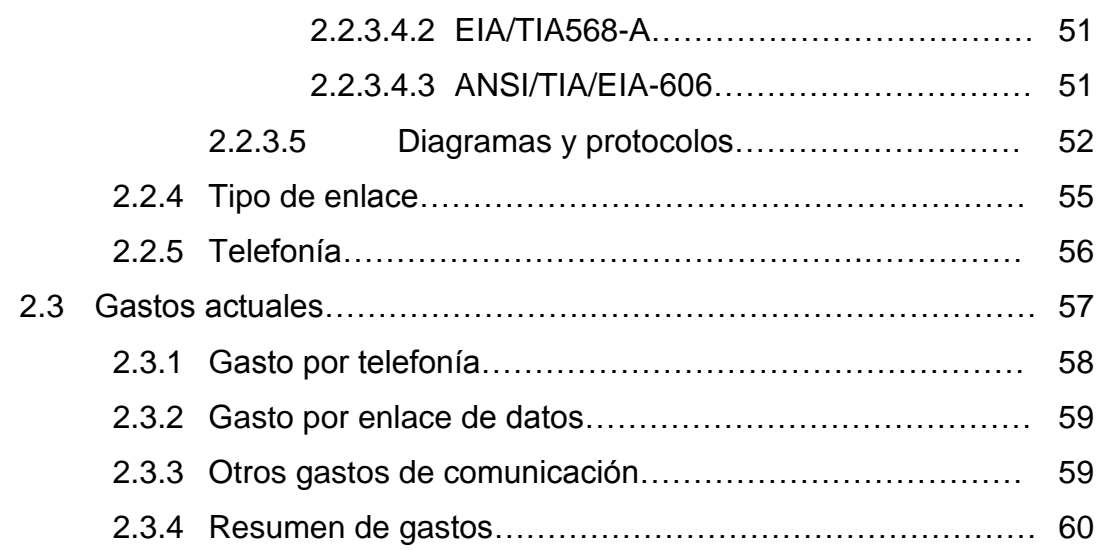

### **3. DIAGNÓSTICO**

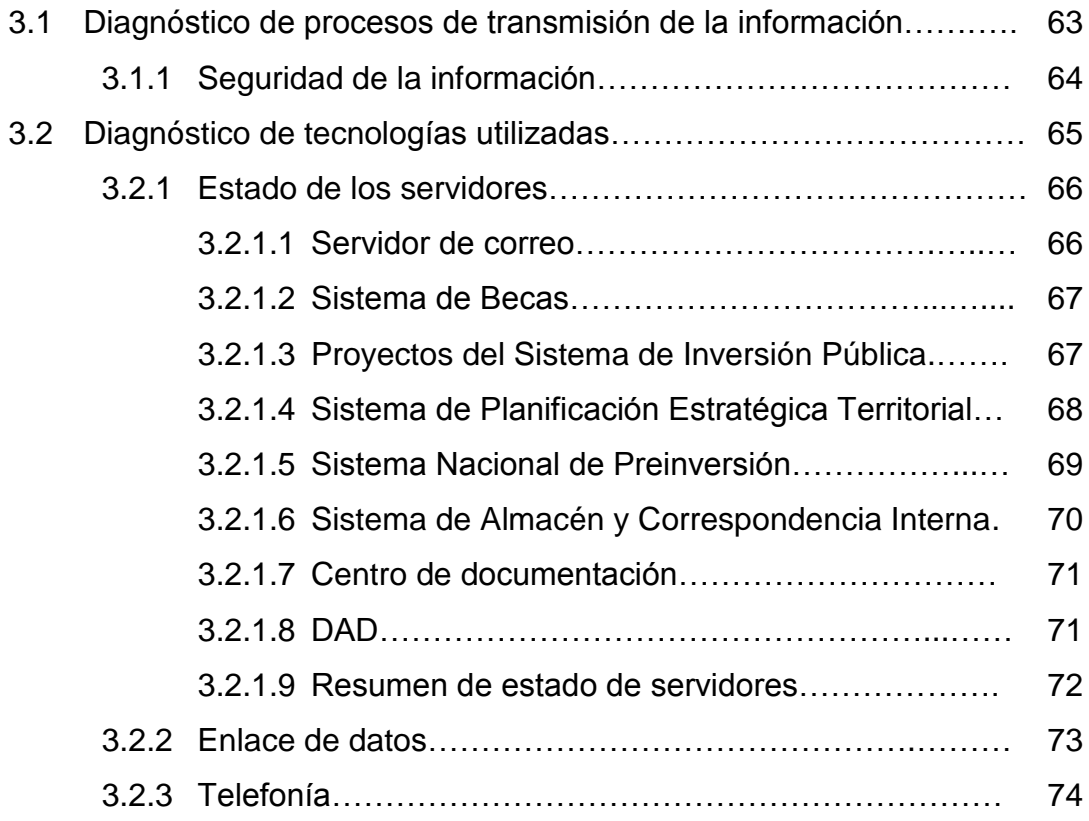

# **4. SOLUCIONES**

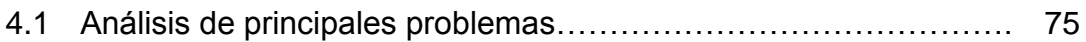

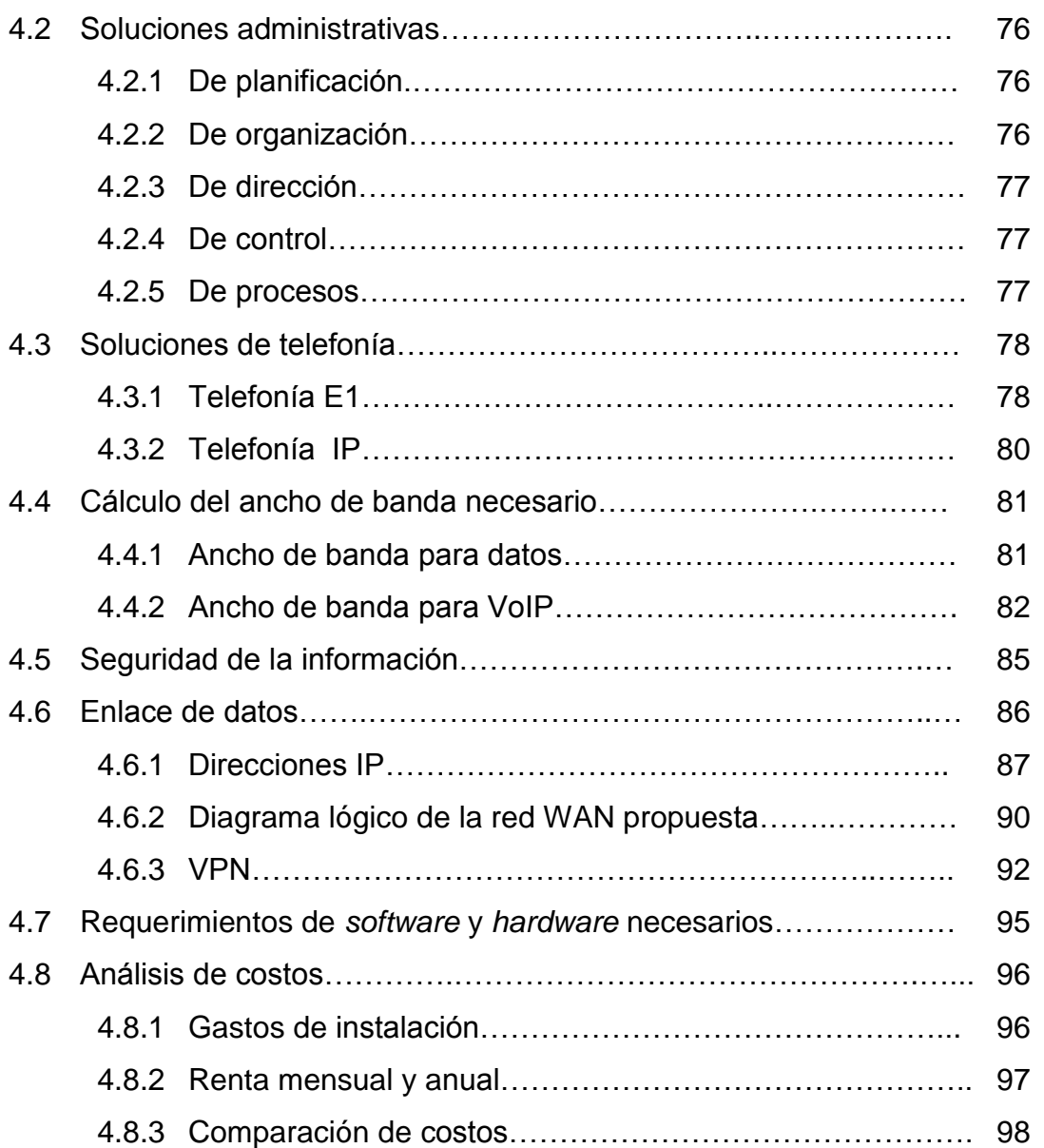

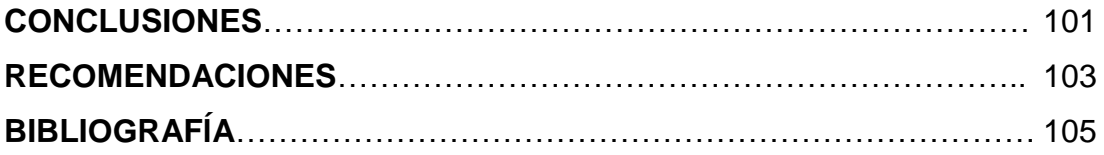

### **ANEXOS**

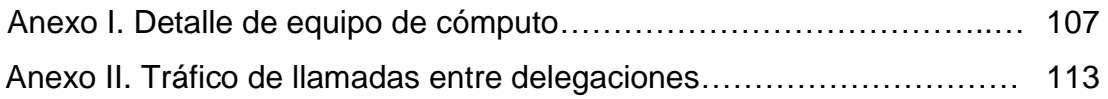

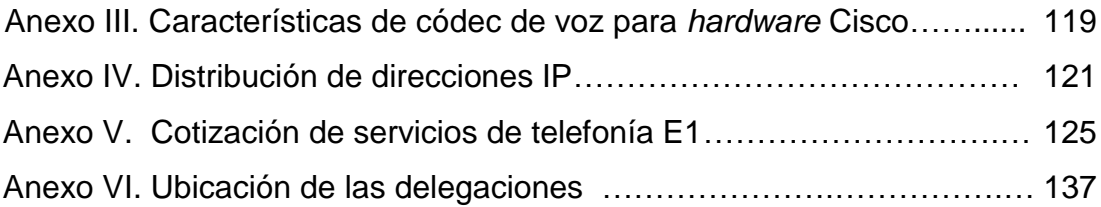

VI

# **ÍNDICE DE ILUSTRACIONES**

### **FIGURAS**

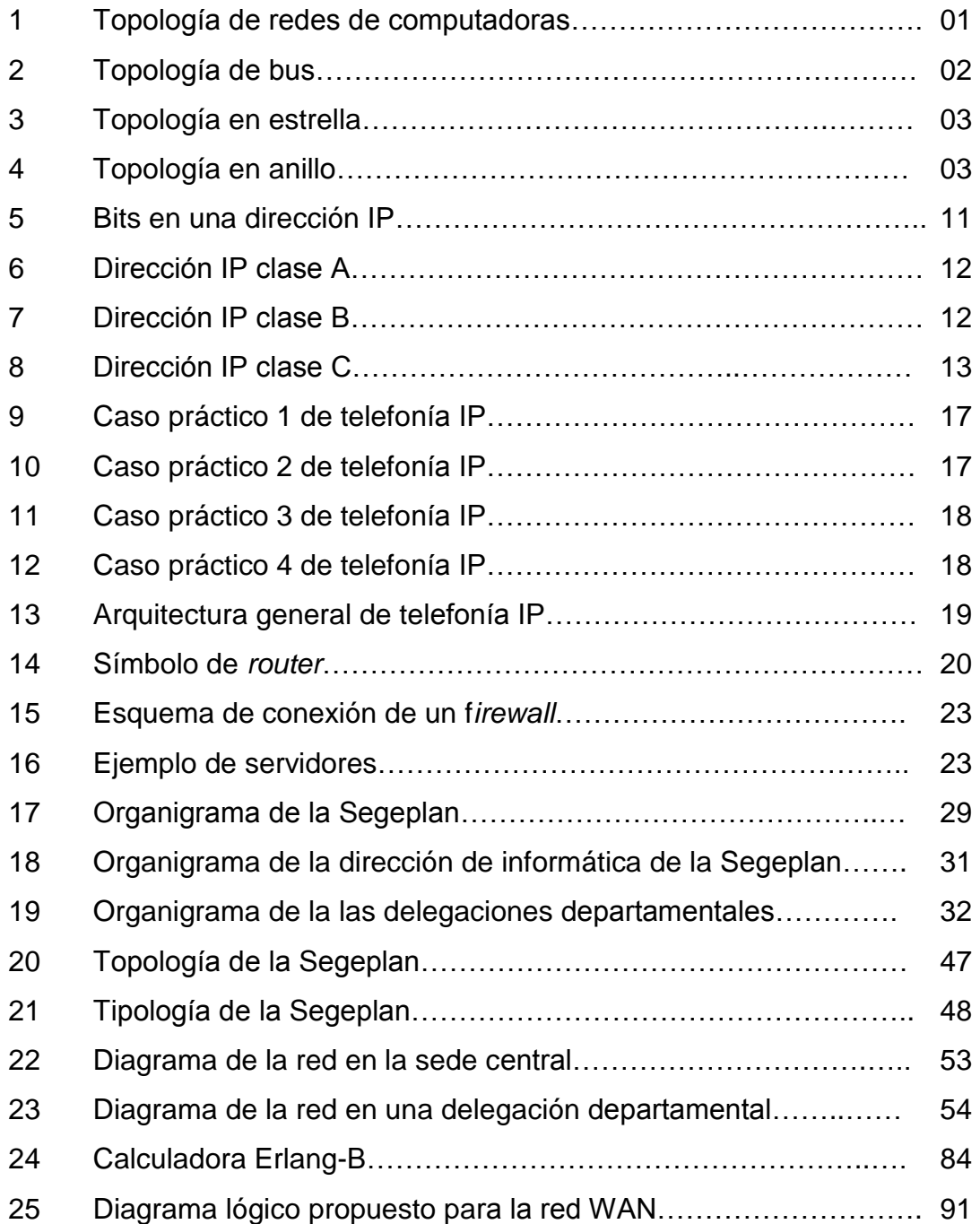

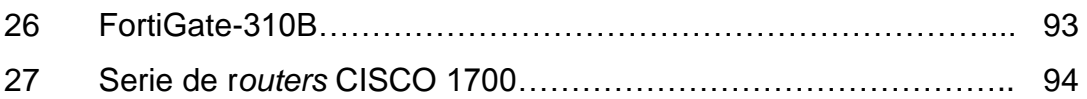

### **TABLAS**

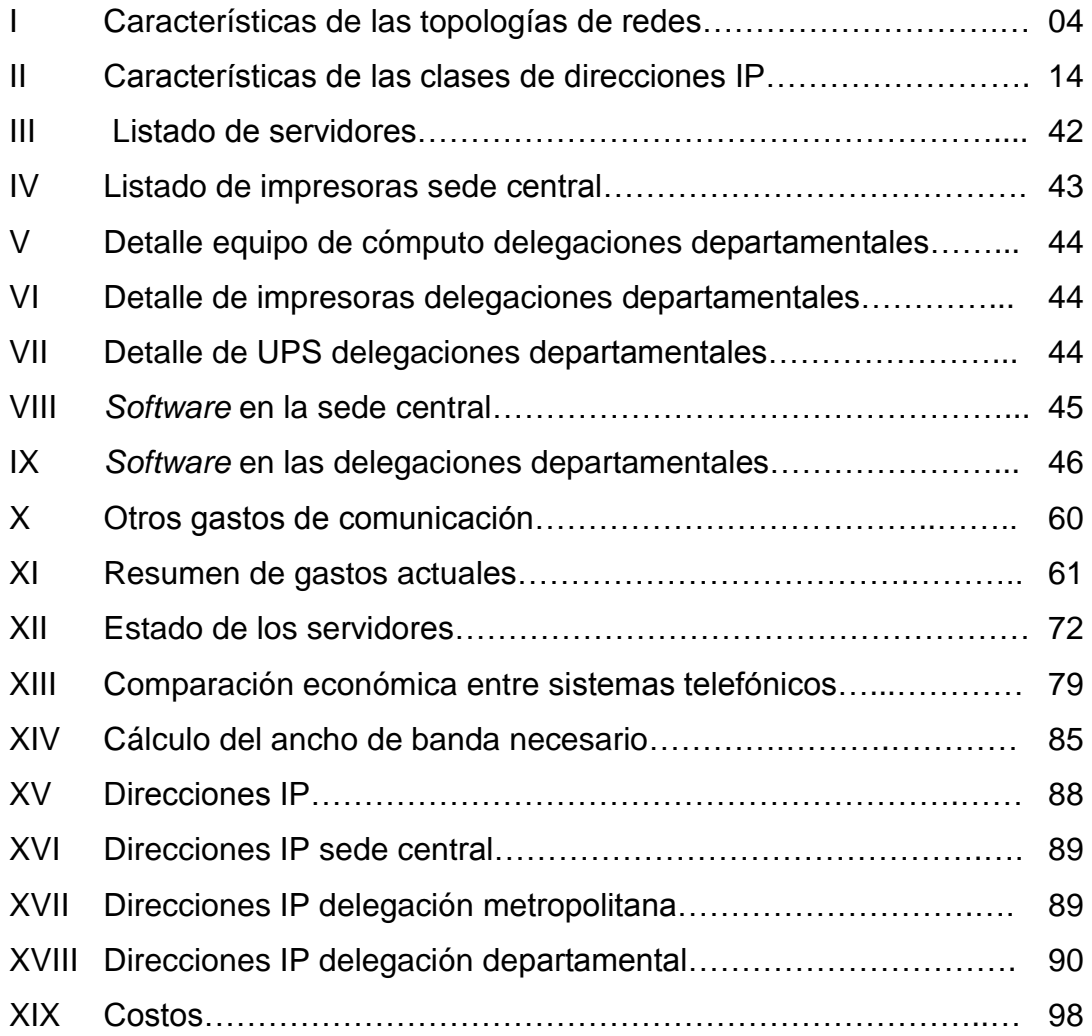

### **GLOSARIO**

- **ADSL** Son las siglas de *Asymmetric Digital Subscriber Line* ("Línea de Suscripción Digital Asimétrica"). ADSL es un tipo de línea [DSL.](http://es.wikipedia.org/wiki/L%C3%ADnea_de_abonado_digital) Consiste en una transmisión de datos digitales (la transmisión es analógica) apoyada en el [par](http://es.wikipedia.org/wiki/Cable_de_pares_sim%C3%A9tricos)  [simétrico](http://es.wikipedia.org/wiki/Cable_de_pares_sim%C3%A9tricos) de [cobre](http://es.wikipedia.org/wiki/Cobre) que lleva la [línea telefónica](http://es.wikipedia.org/wiki/L%C3%ADnea_telef%C3%B3nica) convencional o línea de abonado, siempre y cuando la longitud de línea no supere los 5.5 km medidos desde la central telefónica.
- **Ancho de banda** Es la cantidad de datos que se pueden transmitir en una unidad de tiempo. Por ejemplo, una línea [ADSL](http://es.wikipedia.org/wiki/ADSL) de 256 [kbps](http://es.wikipedia.org/wiki/Kbps) puede, teóricamente, enviar 256000 [bits](http://es.wikipedia.org/wiki/Bit) (no [bytes\)](http://es.wikipedia.org/wiki/Byte) por [segundo.](http://es.wikipedia.org/wiki/Segundo_%28unidad_de_tiempo%29) Esto es en realidad la tasa de transferencia máxima permitida por el sistema, que depende del ancho de banda analógico, de la potencia de la señal, de la potencia de ruido y de la codificación de canal.
- **Archivos PST** Es el tipo de archivo utilizado por Microsoft Office Outlook como base de datos de los correos recibidos, salientes, borradores y eliminados.
- **Delegaciones** Son sedes de Segeplan ubicadas en el interior de toda **departamentales** la República, y cuya principal función es ser el enlace directo entre la población rural más necesitada y la sede central lugar donde se toman las decisiones importantes en cuanto a presupuesto y políticas públicas. No tienen mucha infraestructura ni tampoco mucho personal laborando en cada lugar.

IX

- **Direcciones IP** Es un número único y exclusivo para cada uno de los equipos informático interconectados en una misma red. La dirección IP tiene tres grandes clases A, B y C dependiendo de la cantidad de host que se deseen conectar y del alcance de la red.
- **Enlaces** *Clear* Son enlaces de internet dedicados a una sola empresa, **Channel: por lo que no comparten el ancho de banda y se puede** asegurar que la información es más segura.
- **Hardware** Se refiere a todos los equipos físicos que conforman una red de computadoras, entre estos podemos mencionar: las CPU, los *switches*, los *routers*, monitor, m*ouse*, teclado, *media converter*, etc. Corresponde a todas las partes físicas y tangibles de una [computadora:](http://es.wikipedia.org/wiki/Computadora) sus componentes eléctricos, electrónicos, electromecánicos y mecánicos; sus cables, gabinetes o cajas, [periféricos](http://es.wikipedia.org/wiki/Perif%C3%A9rico) de todo tipo y cualquier otro elemento físico involucrado; contrariamente al soporte lógico e intangible que es llamado *[software](http://es.wikipedia.org/wiki/Software)*.
- *Hosts* Son las terminales destino de las redes de computadoras, principalmente están representados por PC. Se refiere a los computadores conectados a la red, que utilizan servicios ella.
- **Internet de Se conoce como banda ancha en comunicaciones al quality banda ancha** proceso y transmisión de datos en la cual se envían simultáneamente varias piezas de información, con el objeto de incrementar la velocidad de transmisión efectiva. Este término se utiliza también para métodos donde las señales comparten un medio de transmisión.

X

- **ISP** Un proveedor de servicios de Internet (o ISP, por la [sigla](http://es.wikipedia.org/wiki/Sigla) en [inglés](http://es.wikipedia.org/wiki/Idioma_ingl%C3%A9s) de *Internet Service Provider*) es una [empresa](http://es.wikipedia.org/wiki/Empresa) que brinda conexión a [Internet](http://es.wikipedia.org/wiki/Internet) a sus clientes. Un ISP conecta a sus usuarios a internet a través de diferentes tecnologías como [DSL,](http://es.wikipedia.org/wiki/DSL) *[cable módem](http://es.wikipedia.org/wiki/Cablem%C3%B3dem)*, [GSM,](http://es.wikipedia.org/wiki/GSM) [Dial-up,](http://es.wikipedia.org/wiki/Dial-up) [Wifi,](http://es.wikipedia.org/wiki/Wifi) entre otros. Muchos ISP también ofrecen servicios relacionados con Internet, como el [correo electrónico,](http://es.wikipedia.org/wiki/Correo_electr%C3%B3nico) [alojamiento web,](http://es.wikipedia.org/wiki/Alojamiento_web) etc.
- **Protocolo TCP/IP** En referencia a los dos protocolos más importantes que la componen: [Protocolo de Control de Transmisión](http://es.wikipedia.org/wiki/Protocolo_de_Control_de_Transmisi%C3%B3n) (TCP) y [Protocolo de Internet](http://es.wikipedia.org/wiki/Protocolo_de_Internet) (IP), que fueron los dos primeros en definirse, y que son los más utilizados de la familia. El TCP/IP es la base de Internet, y sirve para enlazar [computadoras](http://es.wikipedia.org/wiki/Computadora) que utilizan diferentes [sistemas](http://es.wikipedia.org/wiki/Sistema_operativo)  [operativos,](http://es.wikipedia.org/wiki/Sistema_operativo) incluyendo PC, minicomputadoras y computadoras centrales sobre redes de área local (LAN) y área extensa (WAN). TCP/IP fue desarrollado y demostrado por primera vez en [1972](http://es.wikipedia.org/wiki/1972) por el [Departamento de Defensa](http://es.wikipedia.org/wiki/Departamento_de_Defensa) de los [Estados Unidos,](http://es.wikipedia.org/wiki/Estados_Unidos) ejecutándolo en [ARPANET,](http://es.wikipedia.org/wiki/ARPANET) una red de área extensa de dicho departamento.
- **Red de E**s una distribución de equipos informáticos de cómputo **computadoras** o comunicación interconectados. Existen dos parámetros importantes en las redes de computadoras: tipología, que representa el tamaño de la red y el alcance de la misma, y topología que hace referencia a la forma de la conexión de los equipos. La tipología puede ser LAN o WAN principalmente y la topología de redes más comúnmente utilizadas son estrella, bus y árbol.

XI

- **Red LAN** Es una red de computadoras de tamaño relativamente pequeño, inferior a un kilómetro, y que pose una cantidad limitad de equipos conectados a ella. Se utiliza principalmente para la interconexión de equipos de trabajo en un mismo edificio.
- **Red WAN** Podría decirse que es una Red Lan de tamaño más grande, abarca desde ciudades completas hasta continentes enteros. Es una red de mayor velocidad de transmisión de datos.
- **Sede central** Ubicada en la ciudad capital de la República de Guatemala, es el lugar donde se encuentran instalados los servidores centrales de la información interna de toda la Segeplan, aquí es donde están las máximas autoridades y es aquí también donde se tomas las principales decisiones internas de la institución, consta de un edificio de cinco niveles con tres cientos trabajadores-
- **Segeplan** Es la Secretaría de Programación y Planificación de la Presidencia de Guatemala encargada del presupuesto nacional y que será la institución tomada como ejemplo para listar las consideraciones necesarias para implementar una Red WAN, partiendo de las pequeñas redes LAN instaladas en cada una de las delegaciones departamentales.
- Servidores **Pueden representarse como computadoras estándar** cuya capacidad de memoria y de disco duro han sido diseñadas para soportar grandes cantidades de datos simultáneamente, lo que implica que el procesador por lo regular viene integrado en parejas.
- **Sistema de** Se refiere a un sistema completo de treinta líneas análo-**Telefonía E1** gas de telefonía convencional unificadas en un mismo grupo permitiendo llamadas entre ellas completamente gratis y aumentando la rentabilidad.
- **Sistema de** Es un sistema de telefonía digital, basado en el protoco-**Telefonía IP** lo de comunicación TCP/IP que básicamente corresponde al mismo protocolo para la comunicación de datos (Internet) por lo que una de las principales ventajas de este tipo de telefonía es su manejo en la transmisión de los datos, dado que puede enviarse en el mismo cable que el Internet disminuyendo los costos de cableado. Una ventaja más es el ahorro en las llamadas internacionales.
- *Software* Son todos aquellos programas instalados en el *hardware* y que también forman parte de la red de datos, pero que no tiene representación física, al equipamiento lógico o soporte lógico de una [computadora](http://es.wikipedia.org/wiki/Computadora) digital, y comprende el conjunto de los componentes lógicos necesarios para hacer posible la realización de una tarea específica, en contraposición a los [componentes físicos del sistema](http://es.wikipedia.org/wiki/Hardware) (*[hardware](http://es.wikipedia.org/wiki/Hardware)*).
- **SPAM** Se llama *spam*, correo basura o sms basura a los mensajes no solicitados, habitualmente de tipo [publicitario,](http://es.wikipedia.org/wiki/Publicidad) algunas veces enviados en grandes cantidades (incluso masivas) que perjudican de alguna o varias maneras al receptor. La acción de enviar dichos mensajes se denomina *spamming*. Actualmente el envío de correo basura está penalizado por las leyes internacionales.

XIII

**VPN:** Se refiere a una Red Privada Virtual, o sea no existente físicamente, sino por medio de software y hardware se diseña un puente de enlace entre un punto fuente y un punto destino que permite una comunicación más directa y segura entre ambos puntos.

### **RESUMEN**

Dentro del campo de las telecomunicaciones, la interconexión de redes facilita el funcionamiento de los sistemas de una empresa, institución, colegio, etc. Este beneficio aumenta la rentabilidad de los sistemas y permite que varios usuarios tengan acceso a información de manera simultánea.

Por tal motivo, se presenta en el siguiente estudio un resumen de las principales características que deben tenerse en cuenta al momento de implementar una unificación de varias redes LAN en una misma red WAN. Como el tema es bastante extenso y realizar un estudio para cualquier caso en general sería más eficaz que hacerlo para un caso en particular, se escoge una Institución en particular: La Segeplan, una institución gubernamental que actualmente se encuentra en la situación idónea para mostrar los resultados de la implementación de una red que unifique las 24 delegaciones de la Segeplan.

El presente proyecto de investigación pretende dar a conocer los beneficios, las ventajas y desventajas que se obtiene de dicha implementación, en aspectos económico, informáticos, de seguridad y de facilitación de procesos. Todo esto visto desde el punto de vista de telefonía y enlace de datos. Se presenta también una visión futurista de la Institución implementando sistemas de vanguardia y dejando previsto el terreno para posibles aumentos de población y servicios.

Por último, el principal objetivo seguido con este trabajo de investigación es que a partir de un caso en particular se pueda generalizar para cualquier tipo de institución o empresa estudiando los lineamientos aquí planteados para encontrar soluciones particulares para cada caso.

XV

# **OBJETIVOS**

#### **General:**

Listar todas las características, peculiaridades y especificaciones que deben tenerse en cuenta al momento de implementar el diseño de una red WAN, con el objetivo de utilizar de forma óptima los medios de telecomunicación entre las oficinas de las delegaciones y con las oficinas sede central de la Segeplan, mediante soluciones que agilicen la comunicación.

### **Específicos:**

- 1. Determinar la situación actual de las telecomunicaciones entre sedes de la Segeplan en el área metropolitana y en las departamentales.
- 2. Proporcionar el detalle de herramientas en telecomunicaciones que proporcione a cada sede de la Segeplan la información necesaria para la prestación de un mejor servicio; al mismo tiempo, que permita establecer controles en el manejo de los recursos.
- 3. Brindar la información técnica a considerar para la implementación de una red que intercomunique las delegaciones de la Segeplan.
- 4. Que los planteamientos aquí plasmados sirvan de ejemplo y guía para posibles consultas en temas afines, para que los aspectos investigados sean objetivo de estudio de futuros casos, generalizando lo aquí descrito para poder ser utilizado en cualquier empresa o institución en particular.

## **INTRODUCCIÓN**

La Secretaría de Planificación y Programación de la Presidencia (Segeplan) es el órgano de planificación del Estado, establecida como una institución gubernamental de apoyo a las atribuciones de la Presidencia de la República.

A la Segeplan le corresponde colaborar a la formulación de la política general de desarrollo del Gobierno y evaluar su ejecución y efectos.

Para hacer operativa su naturaleza, la Segeplan tiene dos ámbitos de planificación y programación: el global y sectorial y el de su validación en las instancias de participación ciudadana, en todo el territorio nacional, por medio del Sistema de Consejos de Desarrollo. El ámbito sectorial implica llegar a los municipios más alejados de la República, esto se logra únicamente con la implementación de sedes en la cabecera de los 22 departamentos de Guatemala.

El presente estudio tiene como finalidad apoyar un proceso de modernización y descentralización en la Segeplan, utilizando los sistemas de comunicación e interconexión como una herramienta de apoyo a las delegaciones departamentales de forma administrativa del interior de la República, para prestar un servicio eficaz y eficiente a la población de cada área.

El proyecto propone convertir todas las redes LAN existentes en los departamentos en una red WAN que interconecte los sistemas desarrollados por la dirección de informática, todo esto con el objetivo de resguardar información.

XIX

Con el presente estudio se pretende dar una solución a la pérdida de información en los procesos de comunicación entre delegaciones departamentales y la sede central, información de gran importancia en la toma de decisiones para el funcionamiento de la Segeplan y el reordenamiento del presupuesto nacional, principalmente para la creación de políticas que apoyen verdaderamente a las comunidades más necesitadas.

Además del manejo de información y los beneficios que esto contrae, la creación de una red WAN para toda la Segeplan generará ahorros en las facturas de telefonía, servicio de internet y mensajería entre el grupo de delegaciones departamentales y la sede central. Este es otro aspecto que se tratará en el siguiente estudio, haciendo una evaluación en gastos de la situación actual y comparando con la solución propuesta el ahorro económico que esto implica.

Dentro de la estrategia de planificación planteada por el actual gobierno, se encuentra estipulado generar políticas y distribuir el presupuesto equitativamente. La Segeplan tiene por principal función la planificación del presupuesto de las municipalidades proporcional a las necesidades de la población por esto es de vital importancia que la Segeplan conozca los verdaderos datos de población, pobreza, desempleo, mapas, etc. De cada una de las comunidades rurales de Guatemala. De aquí surge la necesidad de interconectar las delegaciones departamentales de la Segeplan en una red exclusiva.

Actualmente la Segeplan consta de 24 sedes distribuidas una en cada una de las cabeceras departamentales y dos más en municipios que por su distancia a la cabecera departamental es difícil la comunicación y se hace necesario implementarla ahí para el fácil acceso a la información, la mayoría de estas sedes tienen contratado un servicio de internet en la delegación, algunos casos especiales no poseen este servicio.

XX

Que cada sede contrate por separado su servicio de internet aumenta los costos de operación de la Segeplan. Con el presente estudio se pretenden dar las consideraciones necesarias para unificar estas pequeñas redes LAN en una red de área amplia WAN que unifique la operación entre delegaciones. Se hará una evaluación para extraer de estos datos la mejor solución en base a costos de instalación y operación, así como seguridad informática.

Una de las principales ventajas de la unificación de redes LAN es interconectar las líneas y extensiones de teléfono entre delegaciones, por lo que amerita también hacer un estudio de calidad y cantidad de gastos en telefonía y evaluar la posibilidad de implementar un sistema de telefonía E1.

La Segeplan cuenta con una sede departamental ubicada en cada cabecera de los 22 departamentos de la República de Guatemala y por facilidad y cercanía a los pobladores del área rural Segeplan ha instalado dos sedes más, una ubicada en Ixcán en el departamento de El Quiche y la otra en Sayaxché en el departamento de El Petén; Así, en total suman 24 Delegaciones Departamentales que recolectan información y la transmiten a los servidores ubicados en la Sede Central.

A continuación se presenta el listado de las 24 delegaciones departamentales numeradas y localizadas en el Anexo VI.

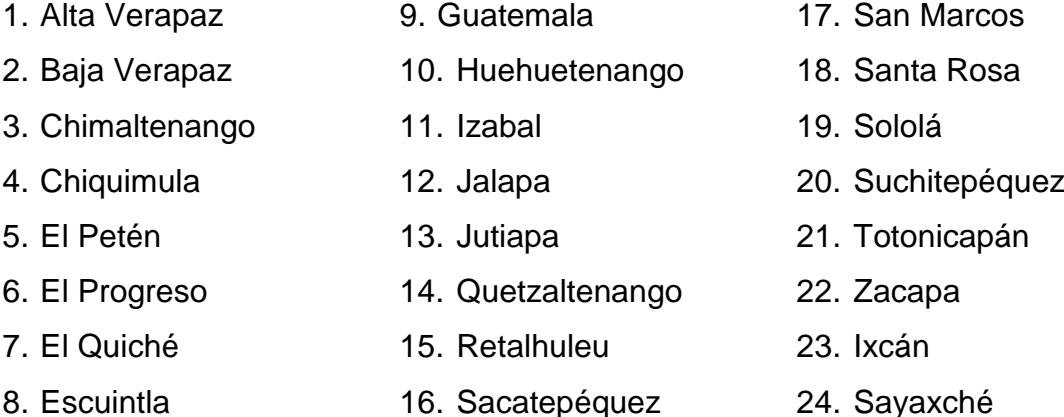

# **1. REVISIÓN DE CONCEPTOS**

#### **1.1 Topología de una red de datos**

La topología de red se define como la cadena de comunicación que los nodos conforman una red usada para comunicarse. Un ejemplo claro de esto es la topología de árbol, la cual es llamada así por su apariencia estética, por la cual puede comenzar con la inserción del servicio de internet desde el proveedor, pasando por el *router*, luego por un *switch* y este deriva a otro *switch* u otro *router* o sencillamente a los *hosts* (estaciones de trabajo), el resultado de esto es una red con apariencia de árbol porque desde el primer router que se tiene se ramifica la distribución de internet dando lugar a la creación de nuevas redes y/o subredes tanto internas como externas. Además de la topología estética, se puede dar una topología lógica a la red y eso dependerá de lo que se necesite en el momento.

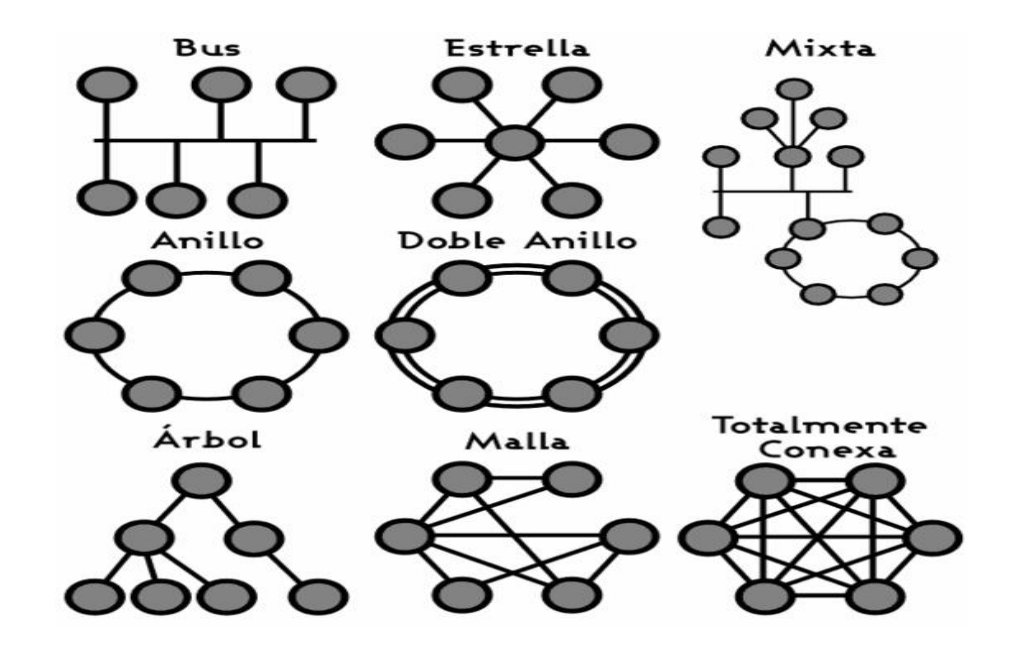

**Figura 1**. Topología de redes de computadoras

#### **1.1.1 Topología en bus**

En esta tipología, los elementos que constituyen la red se disponen linealmente, es decir, en serie y conectados por medio de un cable; el bus. Las tramas de información emitidas por un nodo (terminal o servidor) se propagan por todo el bus (en ambas direcciones), alcanzado a todos los demás nodos. Cada nodo de la red se debe encargar de reconocer la información que recorre el bus, para así determinar cuál es la que le corresponde, la destinada a él.

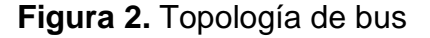

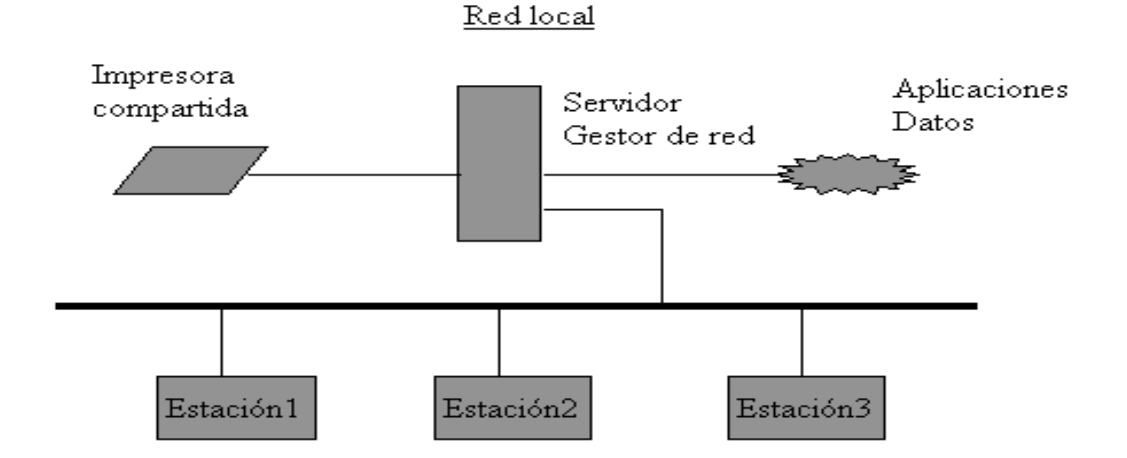

#### **1.1.2 Topología en estrella**

Cada computadora está conectada a un concentrador *Hub* en forma de estrella. La ventaja con la red en bus es que si falla alguna estación la red sigue funcionando y solo se interrumpe la estación que presente el fallo.

**Figura 3**. Topología en estrella

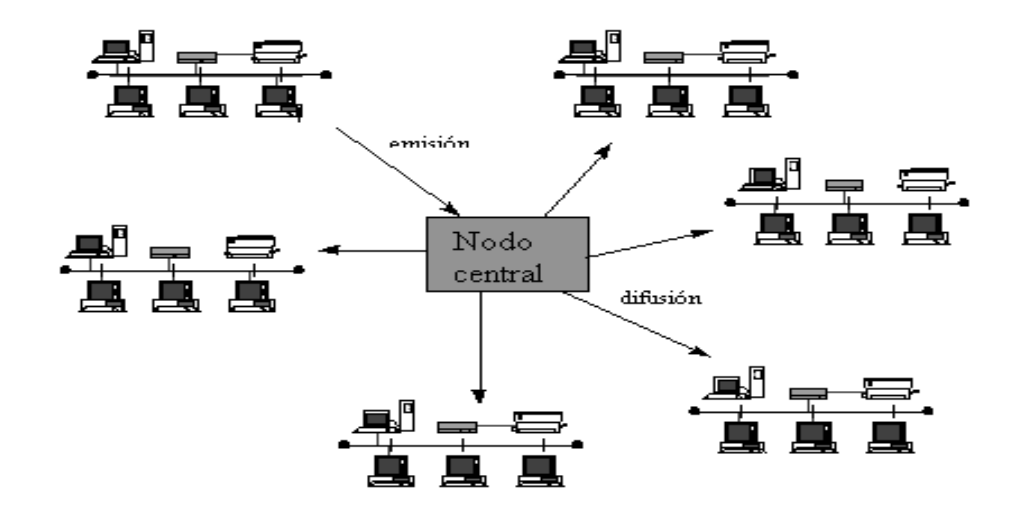

#### **1.1.3 Topología en anillo**

Los nodos de la red se disponen en un anillo cerrado conectado a él mediante enlaces punto a punto. La información describe una trayectoria circular en una única dirección y el nodo principal es quien gestiona conflictos entre nodos al evitar la colisión de tramas de información. En este tipo de topología, un fallo en un nodo afecta a toda la red.

#### **Figura 4.** Topología en anillo

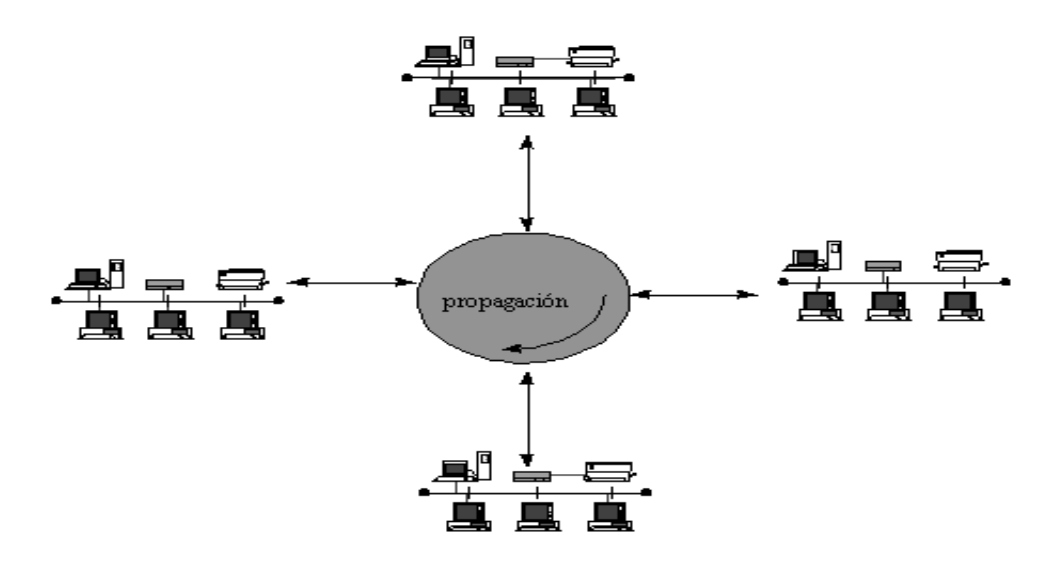

#### **1.1.4 Topología en árbol**

Es una combinación de las topologías anteriores, en este caso el concentrador tendrá un puerto que permitiera conexión a una red con topología en bus.

|                  | <b>Ethernet</b>     | <b>Token Ring</b>              | <b>Arcnet</b>                    | <b>Token Bus</b>    | <b>FDDI</b>      |
|------------------|---------------------|--------------------------------|----------------------------------|---------------------|------------------|
| <b>IEEE</b>      | 802.3               | 802.5                          | Sin Normalizar                   | 802.4               | <b>FDDI</b>      |
| <b>Acceso</b>    | <b>CSMA/CD</b>      | Pase de Testigo                | <b>Bus Testigo</b>               | <b>Bus Testigo</b>  | Pase             |
| <b>Velocidad</b> | $10 - 100$<br>Mbs.  | $1.4 - 16$ Mbs.                | 2.5 Mbs.                         | $1.5 - 10$ Mbs      | 100<br>Mbs.      |
| Topología        | <b>Bus/Estrella</b> | Anillo/Estrella                | <b>Bus/Estrella</b>              | <b>Bus/Estrella</b> | Anillo           |
| <b>Medio</b>     | Par<br>Trenzado,    | Par Trenzado o<br>Fibra Optica | Par Trenzado,<br>Coaxial o Fibra | Coaxial.            | Fibra Ó<br>ptica |

**Tabla I.** Características de las topologías de redes

#### **1.2 Tipología de una red de datos**

#### **1.2.1 Redes LAN**

Una red de área local, red local o LAN (del inglés *Local Area Network*) es la interconexión de varios ordenadores y periféricos. Su extensión está limitada físicamente a un edificio o a un entorno de 200 metros o con repetidores podríamos llegar a la distancia de un campo de 1 kilómetro. Su aplicación más extendida es la interconexión de ordenadores personales y estaciones de trabajo en oficinas, fábricas, etc., para compartir recursos e intercambiar datos y aplicaciones. En definitiva, permite que dos o más máquinas se comuniquen. El término red local incluye tanto el hardware como el *software* necesario para la interconexión de los distintos dispositivos y el tratamiento de la información.

#### Ventajas:

- En una empresa suelen existir muchos ordenadores, los cuales necesitan de su propia impresora para imprimir informes (redundancia de *[hardware](http://es.wikipedia.org/wiki/Hardware)*), los datos almacenados en uno de los equipos es muy probable que sean necesarios en otro de los equipos de la empresa, por lo que será necesario copiarlos en este.
- Permite producir desfases entre los datos de dos usuarios, la ocupación de los recursos de almacenamiento en disco se multiplican (redundancia de datos), los ordenadores que trabajen con los mismos datos tendrán que tener los mismos programas para manejar dichos datos.
- La solución a estos problemas se llama red de área local, esta permite compartir bases de datos (se elimina la redundancia de datos), programas (se elimina la redundancia de *[software](http://es.wikipedia.org/wiki/Software)*) y periféricos como puede ser un *[módem](http://es.wikipedia.org/wiki/M%C3%B3dem)*, una tarjeta [RDSI,](http://es.wikipedia.org/wiki/RDSI) una [impresora,](http://es.wikipedia.org/wiki/Impresora) etc. (se elimina la redundancia de *[hardware](http://es.wikipedia.org/wiki/Hardware)*); poniendo a nuestra disposición otros medios de comunicación como pueden ser el [correo electrónico](http://es.wikipedia.org/wiki/Correo_electr%C3%B3nico) y el *chat*. Nos permite realizar un proceso distribuido, es decir, las tareas se pueden repartir en distintos nodos y nos permite la integración de los procesos y datos de cada uno de los usuarios en un sistema de trabajo corporativo.
- Además una red de área local conlleva un importante ahorro, tanto de tiempo, ya que se logra gestión de la información y del trabajo, como de dinero, ya que no es preciso comprar muchos periféricos, se consume menos papel, y en una conexión a [Internet](http://es.wikipedia.org/wiki/Internet) se puede utilizar una única conexión telefónica o de [banda ancha](http://es.wikipedia.org/wiki/Banda_ancha) compartida.

#### **1.2.2 Redes WAN**

Una Red de área amplia (*Wide Area Network* o WAN, del inglés), es un tipo de [red de computadoras](http://es.wikipedia.org/wiki/Red_de_computadoras) capaz de cubrir distancias desde unos 100km hasta unos 1000 km, dando el servicio a un país o un continente. Un ejemplo de este tipo de redes sería [RedIRIS,](http://es.wikipedia.org/wiki/RedIRIS) [Internet](http://es.wikipedia.org/wiki/Internet) o cualquier red en la cual no estén en un mismo edificio todos sus miembros (sobre la distancia hay discusión posible). Muchas WAN son construidas por y para una organización o empresa particular y son de uso privado, otras son construidas por los proveedores de internet [\(ISP\)](http://es.wikipedia.org/wiki/ISP_%28Internet%29) para proveer de conexión a sus clientes.

Hoy en día Internet proporciona WAN de alta velocidad, y la necesidad de redes privadas WAN se ha reducido drásticamente mientras que las [VPN](http://es.wikipedia.org/wiki/Red_privada_virtual) que utilizan [cifrado](http://es.wikipedia.org/wiki/Criptograf%C3%ADa) y otras técnicas para hacer esa red dedicada aumentan continuamente. Normalmente la WAN es una red punto a punto.

Una red de área amplia o WAN *(Wide Area Network)* se extiende sobre un área geográfica extensa, a veces un país o un continente, y su función fundamental está orientada a la interconexión de redes o equipos terminales que se encuentran ubicados a grandes distancias entre sí. Para ello cuentan con una infraestructura basada en poderosos nodos de conmutación que llevan a cabo la interconexión de dichos elementos, por los que además fluye un volumen apreciable de información de manera contínua. Por esta razón también se dice que las redes WAN tienen carácter público, pues el tráfico de información que por ellas circula proviene de diferentes lugares, siendo usada por numerosos usuarios de diferentes países del mundo para transmitir información de un lugar a otro. A diferencia de las redes [LAN](http://es.wikipedia.org/wiki/Red_de_%C3%A1rea_local) (siglas de "*local area network*", es decir, "red de área local"), la velocidad a la que circulan los datos por las redes WAN suele ser menor que la que se puede alcanzar en las redes LAN.

Componentes de una red WAN:

- 1) *Routers* conectados a cada LAN.
- 2) Dispositivos de acceso al enlace (*Link Access Devices*, LADs) conectados a cada *router*.
- 3) Enlaces inter-red de área amplia conectados a cada LAD.

Características:

- 1) Su capacidad de transmisión es de 1 Mbps y 1 Gbps.
- 2) Su uso de comunicación es privada.
- 3) El medio de transmisión que usa es mediante cables telefónicos y fibras ópticas.
- 4) Tiene facilidad de realizar cambios en el *hardware* y *software*.
- 5) Posibilidades de conectarse con otras redes.

Ventajas:

- 1) Puede utilizar un software especial para contener mini y macro como elementos de red.
- 2) No está limitada en espacios geográficos.
- 3) Puede establecer comunicación entre computadoras.
- 4) Utiliza fibras ópticas, enlaces satelitales, entre otras.

Desventajas:

- 1) Los equipos deben tener buena capacidad de memoria, si se quiere tener un buen acceso rápido.
- 2) La seguridad en las computadoras no es buena ya que puede ser por infección de virus, eliminación de programas.
### **1.3 Direcciones IP**

Una dirección IP es un número que identifica de manera lógica y jerárquica a una [interfaz](http://es.wikipedia.org/wiki/Interfaz_de_red) de un dispositivo dentro de una [red](http://es.wikipedia.org/wiki/Red_de_computadoras) que utilice el [protocolo TCP/IP.](http://es.wikipedia.org/wiki/Protocolo_TCP/IP) Dicho número no se ha de confundir con la [dirección MAC](http://es.wikipedia.org/wiki/Direcci%C3%B3n_MAC) que es un número [hexadecimal](http://es.wikipedia.org/wiki/Hexadecimal) fijo que es asignado a la tarjeta o dispositivo de red por el fabricante, mientras que la dirección IP se puede cambiar. Esta dirección puede cambiar 2 o 3 veces al día; y a esta forma de asignación de dirección IP se denomina una dirección IP dinámica (normalmente se abrevia como IP dinámica). A través de Internet, los ordenadores se conectan entre sí mediante sus respectivas direcciones IP. Sin embargo, a los seres humanos nos es más cómodo utilizar otra notación más fácil de recordar y utilizar, como los nombres de dominio; la traducción entre unos y otros se resuelve mediante los servidores de nombres de dominio [DNS.](http://es.wikipedia.org/wiki/DNS)

### **1.3.1 IP Dinámica**

Una dirección IP dinámica es una IP asignada mediante un servidor [DHCP](http://es.wikipedia.org/wiki/DHCP) (*Dynamic Host Configuration Protocol*) al usuario. La IP que se obtiene tiene una duración máxima determinada. El servidor DHCP provee parámetros de configuración específicos para cada cliente que desee participar en la red [IP.](http://es.wikipedia.org/wiki/Protocolo_IP)

DHCP apareció como protocolo estándar en octubre de [1993.](http://es.wikipedia.org/wiki/1993) El estándar [RFC 2131](http://tools.ietf.org/html/rfc2131) especifica la última definición de DHCP (marzo de [1997\)](http://es.wikipedia.org/wiki/1997). DHCP sustituye al protocolo [BOOTP,](http://es.wikipedia.org/wiki/BOOTP) que es más antiguo. Debido a la compatibilidad retroactiva de DHCP, muy pocas redes continúan usando BOOTP puro.

Las IP dinámicas son las que actualmente ofrecen la mayoría de operadores. Estas suelen cambiar cada vez que el usuario reconecta por cualquier causa.

Ventajas:

- Reduce los costos de operación a los proveedores de servicios internet [\(ISP\)](http://es.wikipedia.org/wiki/ISP_%28Internet%29).
- Reduce la cantidad de IP´s asignadas (de forma fija) inactivas.

Desventajas:

Obliga a depender de servicios que redirigen un [host](http://es.wikipedia.org/wiki/Host) a una IP.

## **1.3.2 IP fija**

Una dirección IP fija es una IP asignada por el usuario de manera manual. Mucha gente confunde IP fija con IP pública e IP dinámica con IP privada. Una IP puede ser privada dinámica o fija como puede ser pública.

Una IP pública se utiliza generalmente para montar servidores en internet y necesariamente se desea que la IP no cambie por eso siempre la IP pública se la configura de manera fija y no dinámica, aunque si se podría.

En el caso de la IP privada generalmente es dinámica asignada por un servidor DHCP, pero en algunos casos se configura IP privada fija para poder controlar el acceso a internet o a la red local, otorgando ciertos privilegios dependiendo del número de IP que tenemos, si esta cambiara (fuera dinámica) sería más complicado controlar estos privilegios.

Las IP públicas fijas actualmente en el mercado de acceso a Internet tienen un coste adicional mensual. Estas IP son asignadas por el usuario después de haber recibido la información del proveedor o bien asignadas por el proveedor en el momento de la primera conexión. Esto permite al usuario montar servidores web, correo, FTP, etc. y dirigir un nombre de dominio a esta IP sin tener que mantener actualizado el servidor DNS cada vez que cambie la IP como ocurre con las IP públicas dinámicas.

Ventajas:

Permite tener servicios dirigidos directamente a la IP.

## Desventajas:

- Son más vulnerables a ataques, puesto que el usuario está siempre conectado en la misma IP y es posible que se preparen ataques con más tiempo (mediante la detección de vulnerabilidades de los sistemas operativos o aplicaciones, por ejemplo).
- Es más caro para los ISP puesto que esa IP puede no estar usándose las 24 horas del día.

# **1.3.3 Máscara de subred**

La máscara permite distinguir los bits que identifican la red y los que identifican el host de una dirección IP. Dada la dirección de clase A 10.2.1.2 sabemos que pertenece a la red 10.0.0.0 y el host al que se refiere es el 2.1.2 dentro de la misma. La máscara se forma poniendo a 1 los bits que identifican la red y a 0 los bits que identifican el host. De esta forma una dirección de clase A tendrá como máscara 255.0.0.0, una de clase B 255.255.0.0 y una de clase C 255.255.255.0. Los dispositivos de red realizan un AND entre la dirección IP y la máscara para obtener la dirección de red a la que pertenece el *host* identificado por la dirección IP dada.

Por ejemplo, un *router* necesita saber cuál es la red a la que pertenece la dirección IP del datagrama destino para poder consultar la tabla de encaminamiento y poder enviar el datagrama por la interfaz de salida.

## **1.3.4 Clases de direcciones IP**

Las direcciones IP se dividen en clases para definir las [redes](http://www.monografias.com/Computacion/Redes/) de tamaño pequeño, mediano y grande. Las direcciones [clase](http://www.monografias.com/trabajos901/debate-multicultural-etnia-clase-nacion/debate-multicultural-etnia-clase-nacion.shtml) A se asignan a las redes de mayor tamaño. Las direcciones clase B se utilizan para las redes de tamaño medio y las de clase C para redes pequeñas.

Esto se conoce como direccionamiento *classful*. Cada dirección IP completa de 32 bits se divide en la parte de la red y parte del host.

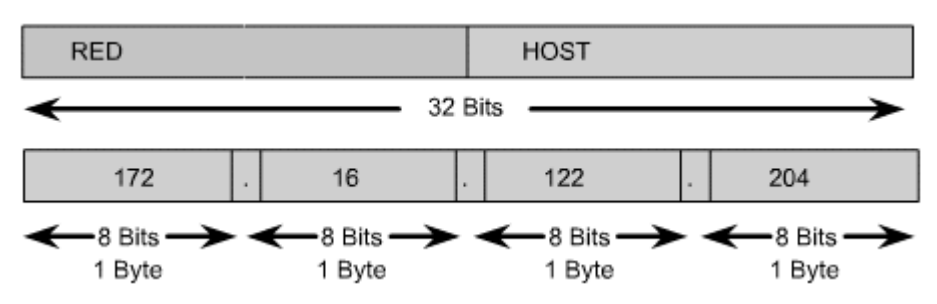

**Figura 5.** Bits en una dirección IP

Una dirección IP siempre se divide en una parte de red y una parte de *host*. En un esquema de direccionamiento con clases, estas divisiones tienen lugar en los límites de los octetos.

La dirección clase A se diseñó para admitir redes de tamaño extremadamente grande, de más de 16 millones de direcciones de *host* disponibles. Las direcciones IP clase A utilizan sólo el primer octeto para indicar la dirección de la red. Los tres octetos restantes son para las direcciones *host*. El primer bit de la dirección clase A siempre es 0. Con dicho primer bit, que es un 0, el menor número que se puede representar es 00000000, 0 decimal. El [valor](http://www.monografias.com/trabajos14/nuevmicro/nuevmicro.shtml) más alto que se puede representar es 01111111, 127 decimal. Estos números 0 y 127 quedan reservados y no se pueden utilizar como direcciones de red. Cualquier dirección que comience con entre 1 y 126 en el primer octeto es una clase A.

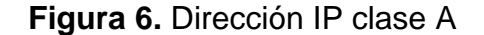

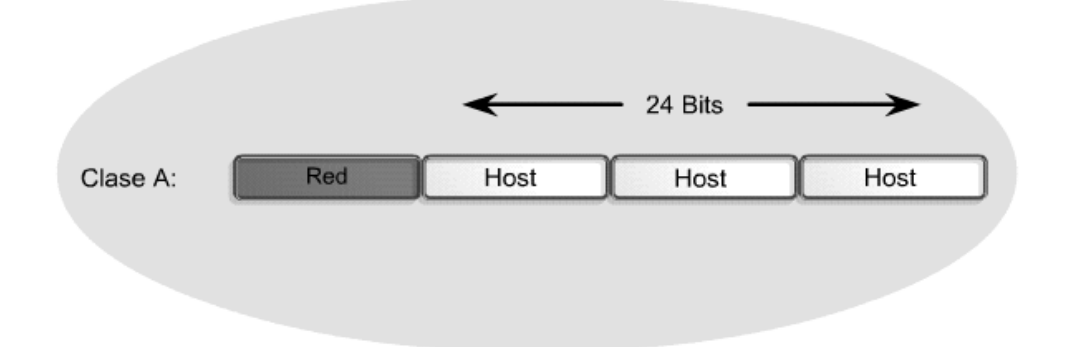

Las direcciones 127.x.x.x se reservan para pruebas de retroalimentación. Se denomina dirección de *bucle* local o *loopback*.

La dirección clase B se diseñó para cumplir las necesidades de redes de tamaño moderado a grande. Una dirección IP clase B utiliza los primeros dos de los cuatro octetos para indicar la dirección de la red. Los dos octetos restantes especifican las direcciones del *host*. Los primeros dos bits del primer octeto de la dirección clase B siempre son 10. Los seis bits restantes pueden poblarse con unos o ceros. Por lo tanto, el menor número que puede representarse en una dirección clase B es 10000000, 128 decimal. El número más alto que puede representarse es 10111111, 191 decimal. Cualquier dirección que comience con un valor entre 128 y 191 en el primer octeto es una dirección clase B.

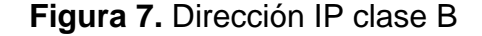

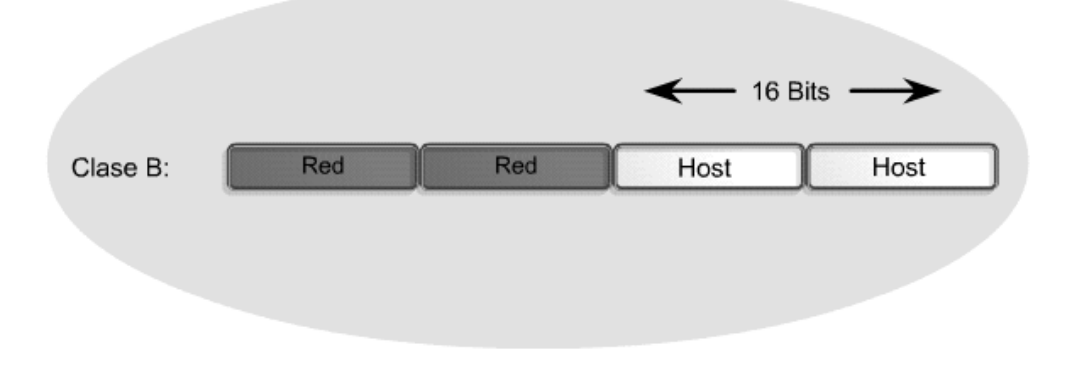

El espacio de direccionamiento clase C es el que se utiliza más frecuentemente en las clases de direcciones originales. Este espacio de direccionamiento tiene el propósito de admitir redes pequeñas con un máximo de 254 hosts. Una dirección clase C comienza con el binario 110. Por lo tanto, el menor número que puede representarse es 11000000, 192 decimal. El número más alto que puede representarse es 11011111, 223 decimal. Si una dirección contiene un número entre 192 y 223 en el primer octeto, es una dirección de clase C.

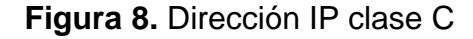

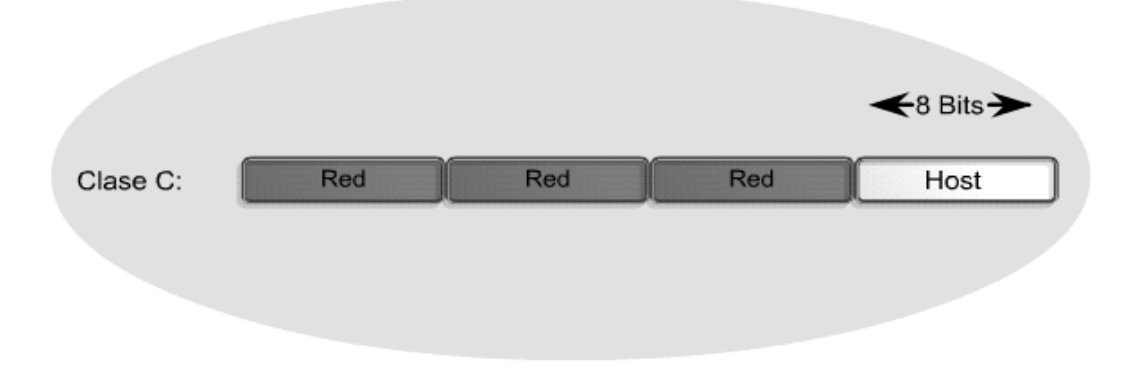

Las tres clases de direcciones IP que una organización puede recibir de parte de la *Internet Corporation for Assigned Names and Numbers* [\(ICANN\)](http://es.wikipedia.org/wiki/ICANN): clase A, clase B y clase C. En la actualidad, ICANN reserva las direcciones de clase A para los gobiernos de todo el mundo (aunque en el pasado se le hayan otorgado a empresas de gran envergadura como, por ejemplo, Hewlett Packard) y las direcciones de clase B para las medianas empresas. Se otorgan direcciones de clase C para todos los demás solicitantes.

La siguiente tabla representa en resumen las características de las distintas clases de asignación para las dirección IP, como puede observarse una clase A acepta 126 subredes mientras que una clase C mas de dos millones de subredes, pero así mismo una clase A contiene más de 16 millones de *host* mientras que en una clase C apenas 254.

| <b>Clase</b> | Rango                                   | $N^{\circ}$ de<br><b>Redes</b> | $N^{\circ}$ de Host  | Máscara de<br>Red             | <b>Broadcast ID</b>         |
|--------------|-----------------------------------------|--------------------------------|----------------------|-------------------------------|-----------------------------|
| A            | 1.0.0.0 - 127.255.255.255               | 126                            | 16.777.214 255.0.0.0 |                               | $\vert x.255.255.255 \vert$ |
| B            | 128.0.0.0-191.255.255.255               | 16.384                         | 65.534               | 255.255.00                    | x.x.255.255                 |
|              | 192.0.0.0 - 223.255.255.255   2.097.152 |                                | 254                  | $\ 255.255.255.0\ $ x.x.x.255 |                             |

**Tabla II.** Características de las clases de direcciones IP

La dirección 0.0.0.0 es utilizada por las máquinas cuando están arrancando o no se les ha asignado dirección. La dirección que tiene su parte de *host* a cero sirve para definir la red en la que se ubica. Se denomina dirección de red. La dirección que tiene su parte de *host* a unos sirve para comunicar con todos los *hosts* de la red en la que se ubica. Se denomina dirección de *broadcast*.

Existen otra dos clases de direcciones IP: La clase D donde los segmentos son utilizados para identificar una red y son reservadas para los llamados *multicast.* Y la clase Y al igual que la clase D todos los segmentos identifican a la red, en esta última las direcciones van desde 240.0.0.0 hasta 255.255.255.255 y está reservada para uso futuro de la IANA (*Internet Assigned Numbers Autorithy*).

En síntesis, la versión 4 de las direcciones IP debería permitir unos 4.300 millones de direcciones (256\*256\*256\*256), pero hay algunas direcciones que están reservadas.

### **1.4 Protocolo de voz sobre IP (VoIP) y telefonía IP**

Voz sobre protocolo de internet, también llamado Voz IP, VozIP, VoIP (por sus siglas en [inglés\)](http://es.wikipedia.org/wiki/Idioma_ingl%C3%A9s), es un grupo de recursos que hacen posible que la señal de voz viaje a través de Internet empleando un [protocolo IP](http://es.wikipedia.org/wiki/Protocolo_IP) (*Internet Protocol*).

En este tipo de protocolo se envía la [señal de voz](http://es.wikipedia.org/wiki/Se%C3%B1al_de_voz) en forma digital, en paquetes, en lugar de enviarla en forma digital o analógica, a través de circuitos utilizables sólo para telefonía como una compañía telefónica convencional o PSTN [\(sigla](http://es.wikipedia.org/wiki/Sigla) de *Public Switched Telephone Network*, Red Telefónica Pública Conmutada). Los [protocolos](http://es.wikipedia.org/wiki/Protocolos) que se usan para enviar las señales de voz sobre la red IP se conocen como protocolos de voz sobre IP o protocolos IP. Estos pueden verse como aplicaciones comerciales de la "Red Experimental de Protocolo de Voz" (1973), inventada por [ARPANET.](http://es.wikipedia.org/wiki/ARPANET) El tráfico de voz sobre IP puede circular por cualquier red IP, incluyendo aquellas conectadas a Internet, como por ejemplo las redes de área local [\(LAN\)](http://es.wikipedia.org/wiki/Red_de_%C3%A1rea_local).

Es muy importante diferenciar entre Voz sobre IP (VoIP) y telefonía sobre IP:

- VoIP es el conjunto de normas, dispositivos, protocolos, en definitiva la tecnología que permite la transmisión de la voz sobre IP.
- Telefonía sobre IP es el conjunto de nuevas funcionalidades de la telefonía, es decir, en lo que se convierte la telefonía tradicional debido a los servicios que finalmente se pueden llegar a ofrecer gracias a poder portar la voz sobre el protocolo IP en redes de datos.

La principal ventaja de este tipo de servicios es que evita los cargos altos de telefonía (principalmente de larga distancia) que son usuales de las compañías de la Red Pública Telefónica Conmutada [\(PSTN\)](http://es.wikipedia.org/wiki/PSTN).

Algunos ahorros en el costo son debidos a utilizar una misma red para llevar voz y datos, especialmente cuando los usuarios tienen sin utilizar toda la capacidad de una red ya existente la cual pueden usar para VoIP sin un costo adicional. Las llamadas de VoIP a VoIP entre cualquier proveedor son generalmente gratis.

El desarrollo de códecs para VoIP (aLaw, g.729, g.723, etc.) ha permitido que la voz se codifique en paquetes de datos de cada vez menor tamaño. Esto deriva en que las comunicaciones de voz sobre IP requieran anchos de banda muy reducidos. Junto con el avance permanente de las conexiones ADSL en el mercado residencial, éste tipo de comunicaciones, están siendo muy populares para llamadas internacionales.

Hay dos tipos de servicio de PSTN a VoIP: "Discado Entrante Directo" (*Direct Inward Dialling*: DID) y "Números de acceso". DID conecta a quien hace la llamada directamente al usuario VoIP mientras que los Números de Acceso requieren que este introduzca el número de extensión del usuario de VoIP. Los Números de Acceso son usualmente cobrados como una llamada local para quien hizo la llamada desde la PSTN y gratis para el usuario de VoIP. Estos precios pueden llegar a ser hasta 50 veces más económicos que los precios de operadores locales.

Las crecientes necesidades de comunicación en la actual sociedad de la información y la necesidad de ser cada vez más competitivos, marcan los objetivos de las nuevas tecnologías. Se disponen de soluciones de Voz sobre IP (VoIP), que resuelven las necesidades de comunicación interna entre las delegaciones de su empresa, reduciendo gastos. Al ser una infraestructura adquirida en propiedad no tiene cuotas mensuales, sólo el coste de adquisición. Las únicas cuotas que pagará son las del operador que le provea las líneas ADSL sobre las que se haga funcionar el sistema. Inclusive, para delegaciones cercanas.

En las siguientes graficas se presentan los cuatro casos prácticos más frecuentemente encontrados en las soluciones de telefonía IP, esto con el fin de identificar el caso que corresponde y conocer de mejor manera la solución propuesta.

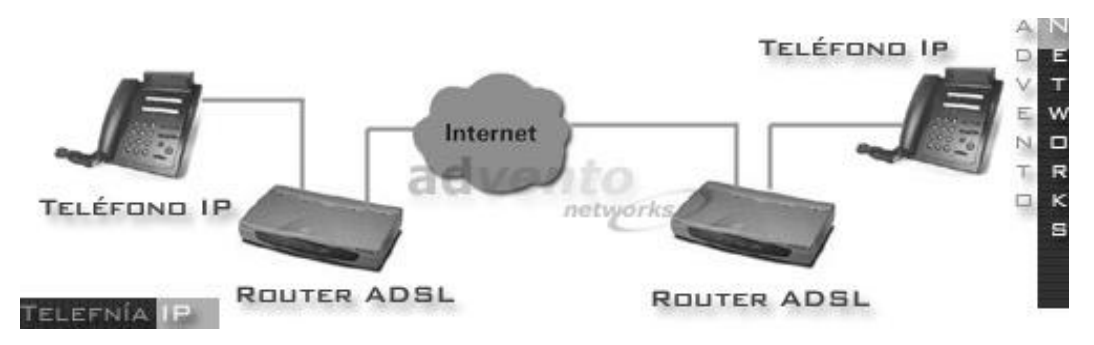

**Figura 9**. Caso práctico 1 de telefonía IP

Un teléfono IP que permite realizar llamadas telefónicas utilizando Internet o cualquier red IP. Reduce significativamente sus gastos telefónicos utilizando los servicios proporcionados por su ISP. Con esta solución el coste de las llamadas telefónicas es cero.

Sin necesidad de ordenador, sin cambiar de número de teléfono, posibilidad de transferir llamadas y comunicación simultánea de voz/datos.

El ahorro en este tipo de comunicación es evidente debido al mejor consumo de la calidad en la información, los interlocutores podrán experimentar exponencialmente el cambio obtenido y la información transmitida se resguardará de mejor manera.

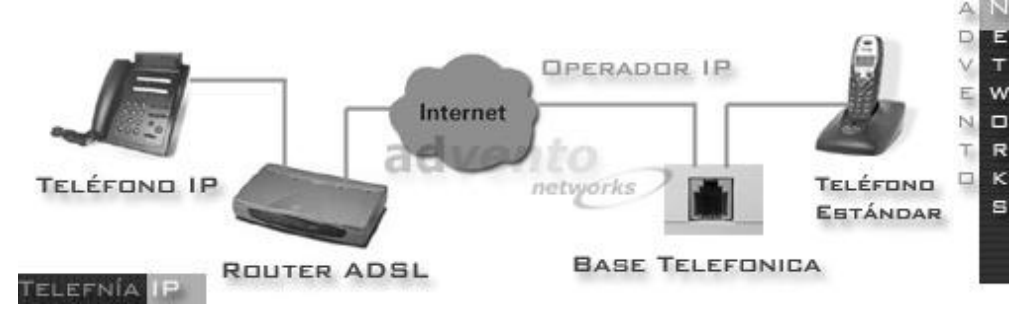

**Figura 10.** Caso práctico 2 de telefonía IP

En los casos en los que su interlocutor no disponga de un equipo, teléfono o *Gateway* IP, solo pagará por el tramo del [operador IP,](http://www.e-advento.com/soluciones/operadorip.php) con unas tarifas muy ventajosas.

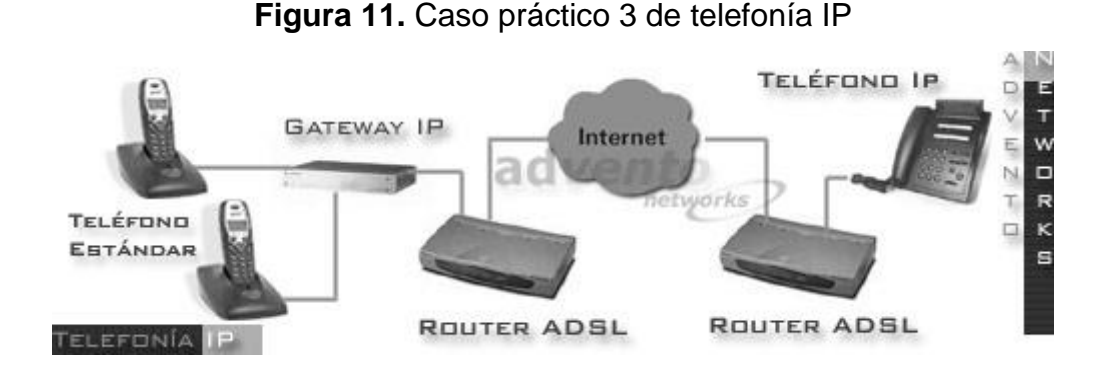

En el caso de que el usuario disponga de teléfonos estándar, podrá establecer las llamadas telefónicas conectándolos a un *Gateway* IP. En los casos en los que su interlocutor no disponga de un equipo, teléfono o *Gateway* IP.

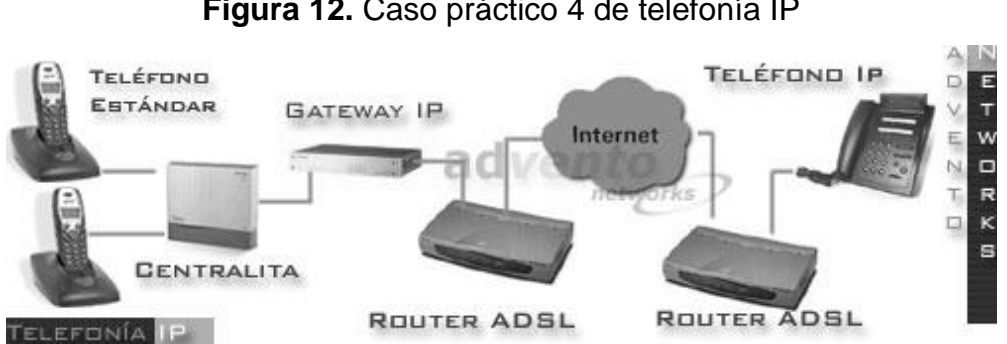

**Figura 12.** Caso práctico 4 de telefonía IP

En el caso de que el cliente disponga de una central podrá aprovechar la inversión integrándola en la solución general de telefonía IP.

Por último, la siguiente figura presenta un esquema general del funcionamiento de los sistemas de telefonía IP, indistintamente de cuál sea el caso en los extremos, siempre será necesario contar con dos equipos (transmisor y receptor) de telefonía IP, como se muestra a continuación puede ser necesaria o no la intervención de un medio o mecanismo de conversión de telefonía convencional analógica a una serie de bits digitales, para luego transmitirlos por el canal, en la mayoría de casos el internet, y ser recibida por otro equipo digital de telefonía IP.

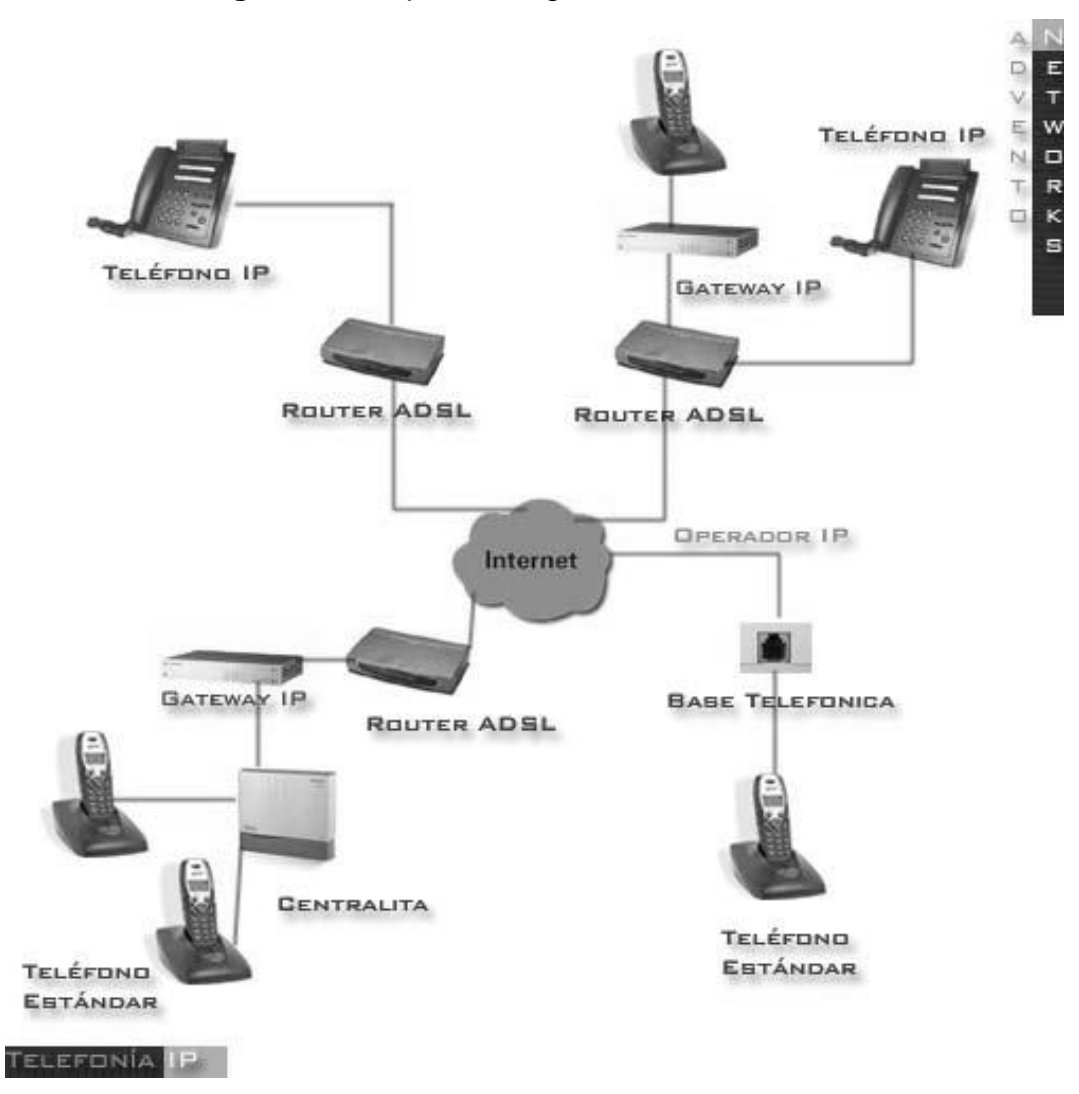

**Figura 13.** Arquitectura general de telefonía IP

# **1.5 Equipos de comunicación**

### **1.5.1** *Router*

El enrutador (calco del [inglés](http://es.wikipedia.org/wiki/Idioma_ingl%C3%A9s) *router*), direccionador, ruteador o encaminador es un dispositivo de *[hardware](http://es.wikipedia.org/wiki/Hardware)* para interconexión de [red de](http://es.wikipedia.org/wiki/Red_de_ordenadores)  [ordenadores](http://es.wikipedia.org/wiki/Red_de_ordenadores) que opera en la capa tres [\(nivel de red\)](http://es.wikipedia.org/wiki/Nivel_de_red). Un *router* es un dispositivo para la interconexión de redes informáticas que permite asegurar el enrutamiento de paquetes entre redes o determinar la ruta que debe tomar el paquete de datos.

#### **Figura 14.** Símbolo de *router*

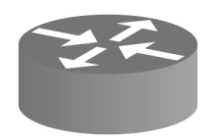

Los enrutadores pueden proporcionar conectividad dentro de las empresas, entre las empresas e [Internet,](http://es.wikipedia.org/wiki/Internet) y en el interior de proveedores de servicios de [Internet](http://es.wikipedia.org/wiki/Internet) [\(ISP\)](http://es.wikipedia.org/wiki/ISP_%28Internet%29). Los enrutadores más grandes (por ejemplo, el CRS-1 de Cisco o el Juniper T1600) interconectan ISPs, se utilizan dentro de los ISPs, o pueden ser utilizados en grandes redes de empresas. A pesar de que tradicionalmente los enrutadores solían tratar con redes fijas (Ethernet, ADSL, RDSI), en los últimos tiempos han comenzado a aparecer enrutadores que permiten realizar una interfaz entre redes fijas y móviles [\(Wi-Fi,](http://es.wikipedia.org/wiki/Wi-Fi) [GPRS,](http://es.wikipedia.org/wiki/GPRS) [Edge,](http://es.wikipedia.org/wiki/Enhanced_Data_Rates_for_GSM_Evolution) [UMTS](http://es.wikipedia.org/wiki/UMTS)[,Fritz!Box,](http://es.wikipedia.org/wiki/Fritz%21Box) [WiMAX.](http://es.wikipedia.org/wiki/WiMAX)..) Un enrutador inalámbrico comparte el mismo principio que un enrutador tradicional.

La diferencia es que éste permite la conexión de dispositivos inalámbricos a las redes a las que el enrutador está conectado mediante conexiones por cable. La diferencia existente entre este tipo de enrutadores viene dada por la potencia que alcanzan, las frecuencias y los protocolos en los que trabajan. En wifi estas distintas diferencias se dan en las denominaciones como clase a/b/g/ y n.

### **1.5.2** *Switch*

Un conmutador o *switch* es un dispositivo digital de lógica de interconexión de [redes de computadores](http://es.wikipedia.org/wiki/Red_de_computadoras) que opera en la capa 2 [\(nivel de](http://es.wikipedia.org/wiki/Nivel_de_enlace_de_datos)  [enlace de datos\)](http://es.wikipedia.org/wiki/Nivel_de_enlace_de_datos) del [modelo OSI.](http://es.wikipedia.org/wiki/Modelo_OSI) Su función es interconectar dos o más segmentos de red, de manera similar a los [puentes](http://es.wikipedia.org/wiki/Puente_de_red) (*bridges*).

Pasando datos de un segmento a otro de acuerdo con la [dirección](http://es.wikipedia.org/wiki/Direcci%C3%B3n_MAC)  [MAC](http://es.wikipedia.org/wiki/Direcci%C3%B3n_MAC) de destino de las [tramas](http://es.wikipedia.org/w/index.php?title=Tramas&action=edit&redlink=1) en la red. Los conmutadores se utilizan cuando se desea conectar múltiples redes, fusionándolas en una sola. Al igual que los puentes, dado que funcionan como un filtro en la red, mejoran el rendimiento y la seguridad de las [LANs.](http://es.wikipedia.org/wiki/Red_de_%C3%A1rea_local)

Interconexión de conmutadores y puentes:

Los puentes (*bridges*) y conmutadores (*switches*) pueden conectarse unos a los otros pero siempre hay que hacerlo de forma que exista un único camino entre dos puntos de la red. En caso de no seguir esta regla, se forma un *bucle o loop* en la red, que produce la transmisión infinita de tramas de un segmento al otro. Generalmente estos dispositivos utilizan el algoritmo de *[spanning tree](http://es.wikipedia.org/wiki/Spanning_tree)* para evitar *bucles*, haciendo la transmisión de datos de forma segura.

Atendiendo al método de direccionamiento de las tramas utilizadas se presenta la siguiente clasificación de switches:

- *Store-and-Forward*: Los *switches Store-and-Forward* guardan cada trama en un *buffer* antes del intercambio de información hacia el puerto de salida.
- *Cut-Through*: Loss*Switches Cut-Through* fueron diseñados para reducir latencia. Esos *switches* minimizan el *delay* leyendo sólo los 6 primeros bytes de datos de la trama, que contiene la dirección de destino MAC, e inmediatamente la encaminan.
- *Adaptative Cut-Through*: Los *switches* que procesan tramas en el modo adaptativo soportan tanto *store-and-forward* como *cut-through*.
- *Switches* de capa 2 o *layer 2 switches:* Son los *switches* tradicionales, que funcionan como puentes multipuertos. Su principal finalidad es dividir una LAN en múltiples dominios de colisión, o en los casos de las redes en anillo, segmentar la LAN.
- *Switches* de capa 3 o *layer 3 switches*: Son los *switches* que, además de las funciones tradicionales de la capa 2, incorporan algunas funciones de [enrutamiento](http://es.wikipedia.org/wiki/Enrutamiento) o *routing*, como por ejemplo la determinación del camino basado en informaciones de capa.

### **1.5.3** *Firewall*

Un muro de fuego (*firewall* en [inglés\)](http://es.wikipedia.org/wiki/Idioma_ingl%C3%A9s) es una parte de un sistema o una red que está diseñado para bloquear el acceso no autorizado, permitiendo al mismo tiempo comunicaciones autorizadas. Se trata de un dispositivo o conjunto de dispositivos configurados para permitir, limitar, cifrar, descifrar, el tráfico entre los diferentes ámbitos sobre la base de un conjunto de normas y otros criterios.

Los cortafuegos pueden ser implementados en *hardware* o *software*, o una combinación de ambos. Los cortafuegos se utilizan con frecuencia para evitar que los usuarios de internet no autorizados tengan acceso a redes privadas conectadas a internet, especialmente intranets. Todos los mensajes que entren o salgan de la intranet pasan a través de los cortafuegos, que examina cada mensaje y bloquea aquellos que no cumplen los criterios de seguridad especificados.

También es frecuente conectar al cortafuegos a una tercera red, llamada [Zona desmilitarizada o](http://es.wikipedia.org/wiki/Zona_desmilitarizada_%28inform%C3%A1tica%29) [DMZ,](http://es.wikipedia.org/wiki/DMZ) en la que se ubican los servidores de la organización que deben permanecer accesibles desde la red exterior.

La principal función de un f*irewall* es la protección de la información ante tanta amenaza informática que día con día crece y se desarrolla en la red, esta no solo amenaza con el robo de identidad sino con el robo de la información en si, algo bastante perjudicial para empresas o entidades gubernamentales, la siguiente figura muestra una forma convencional de instalar un equipo de protección informática *firewall*.

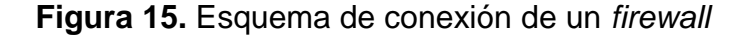

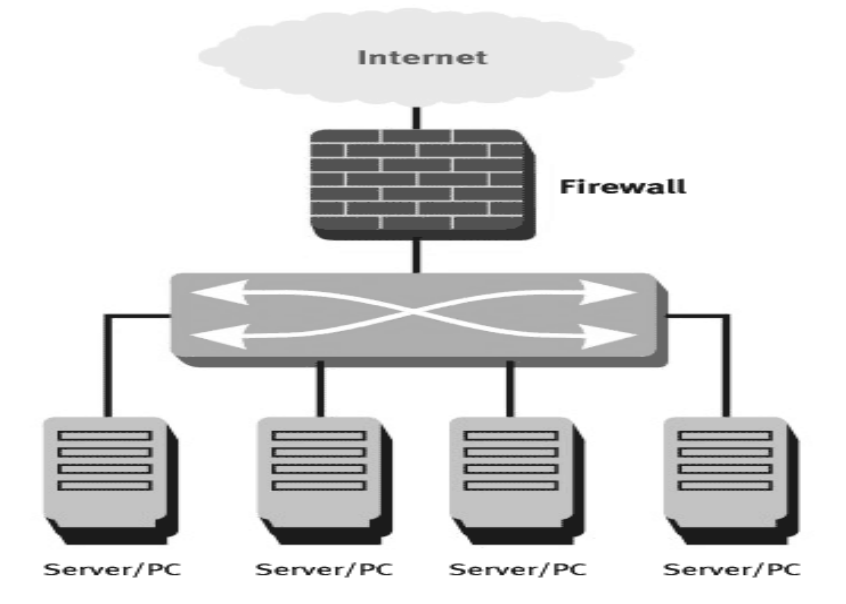

**<sup>1.5.4</sup> Servidor**

El servidor es aquel o aquellos ordenadores que van a compartir sus recursos *[hardware](http://es.wikipedia.org/wiki/Hardware)* y *[software](http://es.wikipedia.org/wiki/Software)* con los demás equipos de la red. Sus características son potencia de cálculo, importancia de la información que almacena y conexión con recursos que se desean compartir.

# **Figura 16.** Ejemplo de servidores

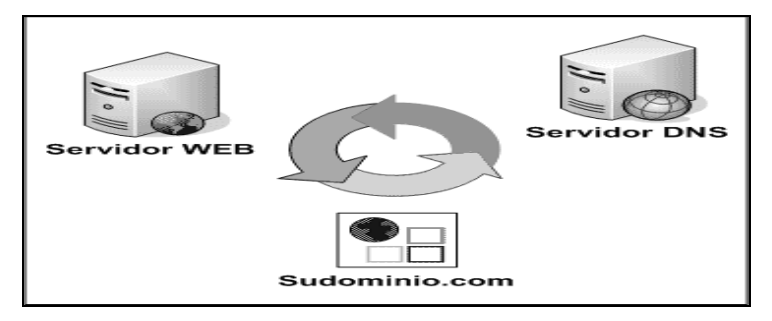

Los principales tipos de servidores son:

- Servidor de impresiones: controla una o más impresoras y acepta trabajos de impresión de otros clientes de la red, poniendo en cola los trabajos de impresión (aunque también puede cambiar la prioridad de las diferentes impresiones), y realizando la mayoría o todas las otras funciones que en un sitio de trabajo se realizaría para lograr una tarea de impresión si la impresora fuera conectada directamente con el puerto de impresora del sitio de trabajo.
- Servidor de correo: almacena, envía, recibe, enruta y realiza otras operaciones relacionadas con *email* para los clientes de la red.
- Servidor de fax: almacena, envía, recibe, enruta y realiza otras funciones necesarias para la transmisión, la recepción y la distribución apropiadas de los fax.
- Servidor de la telefonía: realiza funciones relacionadas con la  $\bullet$ telefonía, como es la de contestador automático, realizando las funciones de un sistema interactivo para la respuesta de la voz, almacenando los mensajes de voz, encaminando las llamadas y controlando también la red o el internet, por ejemplo, la entrada excesiva del IP de la voz (VoIP), etc.
- Servidor de archivo: es el que almacena varios tipos de archivos y los distribuye a otros clientes en la red.
- Servidor proxy: realiza un cierto tipo de funciones a nombre de otros clientes en la red para aumentar el funcionamiento de ciertas operaciones (por ejemplo: *prefetching* y depositar documentos u otros datos que se soliciten muy frecuentemente), también sirve seguridad, esto es, tiene un f*irewall*. Permite administrar el acceso a internet en una red de computadoras permitiendo o negando el acceso a diferentes sitios web.
- Servidor del acceso remoto (RAS): controla las líneas de *módem* de los monitores u otros canales de comunicación de la red para que las peticiones conecten con la red de una posición remota, responden llamadas telefónicas entrantes o reconocen la petición de la red y realizan los chequeos necesarios de seguridad y otros procedimientos necesarios para registrar a un usuario en la red.
- Servidor de uso: realiza la parte lógica de la informática o del negocio de un uso del cliente, aceptando las instrucciones para que se realicen las operaciones de un sitio de trabajo y sirviendo los resultados a su vez al sitio de trabajo, mientras que el sitio de trabajo realiza el interfaz operador o la porción del GUI del proceso (es decir, la lógica de la presentación) que se requiere para trabajar correctamente.
- Servidor web: almacena documentos HTML, imágenes, archivos de texto, escrituras, y demás material web compuesto por datos (conocidos colectivamente como contenido), y distribuye este contenido a clientes que la piden en la red.

- Servidor de base de datos: (*database server*) provee servicios de base de datos a otros programas u otras computadoras, como es definido por el modelo cliente-servidor. También puede hacer referencia a aquellas computadoras (servidores) dedicadas a ejecutar esos programas, prestando el servicio.
- Servidor de reserva: tiene el *software* de reserva de la red instalado y tiene cantidades grandes de almacenamiento de la red en discos duros u otras formas del almacenamiento (cinta, etc.) disponibles para que se utilice con el fin de asegurarse de que la pérdida de un servidor principal no afecte a la red.
- Impresoras: muchas impresoras son capaces de actuar como parte de una red de ordenadores sin ningún otro dispositivo, tal como un "*print server*", a actuar como intermediario entre la impresora y el dispositivo que está solicitando un trabajo de impresión de ser terminado.
- Otros dispositivos: hay muchos otros tipos de dispositivos que se puedan utilizar para construir una red, muchos de los cuales requieren una comprensión de conceptos más avanzados del establecimiento de una red de la computadora antes de que puedan ser entendidos fácilmente (por ejemplo: los cubos, las rebajadoras, los puentes, los interruptores, los cortafuegos del *hardware*, etc.). En las redes caseras y móviles, que conecta la electrónica de consumidor los dispositivos tales como consolas vídeo del juego está llegando a ser cada vez más comunes.

# **2. ESTUDIO DE LA SITUACIÓN ACTUAL**

Algunas empresas han invertido en nuevos servidores a fin de resolver problemas de lentitud e inestabilidad en sus redes y sistemas. No obstante, en gran parte de los casos, la solución no está en la compra de equipos nuevos, sino en la reestructuración adecuada de la redes y en la optimización de los servidores, cuyo costo es una fracción del valor que sería invertido en la compra de equipos.

### **2.1 Características importantes de la Segeplan**

### **2.1.1 Constitución legal**

El 01 de noviembre de 1954 se creó el Consejo Nacional de Planificación Económica, integrado por los Ministros de Economía y Trabajo, Hacienda y Crédito Público, Comunicaciones y Obras Públicas, Agricultura, Salud Pública y Asistencia Social, por los Presidentes del Banco de Guatemala e Instituto de Fomento de la Producción y por tres delegados del Presidente de la República. No es hasta el 12 de diciembre de 1997, según Decreto Legislativo 114-97, que el Consejo Nacional de Planificación Económica cambia su denominación y se convierte en la Secretaría de Planificación y Programación de la Presidencia.

Mediante el Acuerdo Gubernativo 677-98, la Secretaría de Planificación y Programación de la Presidencia, se constituye como una Secretaría de apoyo a la gestión del presidente de la República, como órgano de planificación y programación del estado.

# **2.1.2 Giro de la institución**

La Segeplan se constituye en el ente rector, articulador y regulador del Sistema Nacional de Planificación del Desarrollo, responsable de colaborar en la formulación de la política general de gobierno y del monitoreo y evaluación de su cumplimiento. La acción institucional se enfoca en la gestión integradora de la acción sectorial en los territorios, efectuada por intermedio de los distintos Ministerios, Secretarías y Fondos, con la inversión que se genera desde los Consejos de Desarrollo el Sistema de Consejos de Desarrollo Urbano y Rural y las Municipalidades.

## **2.1.3 Tipo de institución**

Entidad Gubernamental autónoma bajo supervisión de la presidencia de Guatemala.

### **2.1.4 Organización**

La organización requiere mandos a nivel medio en cada dirección, y una directriz multidisciplinaria en oficinas centrales; la organización en su nivel más alto está integrada por:

> La Secretaría General La Subsecretaría de Cooperación Internacional La Subsecretaría de Políticas Globales y Sectoriales La Subsecretaría de Políticas Territoriales

Con asesoría de la Dirección de Auditoría Interna y la Dirección de Asuntos Jurídicos y la colaboración de la dirección que administran los recursos tanto físicos como humanos. Véase el organigrama institucional a continuación:

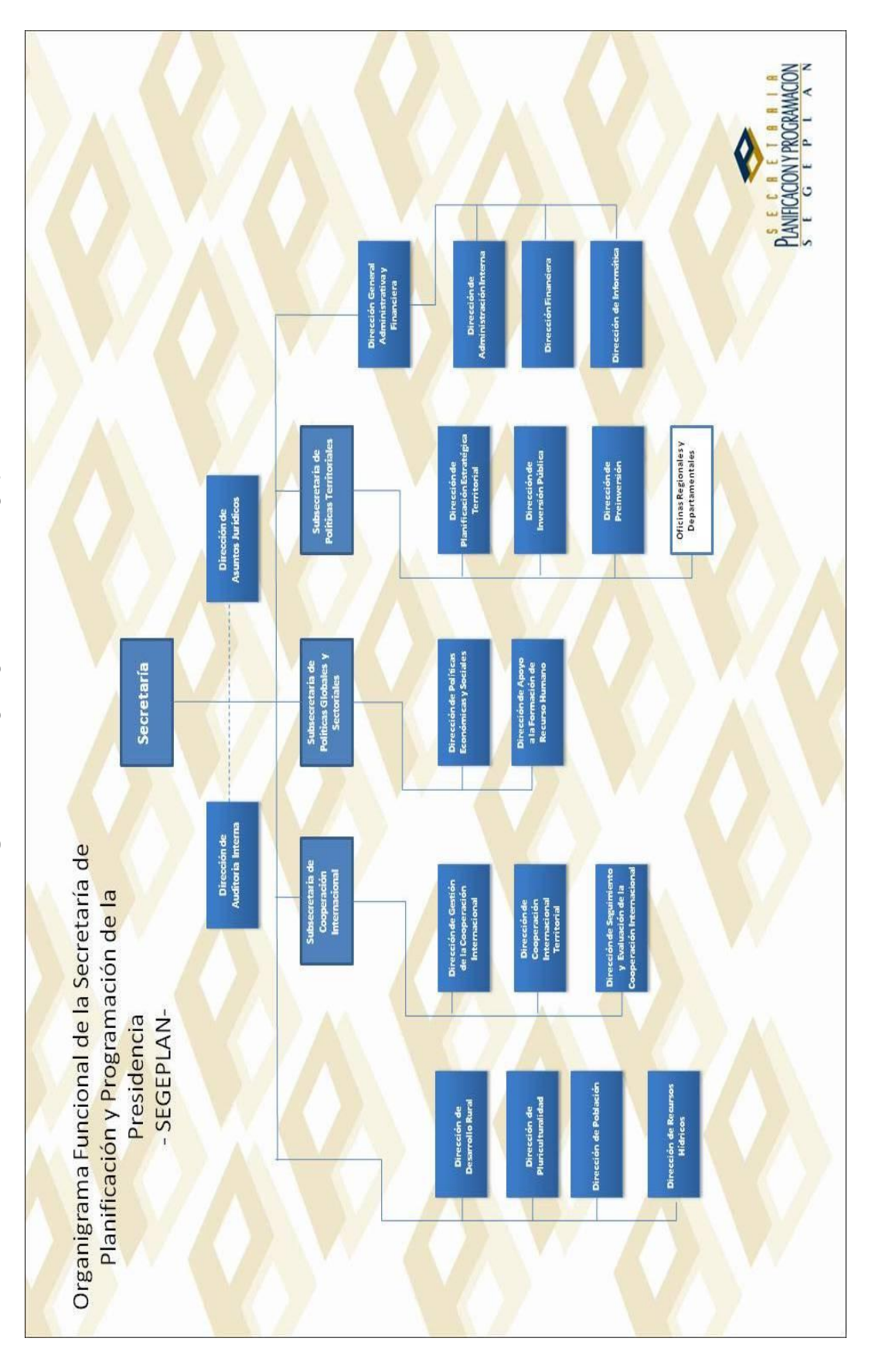

# Figura 17. Organigrama de la Segeplan **Figura 17.** Organigrama de la Segeplan

La Dirección de Informática de la Segeplan está integrada por:

- Director.
- Asesor.
- Subdirector.
- Infraestructura y Redes:

o Servidores, Sistemas Operativos y Correo electrónico.

- o Redes y Telefonía.
- o Energía eléctrica y Climatización.
- o Oficial de Seguridad
- Soporte de Sistemas
	- o Administrador de Base de Datos.
	- o 2 Técnicos de Soporte de Aplicaciones.
	- o Administrador Web.
- Soporte Técnico
	- o Centro de Atención al Usuario CAU.
	- o 3 Técnico de soporte a usuarios.
- Desarrollo de Aplicaciones
	- o 2 Analistas de programador Sénior.

El personal que labora en la Dirección de Informática ha sido seleccionado según el perfil del puesto, contando con sólidos conocimientos técnicos en hardware, software, telecomunicaciones y redes. En la Dirección de Informática la delegación de autoridad y responsabilidad se encuentra debidamente establecida de acuerdo a los niveles jerárquicos de la estructura organizacional del área. La Dirección de Informática es la encargada de velar por el buen funcionamiento de los servicios y sistemas de la Segeplan a nivel de las oficinas de la sede central y se pretende también se siga este sistema en cada una de las delegaciones departamentales, a continuación se presente el organigrama por funciones de la Dirección de Informática:

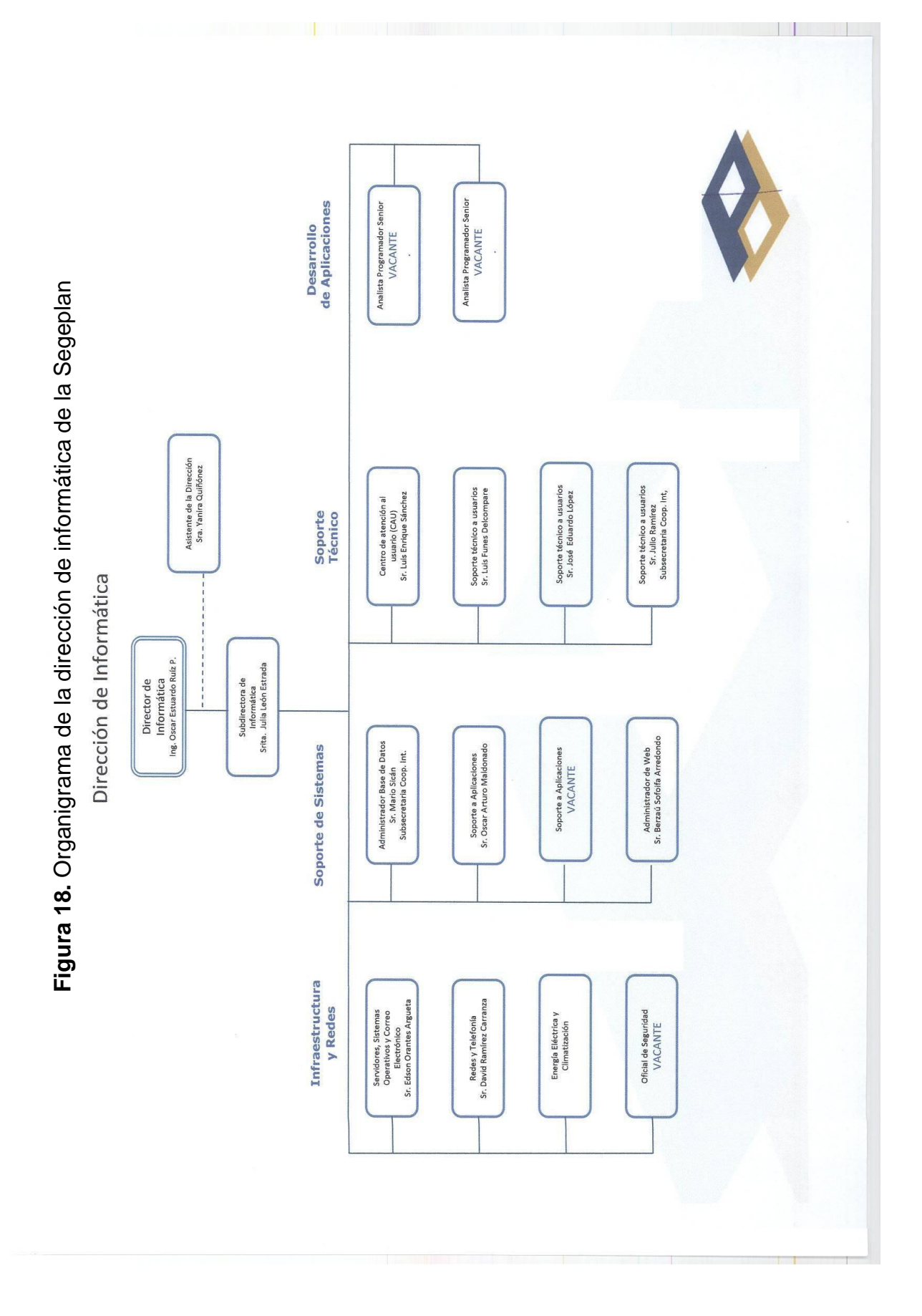

## **2.1.5 Delegaciones departamentales**

En las 24 delegaciones departamentales la organización es más sencilla, debido al trabajo que se realiza en cada una se requiere únicamente de:

- Un delegado departamental.
- Un delegado adjunto (opcional dependiendo de la población).
- Una asistente administrativa.
- Un técnico informático.

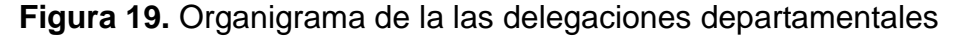

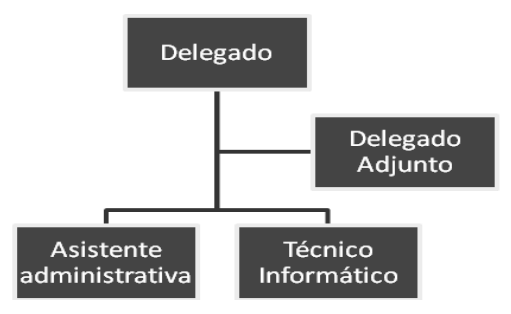

Las delegaciones departamentales funcionan centralizadas a la sede central, no cuentan con presupuesto propio para compra de ningún bien o contratación de algún servicio, cualquier nueva adquisición se hace por medio de requerimientos a la sede central, donde se evalúa la situación y se toma la decisión si procede o no.

### **Centralización:**

Actualmente las funciones administrativas y de servicios de las delegaciones departamentales son controladas, asesoradas, monitoreadas y aprobadas desde la sede central sin mayor involucramiento de los delegados.

La función de un delegado se limita a aprobar y sugerir ideas de inversión en su departamento, en base al objetivo primordial de la Segeplan, pero no a mejoras de infraestructura, mobiliario, equipo o cualquier servicio que necesite el aspecto físico de las oficinas, pueden dar sugerencias pero no aprobar proyectos este tipo.

Los procesos de comunicación entre las delegaciones departamentales y la sede central se encuentran desactualizados, los gastos de mensajería, gasolina y viáticos, telefonía e internet son elevados debido a que no existe una red de comunicación directa entre sedes.

### **Descentralización:**

Dentro de los planes de modernización y tecnificación de la Segeplan en miras al siglo XXI se encuentra la descentralización de las tareas administrativas, con el fin agilizar la comunicación y los procedimientos internos.

### **2.1.6 Funciones Principales**

Las principales funciones de la Segeplan se describen a continuación, vale la pena mencionar que existen otras, pero que, por la naturaleza de dicho estudio no se mencionan, pues no aportan mayor conocimiento al objetivo de este estudio: el flujo de la Información entre las delegaciones.

- a. Sistema de Becas
- b. Proyectos del Sistema Nacional de Inversión Pública
- c. Sistema Planificación Estratégica Territorial (SINPET)
- d. Sistema Nacional de Preinversión
- e. Intranet: Sistema de Almacén y Correspondencia Interna
- f. Cetro de documentación
- g. DAD, entre otros.

A continuación se detalla cada una de las principales funciones encargadas a la Segeplan de parte de la presidencia de Guatemala:

### **2.1.6.1 Sistema de Becas**

El Sistema de Becas de la Segeplan es uno de los medios de publicación y divulgación de becas más difundido en Guatemala cuya misión es apoyar la formación académica de los y las guatemaltecas, para lo cual gestiona programas de becas en distintos niveles de licenciatura, másteres, doctorados y/o cursos cortos y en las diversas áreas del conocimiento.

La Dirección de Apoyo a la Formación del Recurso Humano es la encargada de la administración y promoción del banco de becas para educación superior proporcionadas por instituciones, organismos y cooperantes internacionales que apoyan el desarrollo y la formación de capital humano del país.

Entre los servicios que presta el Sistema de Becas puede mencionarse:

- Portal de becas.
- Boletín informativo: Actualmente la información de becas, se envía directamente a una cuenta personal de correo electrónico inmediatamente de ser publicada una convocatoria.
- Crédito educativo: El Fideicomiso Nacional de Becas y Crédito Educativo (FINABECE) es un mecanismo para financiar parcial o totalmente con carácter de reembolsable y no reembolsable, la participación de personas que han sido favorecidos por becas ofrecidas por la comunidad internacional o el gobierno central a guatemaltecos en el extranjero.
- Buscadores: Dos distintas formas de buscar la beca, por fuente cooperante y por convocatoria.
- Estadísticas: Las estadísticas mostradas dentro del portal son bastante específicas, se clasifican por fuente cooperante, por idioma, por tema, por duración, nivel de especificación, sector, etc.

# **2.1.6.2 Proyectos del Sistema Nacional de Inversión Pública**

El Sistema Nacional de Inversión Pública (SNIP) tiene como propósito central mejorar la calidad de la inversión pública. Define y ordena técnicamente el proceso de inversión, para que los recursos del estado se utilicen para financiar las iniciativas de inversión de mayor rentabilidad económica y social. El sistema ofrece, entre otras, las siguientes ventajas: 1) promueve la transparencia de la inversión pública y facilita la auditoria social; 2) coadyuva al proceso de descentralización de la administración pública; 3) es un instrumento operativo de la planificación participativa; 4) vincula estrechamente la planificación con la asignación de recursos de inversión; y 5) fortalece y moderniza la gestión pública.

El SNIP se apoya en una herramienta informática con capacidad para contener información dinámica de los proyectos, y es la que actualmente utilizan las instituciones del sector público para registrar los proyectos que requieren de recursos, tanto del presupuesto general de ingresos y egresos de estado como de organismos internacionales. El sistema de información se utiliza como instrumento para programar el proyecto de presupuesto de inversión y apoyar la toma de decisiones. Se basa en tecnología moderna y opera en ambiente web y en tiempo real además presenta graficas de forma amigable y fácil de interpretar, los resaltos de colores utilizados en la fabricación de dichas gráficas permiten visualizar de mejor manera las regiones más afectadas de la República en cada una de las búsquedas.

# **2.1.6.3 Sistema de Planificación Estratégica Territorial (SINPET)**

La Segeplan impulsa el Sistema Nacional de Planificación Estratégica (SINPET), el cual busca constituirse en la vía para articular las políticas públicas con las políticas de desarrollo de los niveles regional y departamental, los planes estratégicos territoriales y los planes de desarrollo municipal y comunitario.

El SINPET se apoya en una herramienta básica, el Sistema Nacional de Información para la Planificación Territorial (SINIT), para poner a disposición de los agentes de planificación información estratégica territorial – datos estadísticos y georeferenciados (mapas) - para su tratamiento y análisis, diagnósticos y modelos de desarrollo territorial y documentación referente al tema territorial.

El objetivo principal del SINIT es apoyar la planificación a nivel local para orientar efectivamente el desarrollo, haciendo accesible información territorial, y brindando los instrumentos tecnológicos necesarios para facilitar la elaboración, registro y seguimiento de los planes estratégicos territoriales. Tanto a nivel local como central, existe una diversidad de actores individuales e institucionales que trabajan en el tema de la planificación territorial. Con el fin de conocerlos, dentro del Sistema Nacional de Planificación –SNP- se ha dedicado un espacio específico: el registro de AGENTES DE PLANIFICACION, que permite identificar, almacenar y consultar información acerca de los agentes de planificación.

Mapas y Datos: La información estadística y geográfica es necesaria en cualquier proceso de análisis de determinado territorio. En Guatemala existen diversas instituciones que producen este tipo de información; sin embargo, esta información se encuentra dispersa, y generalmente no es de fácil acceso a los responsables de la planificación a nivel local.

Una de las características principales del SINPET es poner a disposición del público información específica para la planificación territorial referente a los temas de población, salud, educación, economía, vivienda y saneamiento, infraestructura, físico natural y medio ambiente. En esta Sección los usuarios podrán encontrar dicha información a través de Tablas de Datos y Mapas.

Los mapas están clasificados por grupo temático, presentan datos provenientes de diversas fuentes, tales como Instituto Nacional de Estadística (INE), Ministerio de Agricultura, Ganadería y Alimentación (MAGA), Ministerio de Educación (MINEDUC), Ministerio de Salud Pública y Asistencia Social (MSPAS).

# **2.1.6.4 Sistema Nacional de Preinversión**

El Sistema Nacional de Preinversión (SINAPRE) se le define como el conjunto de elementos que operando íntimamente relacionados tienen como objetivo generar Preinversión de calidad en congruencia con las políticas nacionales de desarrollo.

El SINAPRE lo integran: la dirección de preinversión, que lo coordina y regula; las instituciones del sector público que postulan iniciativas de inversión pública, las organizaciones no gubernamentales -ONG- y otras instituciones que con fondos de la cooperación externa que financien la contratación de estudios de preinversión, otras instituciones y sistemas de apoyo como el Ministerio de Finanzas Públicas, bancos del sistema, agencias de cooperación internacional, universidades, centros de capacitación, empresas consultoras que desarrollan estudios de Preinversión y con el Sistema Nacional de Inversión Publica (SNIP) y Sistema Planificación Estratégica Territorial (SINPET), Sistema de Gestión Descentralizada, entre otros.

Servicios que presta el SINAPRE:

- Asesoría directa en el tema de preinversión.
- Asesoría en priorización de estudios de instituciones postulantes.
- Financiamiento de estudios de preinversión estratégicos
- Estándares para la selección, ejecución y seguimiento de estudios.
- Normas para el proceso de preinversión.
- Banco de términos de referencia estándar.
- Registro de estudios de preinversión elaborados.

# **2.1.6.5 Sistema de Almacén y Correspondencia Interna**

Los sistemas internos de comunicación y servicios de la Segeplan corresponden a: 1. Sistema de Almacén, utilizado por todas las asistentes y los encargados del almacén que lleva registro y control de las operaciones de entrada y salida de productos del almacén además de facilitar el trabajo de la auditoría interna, y 2. Sistema de Correspondencia Interna, utilizado también por las asistentes como medio de control de memos, oficios, dictámenes y demás formas de comunicación interna entre las direcciones y departamentos de la Segeplan.

Actualmente estos sistemas de comunicación interna se utilizan únicamente en la sede central de la Segeplan, debido a la falta de comunicación a los servidores departe de las delegaciones, los delegados departamentales, sus asistentes y asesores no tienen acceso a estos sistema de comunicación, por lo que un trámite dirigido al almacén es tedioso y debe hacerse personalmente en la sede central. Igualmente el sistema de correspondencia no es utilizado para la comunicación entre delegaciones por lo que la complejidad de comunicación entre ellas y el control del flujo de información de una a otra no es controlable ni mucho menos puede ser auditado.

# **2.1.6.6 Centro de documentación**

Está al servicio de todas las personas e instituciones guatemaltecas y extranjeras, socias en la cooperación internacional y otras, interesadas en investigar el desarrollo social, político y económico de Guatemala.

El Centro de documentación cuenta con las siguientes colecciones: 1. Colección SEGE: Formada por documentos elaborados por la Segeplan; y que tanto los estudios como los informes trazan la historia de la planificación y programación del país, desde 1954 hasta la actualidad. 2. Colección DOCU: Formada por documentos elaborados por diversas instituciones del país; y que se relacionan con el accionar de esta Secretaría sirviendo de soporte y referencia a nuestro acervo bibliográfico y 3. Colección SERIE: Formada por documentos elaborados por instituciones extranjeras, que incluye publicaciones periódicas de las agencias y países de cooperación internacional, afines a esta Secretaría.

Dentro de los servicios que se prestan en dichas oficinas están:

- Préstamo de documentos en sala de lectura.
- Boletines bibliográficos
- Referencia
- Reprografía
- préstamo ínter bibliotecario

El sistema de documentación cuenta con una base de datos que está siendo actualizada, se pretende colocar en documentos digitales todos los folios archivados en el centro de documentación, dichos documentos digitales se ubicarán en un servidor destinado para ello y podrán ser consultados en los sistemas internos de la Segeplan.

### **2.1.6.7 DAD**

La base de Datos de la Asistencia al Desarrollo (DAD) es la solución más amplia implementada para la Gestión de Ayuda, Inversión Pública y Presupuesto Nacional. Se ha establecido en más de 25 países alrededor del mundo en estrecha colaboración con el PNUD y los respectivos gobiernos para promover la transparencia y responsabilidad de los fondos, impulsado por la toma de decisión y la eficiencia de la ayuda.

El objetivo del DAD es servir como una fuente general de información confiable y objetiva en materia de las aportaciones de los donantes para contribuir al desarrollo de Guatemala, así como para apoyar al gobierno en la gestión eficaz de la asistencia para el desarrollo y la promoción tanto de la rendición de cuentas, como de la transparencia en la utilización de los recursos.

El DAD es una herramienta web basada en la recopilación de información, seguimiento, análisis y planificación, contribuyendo al cumplimiento de los compromisos de la Declaración de París, principalmente: 1. Alineación: Uso de los sistemas nacionales por parte de las fuentes cooperantes. 2. Armonización: para promover esfuerzos transparentes y efectivos del desarrollo. 3. Gestión de resultados: para el seguimiento y valoración de los productos donde interviene la cooperación internacional.

Las principales características y capacidades del DAD como herramienta para el desarrollo de los países latinoamericanos principalmente, se enumeran las más importantes:

- Ingresos de datos en línea
- Consulta en tiempo real
- Consulta pública de la información
- Interoperabilidad
- Administrador del flujo de datos
- Resguardo de información

# **2.1.7 Funciones de la dirección de informática**

- Asesorar a la Secretaría General en la implementación de las políticas orientadas a fomentar el uso eficaz de la información.
- Ejecutar las políticas informáticas y de las comunicaciones, teniendo debidamente informada a la Secretaría General
- Proponer y llevar a cabo estrategias y acciones, basadas en la aplicación de las telecomunicaciones como herramientas de información y control, favoreciendo el cumplimiento de los objetivos institucionales.

# **2.2 Tecnología utilizada**

# **2.2.1 Descripción del** *hardware***:**

**2.2.1.1 sede central**

# **2.2.1.1.1 Servidores**

La sede central de la Segeplan cuenta 16 servidores, algunos como base de datos y otros como ejecutores de aplicaciones.

Existen servidores virtualizados en un mismo equipo para maximizar las aplicaciones y el espacio en disco. Para saber las características y aplicaciones de cada uno revisar el A*nexo I. Detalle de equipo de cómputo.*

Los servidores en su mayoría son marca DELL, con características diferentes. Los actuales equipos instalados están funcionando eficazmente a excepción del servidor de correo que si se encuentra saturado, los detalles de la situación actual de los servidores se mencionan en el *Capítulo 3. Diagnóstico.*

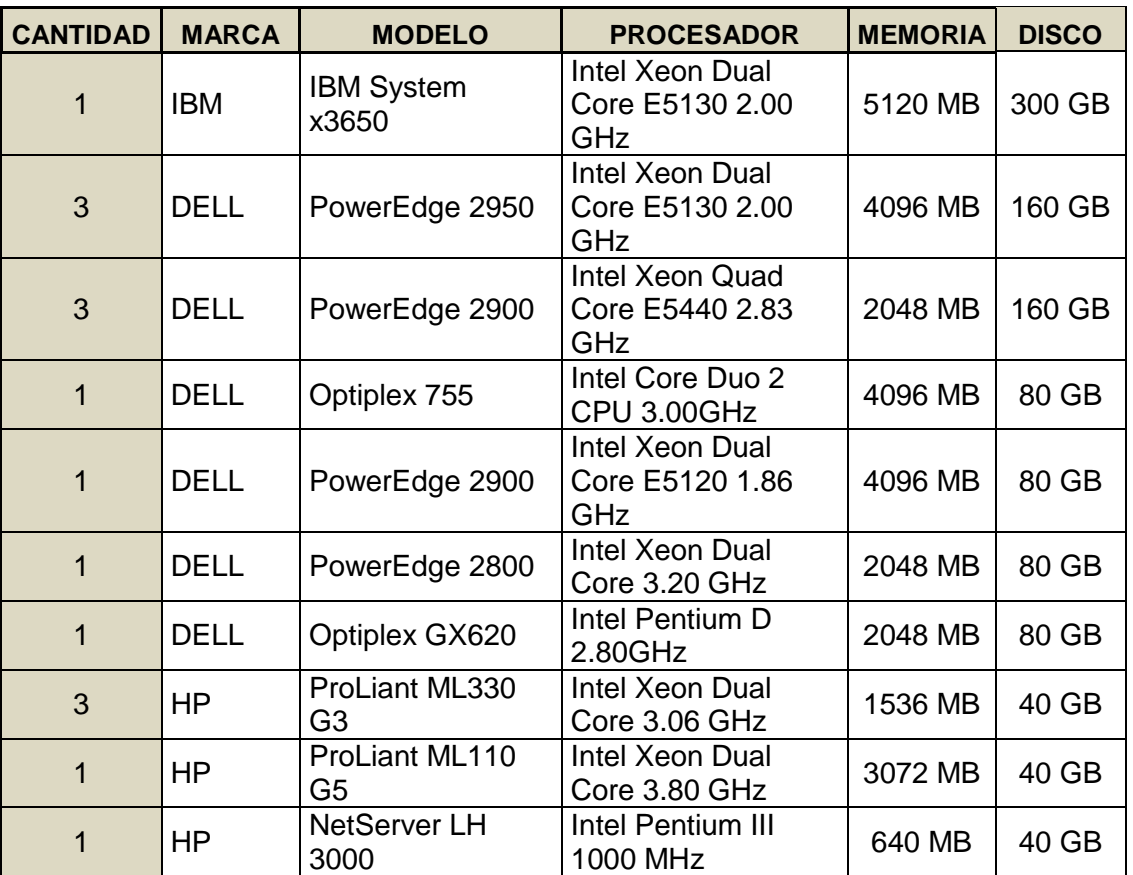

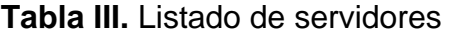

# **2.2.1.1.2 Impresoras**

La sede central cuenta con 118 impresoras, como muestra la siguiente tabla:

| <b>TIPO</b>      | <b>CANTIDAD</b><br><b>MARCA</b> |              | <b>MODELO</b>          |  |  |
|------------------|---------------------------------|--------------|------------------------|--|--|
|                  | $\overline{c}$                  | HP           | LaserJet 6L            |  |  |
|                  | 13                              | HP.          | LaserJet 4350          |  |  |
|                  | 1                               | HP           | LaserJet 4345mfp       |  |  |
|                  | 3                               | HP           | laserJet 4050          |  |  |
|                  | 4                               | HP           | Color LaserJet 3600n   |  |  |
|                  | 4                               | HP           | Color LaserJet 3000    |  |  |
|                  | 1                               | HP           | Color LaserJet CP1515n |  |  |
|                  | 2                               | HP.          | LaserJet 2200/2200n    |  |  |
|                  | 3                               | HP           | LaserJet 2100M         |  |  |
| <b>LASER</b>     | $\overline{2}$                  | HP.          | laserJet 1320          |  |  |
|                  | 1                               | HP           | LaserJet P1505n        |  |  |
|                  | 2                               | ΗP           | LaserJet P1005         |  |  |
|                  | 2                               | HP           | LaserJet P4515n        |  |  |
|                  | 20                              | <b>HP</b>    | LaserJet 1160          |  |  |
|                  | 3                               | HP.          | LaserJet 1022          |  |  |
|                  | 2                               | HP.          | LaserJet 1000          |  |  |
|                  | 1                               | LEXMARK      | C920                   |  |  |
|                  | 1                               | HP           | LaserJet P2015dn       |  |  |
|                  | <b>Total: 66</b>                |              |                        |  |  |
|                  | 4                               | HP           | DeskJet 9800           |  |  |
|                  | 4                               | HP.          | DeskJet 9300           |  |  |
|                  | 3                               | HP           | DeskJet 990Cxi         |  |  |
|                  | 1                               | HP           | DeskJet 930c           |  |  |
|                  | 1                               | HP           | DeskJet 870Cxi         |  |  |
|                  | 7                               | HP           | DeskJet 840c           |  |  |
|                  | 3                               | HP           | DeskJet 720c           |  |  |
|                  | 3                               | HP           | DeskJet 6540           |  |  |
|                  | $\overline{2}$                  | ΗP           | DeskJet 6122           |  |  |
| <b>DE</b>        | 2                               | HP           | DeskJet 3845           |  |  |
| <b>INYECCION</b> | 2                               | HP           | DeskJet D2460          |  |  |
|                  | 1                               | ΗP           | F4180 (Multifuncional) |  |  |
|                  | 5                               | HP           | F380 (Multifuncional)  |  |  |
|                  | 1                               | HP.          | OfficeJet 6210         |  |  |
|                  | $\overline{\mathbf{c}}$         | ΗP           | OfficeJet J5780        |  |  |
|                  | 2                               | HP           | <b>PSC 1510</b>        |  |  |
|                  | 1                               | <b>EPSON</b> | Stylus Color 980       |  |  |
|                  | 4                               | <b>EPSON</b> | Stylus Photo R200      |  |  |
|                  | $\overline{2}$                  | <b>EPSON</b> | Stylus Photo RX590     |  |  |
|                  | 1                               | Canon        | 200x                   |  |  |
|                  | <b>Total: 52</b>                |              |                        |  |  |

**Tabla IV.** Listado de impresoras sede central
# **2.2.1.2 Delegaciones departamentales**

Actualmente no hay servidores instalados en las delegaciones departamentales y puede encontrarse equipo de cómputo con las siguientes características:

| <b>EQUIPO DE COMPUTO</b> |                 |              |                  |                                      |                              |                      |                                       |
|--------------------------|-----------------|--------------|------------------|--------------------------------------|------------------------------|----------------------|---------------------------------------|
| <b>Tipo</b>              | <b>Cantidad</b> | <b>Marca</b> | <b>Modelo</b>    | <b>Procesador</b>                    | <b>Memoria</b><br><b>RAM</b> | <b>Disco</b><br>Duro | <b>Sistema Operativo</b>              |
| Laptop                   | 1               | <b>IMB</b>   | <b>ThinkPath</b> | Intel<br>Pentium<br>M750 1.86<br>GHz | 512 MB                       | 60<br><b>GB</b>      | Win XP Profesional<br>SP <sub>2</sub> |
| Desktop                  | 1               | <b>DELL</b>  | GX620            | Intel<br>Pentium D<br>3.4 GHz        | 512 MB                       | 80<br><b>GB</b>      | Win XP Profesional<br>SP <sub>2</sub> |
| Desktop                  | 1               | <b>DELL</b>  | GX745            | Intel<br>Pentium D<br>3.4 GHz        | 512 MB                       | 160<br><b>GB</b>     | Win XP Profesional<br>SP <sub>2</sub> |
| Desktop                  | $\mathbf{1}$    | <b>HP</b>    | d220             | Intel<br>Pentium IV<br>$2.8$ GHz     | 256 MB                       | 80<br><b>GB</b>      | Win XP Profesional<br>SP <sub>2</sub> |

**Tabla V.** Detalle Equipo de cómputo delegaciones departamentales

**Tabla VI.** Detalle de impresoras delegaciones departamentales

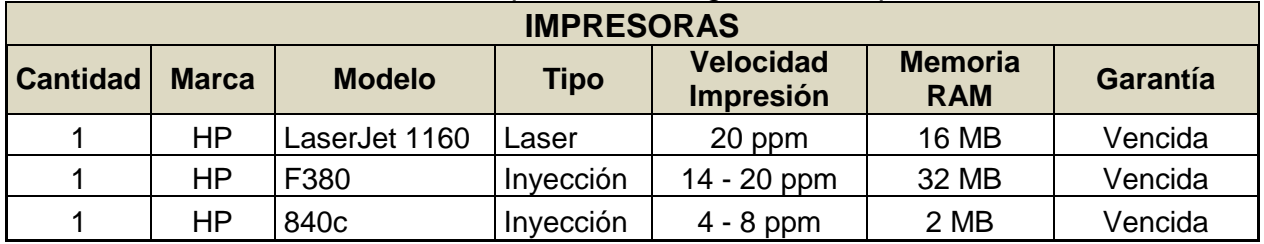

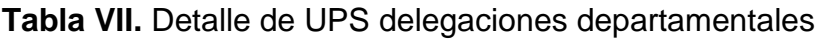

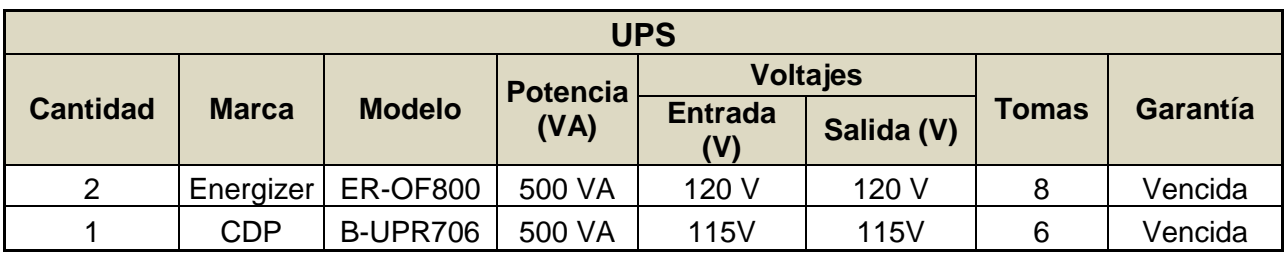

Para un mayor detalle de las características del equipo informático funcionado en las delegaciones departamentales, revisar también el *Anexo I. Detalle de equipo de cómputo.*

Las computadoras personales utilizadas en la Segeplan en toda la república superan las 350 de las cuales 270 se encuentran en el edificio de la sede central de la zona uno en la ciudad capital; los equipos varían dependiendo la fecha de su compra, por ejemplo las más antiguas son Pentium de 333 MHz, y las más nuevas PENTIUM IV de 3.4 GHz El 10% de los equipos son de marcas reconocidas a nivel mundial (IBM, DELL, HP, COMPAQ), la Segeplan no utiliza clones.

# **2.2.2 Descripción del** *software*

# **2.2.2.1 Sede central**

A continuación se muestra a detalle el *software* instalado y funcionando en los equipos servidores y computadoras personales y servidores de la Segeplan sede central.

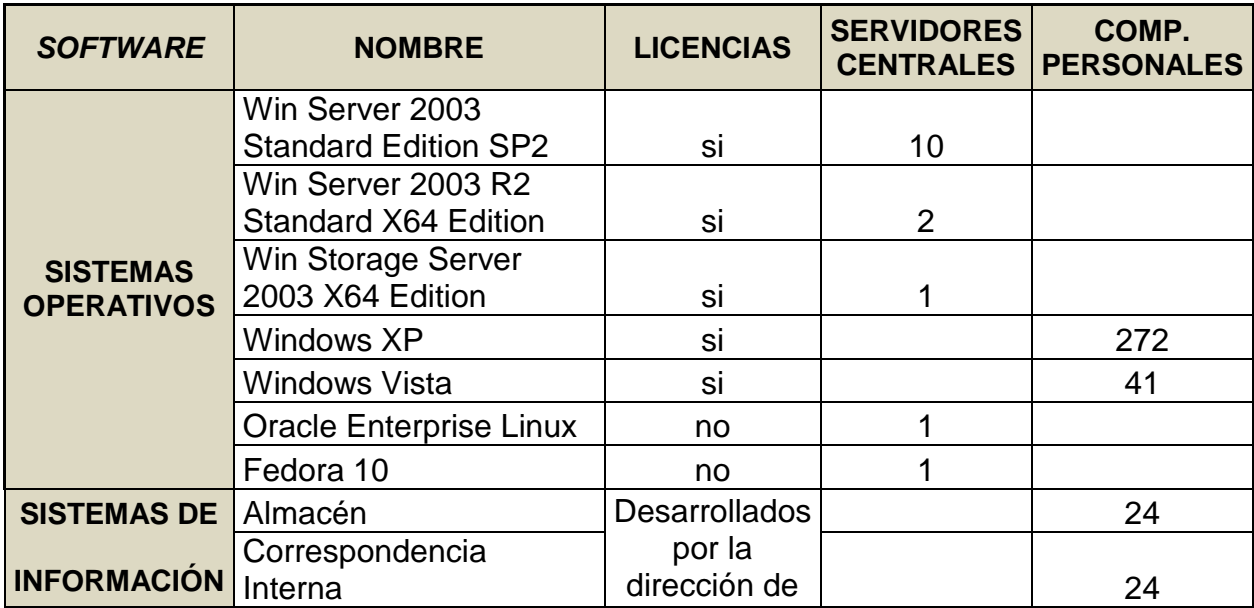

# **Tabla VII.** *Software* en la sede central

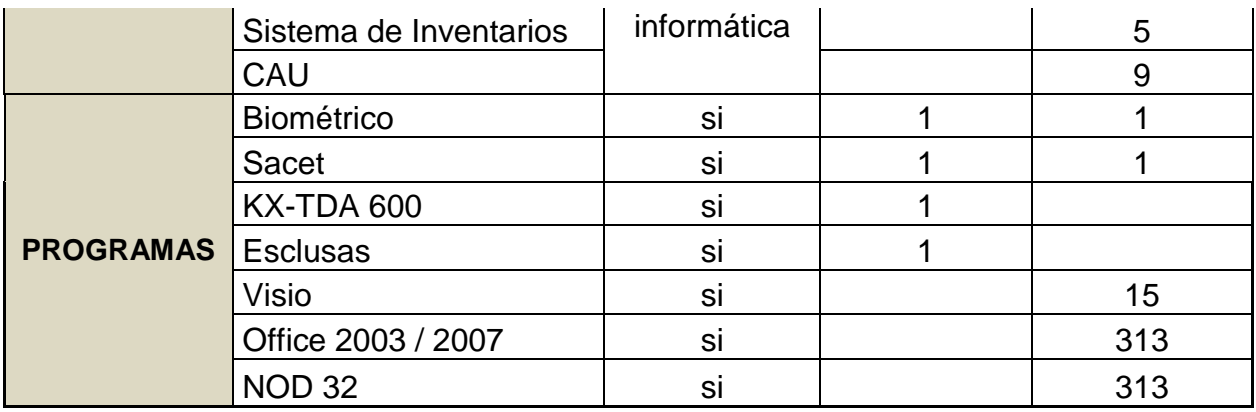

Los sistemas operativos de los servidores de la Segeplan son Win Server 2003 Standard Edition SP2, LINUX-FEDORA 10 y Oracle Enterprise Linux; y las computadoras de escritorio en la sede central tienen instalado WINDOWS VISTA o WINDOWS XP (la mayoría) los cuales se comunican con los servidores mediante cable categoría 5e, a través de una red estructurada en cada nivel. Las delegaciones departamentales no tienen ningún tipo de enlace en común con la sede central, las computadoras de escritorio de las delegaciones tienen instalado Windows XP y forman una pequeña red LAN entre ellas.

# **2.2.2.2 Delegaciones departamentales**

El equipo que se encuentra en las delegaciones departamentales corresponde únicamente a computadoras personales (desktop y/o laptop) el *software* que menciona a continuación es el instalado en dichas computadoras.

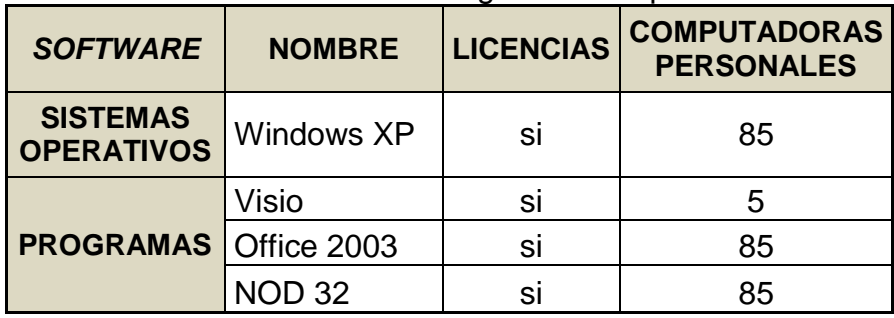

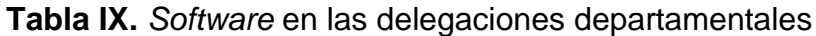

# **2.2.3 Redes de telecomunicaciones**

En este apartado se detalla el estado de la red de datos tanto para el edificio central como para las delegaciones.

La sede central cuenta con un sistema de cableado estructurado en los cinco niveles del edificio, cumple con los estándares que mencionan más adelante y existe una red de distribución interna del servicio de internet y datos.; en cambio, las delegaciones departamentales no, uno de los puntos clave para llevar a cabo la unificación de la red de datos, es que se implemente en cada delegación un sistema de cableado estructurado.

# **2.2.3.1 Topología de red**

La topología encontrada corresponde al tipo Estrella Extendida para interconectar de la red.

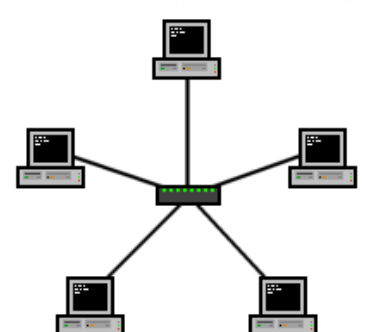

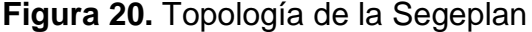

**2.2.3.2 Tipología de red**

El tipo de red para la Segeplan corresponde a una red LAN, por sus características y la distancia que abarca.

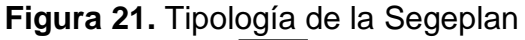

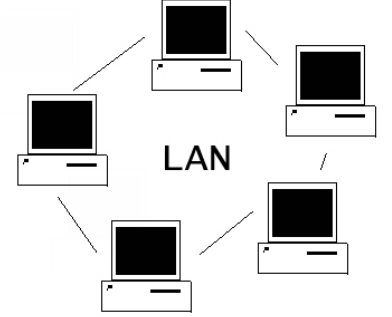

La sede central se adapta perfectamente a una Tipología LAN (*Local Area Network)* porque aunque cuenta con casi tres cientos (300) usuarios los mismos se encuentran en un solo edificio, se distribuye el servicio de red a partir de un solo nodo, sin necesidad de líneas telefónicas u ondas de radio.

Las delegaciones departamentales forman una pequeña LAN entre las cuatro computadoras, la mayoría tiene contratado el servicio de Turbonett de Telgua, cuyo r*outer* les permite conectar las cuatro computadoras al servicio de internet, compartir archivos, accesos remotos, etc. pero estos servicio son compartidos únicamente entre los equipos de las delegaciones y nunca de una delegación a otra.

# **2.2.3.3 Cableado**

El cableado es el convencional y estandarizado UTP categoría 5e con conectores RJ45 entre los gabinetes de cada nivel y el punto final, se cuenta con cableado estructurado según la norma EIA/TIA 568a y 568b. Para conectar los servidores se utiliza un s*witch* 3Com 4200G de 48 puertos con módulo para conectores RJ45 y conectores SC Dúplex para fibra óptica y cable UTP categoría 6. Para la conexión entre niveles se utiliza fibra óptica multimodal.

# **2.2.3.4 Estándares**

Los estándares son un conjunto de reglas o procedimientos de uso generalizado o de carácter oficial, que deben cumplirse. Se utilizan los siguientes:

#### **2.2.3.4.1 IEEE 802.3**

La norma 802.3 es una especificación estándar sobre la que se monta Ethernet, un método de establecimiento de comunicaciones físicas a través de una red de área local o LAN, creada por el IEEE. 802.3. Especifica el protocolo de transporte de información del nivel físico dentro de una arquitectura de red a capas, tal como TCP/IP, basada a su vez en el modelo OSI. El formato de trama de IEEE 802.3 es el siguiente:

- Preámbulo= 7 bytes
- Delimitador de inicio de trama= 1 byte
- Dirección de destino= 2 o 6 bytes
- Dirección de origen= 2 o 6 bytes
- Longitud de la trama= 2 bytes
- Información= 0 1500 bytes
- Relleno= 0 n bytes
- Secuencia de chequeo de trama= 4 bytes

El preámbulo es el campo de 7 bytes que nos identifica que se está llevando a cabo el envío de una trama 802.3. Es un código binario identificativo del envío. El delimitador de inicio de trama, como su propio nombre indica es un byte que separa el preámbulo del resto de la trama, para que pueda ser procesado correctamente. Las direcciones origen y destino son el emisor y receptor del mensaje a enviar en la trama.

El destino se muestra antes que el origen ya que así se validará, antes que nada, si el origen está disponible o no. Longitud de la trama, dato más que necesario para saber cuándo acaba el envío de datos. La información, el mensaje que queremos enviar. Caracteres de relleno, necesarios para montar toda la trama. Secuencia de chequeo, habitualmente mediante CRC, para validar la trama.

En 802.3 existe una capa denominada MAC que nos permite llevar a cabo la funcionalidad de acceso al control del medio físico. Las principales características de las capas MAC son las que se enumeran a continuación:

- Encapsulación de datos, concretamente de los datagramas que estamos enviando por la red para que así estos se sometan a un proceso de detección.
- Control de acceso al medio, incluyendo la inicialización de la trama de trasmisión y recuperación de datos en fallos.

Un cliente MAC tiene que tener las siguientes características: Control lógico del enlace (LLC), que proporciona una interfaz de comunicaciones entre la MAC de Ethernet y la siguiente capa del modelo. Actúa de entidad puente entre interfaces LAN, es decir, gracias a LLC podemos conectarnos entre sí mediante distintos protocolos con un procedimiento de adaptación, por ejemplo, entre Ethernet *y Token Ring*.

Con todo esto queda definido el formato 802.3, uno de los más estudiados por los ingenieros en telecomunicaciones, ya que existen multitud de variantes para trasmitir información a partir del medio físico basándonos en arquitecturas tipo OSI, y es de vital importancia el estudio de las posibles mejora a aplicar a los materiales sobre los que se envían los datos de tal forma. En todo caso, para más información acerca del comentado protocolo de comunicaciones por red se puede acceder libremente a ver el estándar desde la página web del IEEE.

# **2.2.3.4.2 EIA/TIA568-A:**

Estándar ANSI/TIA/EIA-568-A de Alambrado de Telecomunicaciones para Edificios Comerciales. El propósito de esta norma es permitir la planeación e instalación de cableado de edificios con muy poco conocimiento de los productos de telecomunicaciones que serán instalados con posterioridad. ANSI/EIA/TIA emiten una serie de normas que complementan la 568-A, que es la norma general de cableado:

- Estándar ANSI/TIA/EIA-569-A de Rutas y Espacios de Telecomunicaciones para Edificios Comerciales. Define la infraestructura del cableado de telecomunicaciones, a través de tubería, registros, pozos, trincheras, canal, entre otros, para su buen funcionamiento y desarrollo del futuro.
- EIA/TIA 570, establece el cableado de uso residencial y de pequeños negocios.
- Estándar ANSI/TIA/EIA-606 de Administración para la Infraestructura de Telecomunicaciones de Edificios Comerciales.

# **2.2.3.4.3 ANSI/TIA/EIA-606:**

La norma 606 es vital para el buen funcionamiento de su cableado estructurado ya que habla sobre la identificación de cada uno de los subsistemas basado en etiquetas, códigos y colores, con la finalidad de que se puedan identificar cada uno de los servicios que en algún momento se tengan que habilitar o deshabilitar. Esto es muy importante, ya que en la documentación que se debe entregar al usuario final, la norma dice que se tendrá que especificar la forma en que está distribuida la red, por dónde viaja, qué puntos conecta y los medios que utiliza (tipos de cables y derivaciones).

## **2.2.3.5 Diagramas y Protocolos**

En esta sección se presentan los diagramas de la red de datos para el edificio de la sede central que incluye también el edificio de la Casa de la Lotería, edifico anexo de la Segeplan, donde se encuentran laborando alrededor de 30 personas y cuya comunicación con el edificio central es por medio de cable de cobre para la telefonía y fibra óptica multimodal para los datos.

Se presenta también el diagrama lógico de una red de datos instalada en una delegación, esto para ejemplificar la sencillez de dicha red así como la distribución de la información de la misma, que será de vital importancia para definir los requerimientos necesarios al momento de implementar la red WAN en la Segeplan.

Como puede observarse actualmente la Segeplan cuenta con un sistema de seguridad *firewall* Fortigate que además funciona como *router* y *switch* de la misma. La unidad donde se encuentran conectados todos los servidores se le llama DMZ por ser esa zona libre de restricciones, con velocidad más alta y mayor disponibilidad, obviamente el acceso a esta zona está completamente restringido.

Es este mismo dispositivo Fortigate es el encargado de fragmentar la LAN interna del edificio central en el rango de direcciones que aparece en el diagrama.

En el caso de una delegación, el diagrama es mucho más sencillo pues como ya se mencionó y como se tratará mas a profundidad en los capítulos siguientes, en una delegación departamental únicamente existe un enlace de 512kbps como máximo, sin mayor seguridad ni monitoreo del mismo.

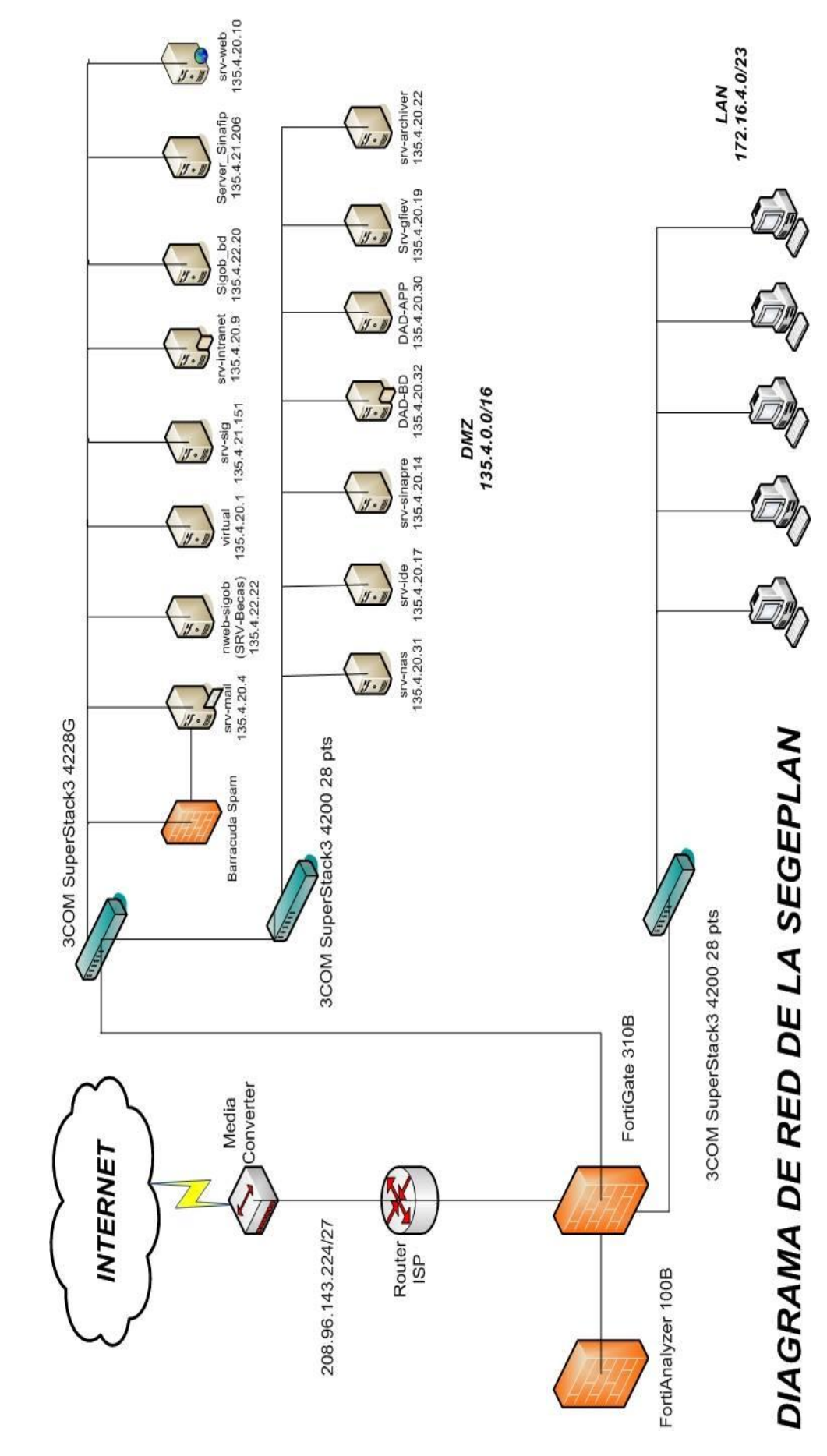

Figura 22. Diagrama de la red en la sede central **Figura 22.** Diagrama de la red en la sede central

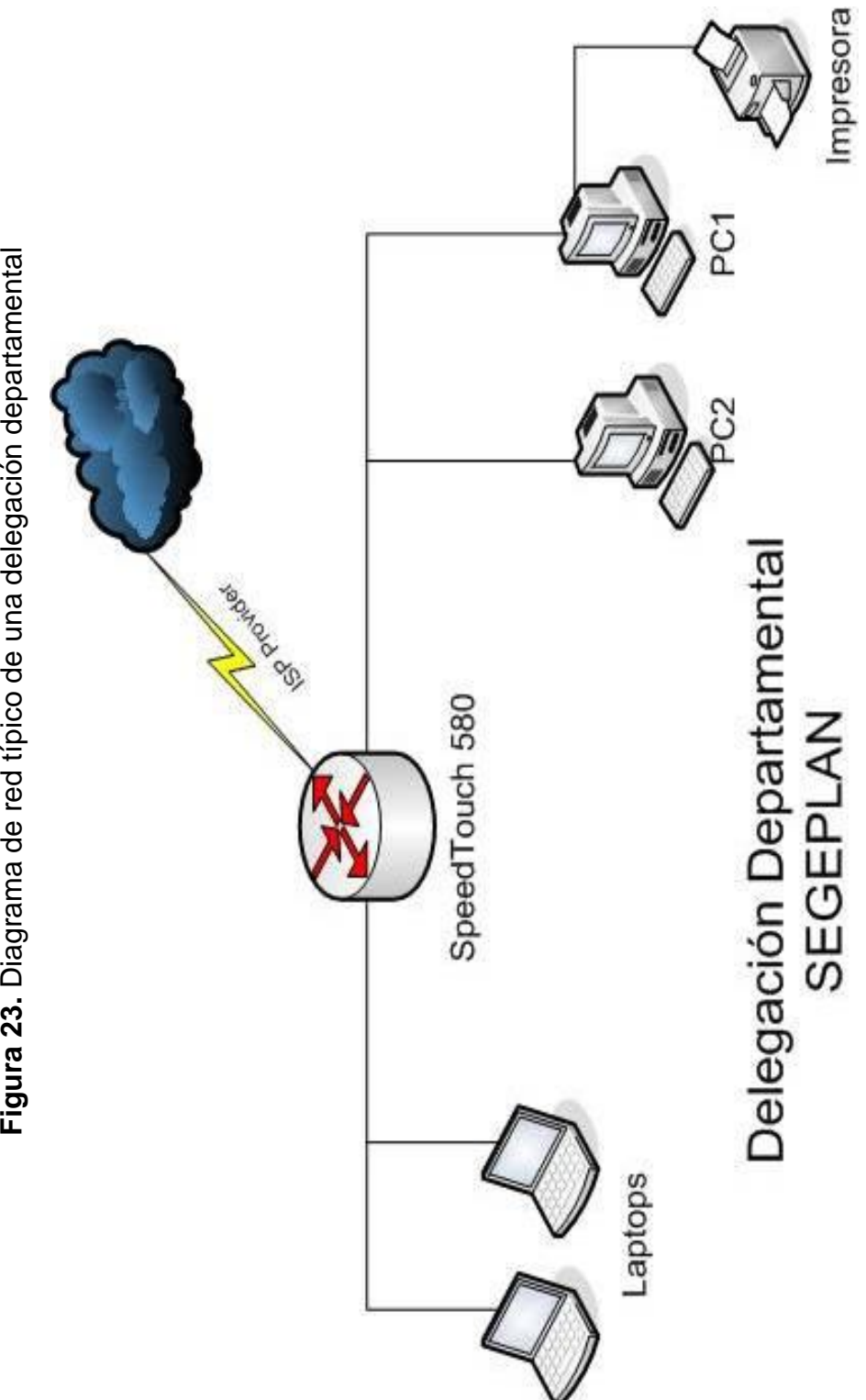

Figura 23. Diagrama de red típico de una delegación departamental

#### **Protocolos**

Los protocolos utilizados para establecer la comunicación a través de cualquier conjunto de redes son los siguientes: **TCP, IP, FTP, SMTP y HTTP, POP3, SNMP, TELNET.** La red de la Segeplan no es una excepción y utiliza la mayoría de estos. Estos protocolos se adaptan perfecta y completamente a las comunicaciones de redes tipo LAN y WAN, por lo que para la implantación que se desea realizar no es necesario hacer ningún cambio en protocolos de comunicación.

## **2.2.4 Tipo de enlace**

Actualmente el edificio central de la Segeplan cuenta con un enlace dedicado en *Clear Channel* de 10Mbps (10240kbps) en fibra óptica cuyo nodo de distribución se encuentra a 500m del edificio aproximadamente, de este enlace se transmite, también por fibra óptica, una pequeña derivación para el edificio de la Casa de la Lotería aproximadamente a 60m del nodo principal, éste distribuye internet a unos 30 usuarios en dicho edificio.

El enlace de comunicación incluye también un segundo enlace de *backup* por medio de radio frecuencia - RF, el nodo de distribución se encuentra en un edificio cercano distanciado 200m, la respuesta de conmutación entre el enlace principal y el enlace de backup es de 10ms con el objetivo de no perder información mientras sucede el cambio.

Las delegaciones departamentales en su mayoría cuentan con el servicio de internet de Turbonett de Telgua que permite conectarse los 365 días del año las 24 horas por una cuota fija mensual. El servicio funciona a través de la tecnología ADSL la cual transforma la línea telefónica fija convencional en una línea de transmisión de datos de alta velocidad.

## **2.2.5 Telefonía**

En la Segeplan se encuentra instalada una planta Panasonic KX-TDA600 con características híbridas lo que indica su funcionalidad como extensiones de línea de teléfono o por medio de la red mediante IP.

Actualmente la planta funciona únicamente con extensiones de líneas de teléfono ubicadas en dos SHELF, el primer con 10 SLOTS y el segundo con 11, a continuación se detallan los SLOTS instalados en la planta telefónica:

- 12 ESLC16 (*16-Port Single Line Card)* cada una de estas proporciona 16 puertos de extensiones simples análogas.
- 6 DHLC8 (*8-Port Digital Hybrid Line Card)* cada Slot de estos añade 8 puertos de extensiones digitales que también podrían ser configurados con funcionamiento IP pero con la salvedad que la planta actualmente no cuenta con todos los dispositivos necesarios para este tipo de funcionamiento que se mencionan en el *Capítulo 4. Soluciones.*
- ELCOT16 *(16-port loop start co trunk card)* tres SLOTS proporciona 48 puertos donde entran cada una de las líneas telefónicas del PBX o numero directos re direccionados a diferentes extensiones.

En total la planta cuenta con 336 extensiones disponibles, esto a partir de 240 puertos, los puertos digitales proporcionan dos o más extensiones dependiendo de la configuración que se le dé a cada uno, actualmente la planta telefónica no tiene configurada esta opción lo que no permite aprovechar de buena manera el aumento en el numero de extensiones, se recomienda contratar al personal capacitado en el área para realizar dicha programación y así disponer de 32 extensiones más.

Para el control de llamadas se cuenta con el software licenciado SACET (Sistema Administrador de Centrales Telefónicas) es un *software* que proporciona un completo control sobre el tráfico y el costo de las comunicaciones que se realizan por medio de la planta telefónica. El sistema SACET es un programa de cómputo que se instala en un computador, el cual se conecta al puerto de transmisión de datos de la planta telefónica mediante un cable serial.

SACET recibe los datos, los interpreta y los almacena en el disco duro. Posteriormente los usuarios pueden generar, en forma muy sencilla, reportes y gráficos relacionados con el tráfico telefónico. SACET no requiere de un computador dedicado, esto permite que el equipo en que se instala, se pueda utilizar en cualquier otra función.

# **2.3 Gastos actuales**

Los costos de comunicación actuales de la Segeplan se presentan detallados a continuación con el objetivo de hacer más adelante una comparación de costo-beneficio al implementar la red WAN, lo que se puede reducir y lo que se debe invertir en la primera fase de instalación, puesta en marcha y pruebas de funcionamiento. Al final del análisis descrito podremos concluir si es beneficioso para la institución hacer y configurar la red WAN, el tiempo en el cual se pretende recuperar la inversión (si aplica) y los beneficios que esta presenta.

Cada rubro que se analiza a continuación se hace con el afán de ver la relación entre la sede central y las delegaciones departamentales y no el rubro en total, por ejemplo, de telefonía se cancelan mensualmente aproximadamente Q. 65,000.00 pero no es este dato el que interesa para el estudio, pues el objetivo principal es la relación delegaciones-central, por lo que el gasto en telefonía que interesa es de aproximadamente de Q. 6,500.00 mensuales como se verá más adelante.

#### **2.3.1 Gasto por telefonía**

La Segeplan cuenta con 101 líneas telefónicas contratadas por Telgua, del las cuales 64 se ubican en la sede central y las restante 37 en las delegaciones departamentales, existen delegaciones como Zacapa y Alta Verapaz que cuentan con más de una línea telefónica, Zacapa tiene 3 líneas y Cobán tiene 4 líneas telefónicas, y otras delegaciones como Ixcán donde no hay ninguna línea telefónica directa contratada y la comunicación se hace por medio de un número de teléfono celular.

De un estudio solicitado sobre el tráfico de llamadas entre delegaciones durante el último semestre del año 2009, se obtuvo la siguiente información: En promedio se gastan Q. 6,570.01 mensuales de llamadas entre delegaciones, de estos Q. 3,754.51 son de la sede central y los restantes Q. 2,815.50 se gastan en las delegaciones. Este informe puede verse en el A*nexo II. Tráfico de llamadas entre delegaciones.*

Para corroborar estos datos se elaboró un reporte del sistema integrado SACET instalado en la sede central, el cual desplegó los resultados de las llamadas realizadas a las delegaciones departamentales durante los años 2008 y 2009 que también se presenta en el A*nexo II. Tráfico de llamadas entre delegaciones.* Según este reporte durante todo el año 2009 se gastó Q. 79,120.51 en llamadas a las delegaciones, por lo que el gasto promedio mensual fue de Q. 6,593.38 dato muy aproximado al proporcionado en el estudio realizado por los proveedores del servicio de telefonía para la sede central, desafortunadamente el sistema SACET no está funcionando en las delegaciones departamentales, pero por lo anterior podemos concluir que los datos proporcionados por los proveedores del servicio es confiable.

Utilizando estos datos se puede concluir que en un año el gasto total por llamadas entre delegaciones asciende a Q. 78,840.12. El costo de minuto para llamadas departamentales actual es de Q.0.55 por lo que se han pagado en total 143,346 minutos.

#### **2.3.2 Gasto por enlace de datos**

Como ya se mencionó anteriormente la Segeplan en su sede central cuenta con un enlace dedicado *Clear Channel* de 10Mbps contratado con la empresa Amnet Datos S.A. con costo de Q. 27,955.20 mensuales, que satisface las necesidades de internet para el edificio de la sede central y el edificio de la Casa de la Lotería.

En las 24 delegaciones departamentales existe un enlace convencional de Turbonett de 512kbps. Cada uno de estos enlaces tiene un costo de \$49 mensuales lo que equivale a un pago promedio de Q. 411.60 mensuales, teniendo así un gasto mensual de Q. 9,878.40 por servicio de internet para todas las delegaciones, esto representa una cuota anual de Q. 118,540.80.

El servicio convencional de Turbonett no incluye una dirección pública IP de internet por lo que para al momento de implementar la red WAN será necesario contratar este servicio extra.

# **2.3.3 Otros gastos de comunicación**

Al realizar procesos como: entrega y recepción de documentos, consulta de datos, informe mensual de los delegados, estadísticas internas, se requieren recursos financieros muy altos en concepto de combustible, viáticos, horas-hombre, etc.

Los costos de realizar todas las tareas mencionadas son muy altos, los efectos de estas actividades se reflejan en grandes sumas de dinero. Teniendo resultados negativos, lo cual implica configurar de manera radical la forma de acceso a la información como la utilización de un enlace para lograr incrementos significativos, y en un corto período de tiempo, en materia de rentabilidad, productividad, tiempo de respuesta y calidad.

Para analizar de mejor manera la influencia de estos gastos en el manejo de los recursos de la institución se presenta la siguiente tabla:

| <b>RENGLON</b>                                                            | 2,006 | 2,007 | 2.008 | 2,009 | <b>PROMEDIO</b>                                                                                             |
|---------------------------------------------------------------------------|-------|-------|-------|-------|----------------------------------------------------------------------------------------------------|
| <b>VIÁTICOS</b>                                                           |       |       |       |       | $\vert$ Q779,365.26 $\vert$ Q798,365.13 $\vert$ Q750,259.45 $\vert$ Q739,256.98 $\vert$ <b>Q 766,811.71</b> |
| COMBUSTIBLES Q150,255.53 Q109,865.50 Q225,896.35 Q198,478.26 Q 171,123.91 |       |       |       |       |                                                                                                    |
| <b>TOTAL</b>                                                              |       |       |       |       | Q929,620.79 Q908,230.63 Q976,155.80 Q937,735.24 Q 937,935.62                                                |

**Tabla X.** Otros gastos de comunicación

Estos datos representan los gastos efectuados en los renglones 133 viáticos y 262 combustibles únicamente para relaciones entre las delegaciones y la sede central durante los períodos indicados, los demás gastos de combustibles y viáticos que no tienen que ver con viajes a las delegaciones no se incluyen en la tabla anterior.

#### **2.3.4 Resumen de gastos**

En resumen, se muestra a continuación el total de gastos de comunicación entre delegaciones departamental con el objetivo de poder hacer una comparación con las soluciones que se presentarán más adelante y poder así, concluir verídicamente la mejor solución en el problema de flujo de información:

| <b>SERVICIO</b>                  |                     | <b>MENSUAL</b> | <b>ANUAL</b>    |  |
|----------------------------------|---------------------|----------------|-----------------|--|
| <b>TELEFONÍA</b>                 |                     | 6,570.01<br>Q  | 78,840.12<br>Q  |  |
| <b>ENLACE DE</b><br><b>DATOS</b> | <b>CENTRAL</b>      | Q 27,955.20    | 335,462.40<br>Q |  |
|                                  | <b>DELEGACIONES</b> | 9,887.40<br>Q  | 118,648.80<br>Q |  |
| <b>VIÁTICOS</b>                  |                     | 63,900.98<br>Q | 766,811.71<br>Q |  |
| <b>COMBUSTIBLE</b>               |                     | 14,260.33<br>Q | 171,123.91<br>Q |  |
| <b>TOTAL</b>                     |                     | Q122,573.91    | Q1,470,886.94   |  |

**Tabla XI.** Resumen de gastos actuales

El gasto predominante corresponde a viáticos pagados a delegados o representantes de la sede central, estos se deben a viajes que el personal realiza por lo regular de tres días en los cuales traen o llevan sus informes y presentan sus resultados. Estos viajes implican gastos de combustible también que corresponden al tercer rubro más influyente, seguido del enlace de datos, el servicio de internet que se cancela en la sede central.

# **3. DIAGNÓSTICO**

## **3.1. Diagnóstico de procesos de transmisión de la información**

La información más frecuentemente transmitida desde la sede central a las delegaciones y viceversa, consiste en proyectos de desarrollo para las comunidades, informes de talleres, capacitaciones y/o cursos cortos que sean impartidos por la delegación, etc.

Actualmente no existe ningún sistema informático en común entre las delegaciones departamentales y la sede central, lo que entorpece los procesos administrativos. Por ejemplo: hacer una requisición al almacén solicitando hojas de papel para la impresora es engorroso y tardado pues los delegados o algún representante de él, debe de venir a la sede central y realizar el trámite personalmente, llenar los formularios, conseguir las firmas necesarias y luego retirar el papel del almacén. Éste y muchos otros procesos más podrían agilizarse si las delegaciones departamentales tuvieran acceso a los sistemas de almacén y correspondencia interna de la Segeplan.

Otro ejemplo, como se detallará más adelante*,* el servidor de correo de la Segeplan se encuentra actualmente saturado, la capacidad de almacenamiento sobrepasa los límites máximos recomendados, esto provoca inestabilidad en el correo y en algunos casos pérdida de información; que las personas que laboran en las delegaciones departamentales accedan a su correo por medio de la página Web implica que sus correos leídos y guardados estén disponibles desde el servidor, esto ocupa espacio en la memoria.

Unificando las redes de datos para enlazar la información entre sedes, se puede tener acceso al servidor de correo instalado en la sede central y configurar un PST en la computadora local del usuario en todas las delegaciones departamentales logrando así reducir la cantidad de información almacenada en el correo.

Los casos anteriores ejemplifican el manejo desactualizado de la información dentro de Segeplan y los efectos que esto produce en los sistemas informáticos, además de la pérdida de horas-hombre en la producción y los gastos innecesarios en mensajería, telefonía, viáticos y gasolina requeridos para lograr la comunicación entre delegaciones.

La página Web de la Segeplan rodea aproximadamente los 6MB de tamaño físico, pero se encuentran enlazada a varios *links* y documentos de descarga que andan en alrededor de los 4GB, todo este tráfico de datos internos deben ser revisados y descargados por los trabajadores de las delegaciones departamentales atreves del internet, al unificar las redes LAN en una misma red de carácter WAN entre delegaciones, los datos internos serían revisados y modificados directamente en los servidores lo que proporciona mayor rapidez y menor ancho de banda consumido.

## **3.1.1. Seguridad de la información**

Actualmente se encuentra en completa desactualización la forma en manejar la información, esto permite que cualquier documento de regular importancia pase de mano en mano, por varias personas para llegar a su destino final, con lo que, no se puede asegurar que la información sea segura ni confidencial, esto obviamente, no es beneficioso para la institución y permite que los usuarios de los sistemas no tenga plena confianza de utilizarlos.

Como parte de las nuevas ideas surgidas de esta administración, en las Segeplan se han implementado sistemas de control de personal, con el objetivo de llevar a detalle las horas de entrada y salida, los documentos enviados y recibidos, etc. Se han implementado también sistemas de cámaras en circuito cerrado para la vigilancia de los trabajadores y de personal que visita las instalaciones. Estos sistemas van dando auge al propósito de modernización y tecnificación de la Segeplan y es una de las metas llevar todos estos servicios a las delegaciones departamentales, para control del personal y de la información.

## **3.2. Diagnóstico de tecnologías utilizadas**

La Segeplan desde hace varios años se ha preocupado por modernizar los procesos haciendo uso de tecnología, así como, desarrollar *software* institucional debido a la particularidad de los mismos no existen en el mercado paquetes de *software* que se adapten en un 100% a las necesidades, existen muchos procesos que en la sede central que se realizan por medio de sistemas utilizando la información histórica almacenada en los servidores centrales. En las delegaciones departamentales no tienen acceso a las aplicaciones de control en los inventarios, sistema de almacén, sistema de correspondencia interna, sistemas de precalificados, entre otros. Estas gestiones deben realizarse de forma manual, teniendo que viajar hasta las oficinas centrales de la Segeplan para consultar la información, volviendo los procesos lentos y poco exactos.

En todas las delegaciones departamentales se encuentran instaladas redes locales y no tienen un enlace dedicado que permita integrar el flujo de información que ha generado, lo que provoca que las tareas internas sea un proceso lento y tedioso. Obtener información de la sede central significa utilizar toda la Internet para que por medio de ella se ingrese a algún servicio.

# **3.2.1. Estado de los servidores**

Permitir acceso a la información almacenada en el sistema de los servidores de la sede central para realizar distintas tareas a favor del progreso y desarrollo de la población guatemalteca implica revisar el estado actual de los servidores más importantes de la Segeplan, a continuación se describen las funciones importantes de la Segeplan y los requerimientos informáticos respectivo así como el estado del equipo que alberga esta información.

# **3.2.1.1. Servidor de correo**

El servidor de correo interno se encuentra saturado de información lo que repercute en lentitud de los servicios, se puede reducir el tamaño de información almacenada si se configurara un PST a las personas que labora en las delegaciones departamentales pues, todos los correos enviados, recibidos, eliminados y guardados de estas personas está aún almacenada en los servidores.

El servidor de correo está instalado en un equipo Dell PowerEdge 2800 con 2048MB de memoria RAM y cuenta con disco duro de 73GB de los cuales el 5% está disponible únicamente, lo que representa una gran tarea en la búsqueda de un simple correo.

Otro problema observado en el servidor de correo es que, cuando un usuario deja de laborar para la Segeplan no se actualiza en el servidor, por lo que existen mucha información que ya no se utiliza, esta información representa alrededor de 3% del total, tal vez muy poco, pero aún así son 2GB de memoria en el disco duro.

## **3.2.1.2. Sistema de Becas**

El Sistema de Becas de la Segeplan es el de los medios de publicación y divulgación de becas más difundido en Guatemala cuya misión es apoyar la formación académica de los y las guatemaltecas, para lo cual gestiona programas de becas en distintos niveles de licenciatura, másteres, doctorados y/o cursos cortos y en las diversas áreas del conocimiento.

El portal del sistema de becas es un conjunto de páginas Web que oscila entre los 2MB de información. Tiene dos cuentas de correo electrónico funcionan dentro del sistema, una para enviar la información de becas y la otra para el crédito educativo. Además de dos distintas formas de buscar información de cualquier beca, por fuente cooperante y por convocatoria.

La base de datos del Sistema de Becas se almacena en un servidor marca DELL modelo PowerEdge 2900 cuya capacidad de 160GB aún soporta, el problema con este servidor radica en la memoria RAM porque además de alojar el sistema de Becas de la Institución, incluye la base de datos del Sistema Glifos utilizado por el Centro de Documentación, cuando ambos procesos se ejecutan al mismo tiempo, el equipo se vuelve lento y ha llegado a producir problemas que conllevan a reiniciarlo. Se sugiere separar dichos sistemas ubicando cada uno en un equipo diferente para evitar este problema, se ha probado aumentar la capacidad de memoria RAM pero el equipo por su construcción no lo permite.

# **3.2.1.3. Proyectos del Sistema Nacional de Inversión Pública**

El SNIP se apoya en una herramienta informática con capacidad para contener información dinámica de los proyectos, y es la que actualmente utilizan las instituciones del sector público para registrar los proyectos que requieren de recursos.

Tanto del Presupuesto General de Ingresos y Egresos de Estado como de organismos internacionales. El sistema de información se utiliza como instrumento para programar el proyecto de presupuesto de inversión y apoyar la toma de decisiones. Se basa en tecnología moderna y opera en ambiente web y en tiempo real.

El SNIP maneja una página web cuya capacidad está alrededor de los 4MB debido a su buscador por mapas, una herramienta bastante ilustrativa de la aplicación de los proyectos en la república de Guatemala, en cada uno de sus departamentos y para algunos casos la información se detalla hasta en los municipios.

El SNIP cuenta con una base de datos para usuarios registrados que ingresan los proyectos, los avances físicos, financieros y otra información complementaria, para la cual utiliza un servidor DELL PowerEdge 2950 de 146GB y otro DELL Optiplex 755 de 80MB en disco duro, la capacidad de ambos es aun la suficiente, este sistemas se encuentra bastante soportado por los técnicos de informática del SNIP, una pequeña división de informáticos trabajando en el mismo edificio pero que no pertenecen en sí a la Dirección de Informática de la Segeplan.

Para su mejor comunicación con los usuarios el SNIP cuenta también con una dirección de correo electrónico.

# **3.2.1.4. Sistema de Planificación Estratégica Territorial (SINPET)**

La SEGEPLAN impulsa el Sistema Nacional de Planificación Estratégica (SINPET), el cual busca constituirse en la vía para articular las políticas públicas con las políticas de desarrollo de los niveles regional y departamental, los planes estratégicos territoriales y los planes de desarrollo municipal y comunitario.

Por la naturaleza de los datos que se utilizan en el portal del SINPET y los datos recopilados por el SINIT se necesitan de dos servidores: uno DELL PowerEdge 2950 de 146MB de disco duro y 4096MB de memoria RAM, y el otro HP Proliant ML110 G5 de 3072MB de memoria RAM y con disco duro de 40GB. Estos servidores están funcionando correctamente, no presentan mayores problemas debido a la capacidad de información que, aunque es bastante, no está en los límites de soporte de cada uno.

Aquí se lleva un inventario estricto de los mapas y tablas que luego se mostrarán en el portal. Esta información se clasifica por departamento, luego por educación, población, economía, vivienda, calidad de vida, infraestructura, medio ambiente e institucional.

El portal del SINPET cuenta además con un foro, un apartado de noticias y una galería de fotos que justifican la necesidad de espacio en los servidores.

#### **3.2.1.5. Sistema Nacional de Preinversión (SINAPRE)**

El Sistema Nacional de Preinversión (SINAPRE) se le define como el conjunto de elementos que operando íntimamente relacionados tienen como objetivo generar Preinversión de calidad en congruencia con las políticas nacionales de desarrollo.

El Registro de Precalificados es una iniciativa del gobierno para monitorear a los consultores del Estado y está a cargo de la Segeplan, para lo cual se lleva un registro y un banco de datos de todos ellos. Estos datos se almacenan en un servidor DELL PowerEdge 2950 de con memoria RAM de 4096MB y capacidad en disco 160GB que está aún bastante holgada y disponible para seguir almacenando datos.

Además el SINAPRE mantiene una base de datos con todos los Registros de Estudios de Preinversión, donde se almacenan datos como la ubicación geográfica, las etapas del estudio y la función de cada uno. Estos datos se almacenan en el mismo servidor a cargo de la Dirección de Preinversión.

Todos estos servicios se presentan en una página web que oscila alrededor de 1MB de tamaño.

#### **3.2.1.6. Sistema de almacén y correspondencia interna**

Actualmente estos sistemas de comunicación interna se utilizan únicamente en la sede central de la Segeplan, debido a la falta de comunicación a los servidores departe de las delegaciones departamentales, los delegados departamentales, sus asistentes y asesores no tienen acceso a estos sistema de comunicación, por lo que un trámite dirigido al almacén es tedioso y debe hacerse personalmente en la sede central. Igualmente el sistema de correspondencia no es utilizado para la comunicación entre delegaciones por lo que la complejidad de comunicación entre ellas y el control del flujo de información de una a otra no es controlable ni mucho menos puede ser auditado.

Los sistemas internos que actualmente funcionan en la sede central de la Segeplan están instalados en un servidor HP Proliant ML110 G3 llamado Intranet, cuya capacidad de 1536MB de memoria RAM y 40GB de disco duro se encuentra lo suficientemente holgado para dichos sistemas. Aunque cabe mencionar que en este mismo equipo se encuentra la consola de control del antivirus NOD32, las capacidades de hardware del mismo son suficientes.

### **3.2.1.7. Centro de documentación**

Está al servicio de todas las personas e instituciones guatemaltecas y extranjeras, socias en la cooperación internacional y otras, interesadas en investigar el desarrollo social, político y económico de Guatemala.

El sistema de Documentación cuenta con una base de datos que está siendo actualizada, se pretende colocar en documentos digitales todos los folios archivados en el centro de documentación, dichos documentos digitales se ubicarán en un servidor destinado para ello y podrán ser consultados en los sistemas internos de la Segeplan.

Actualmente el Centro de Documentación cuenta con un catálogo en línea, cuya base de datos se almacena en el mismo servidor que contiene la información y el portal de becas, un DELL PowerEdge 2900, funcionando con ambos sistemas y en repetidas veces con los sistemas simultáneamente, el servidor soporta dicha carga.

El portal del centro de documentación consta de una sola página web de 150kb. Además de esto, el centro de documentación de la Segeplan incluye una cuenta de correo electrónico para facilitar la comunicación con los usuarios.

# **3.2.1.8. DAD**

El objetivo del DAD es servir como una fuente general de información confiable y objetiva en materia de las aportaciones de los donantes para contribuir al desarrollo de Guatemala, así como para apoyar al Gobierno en la gestión eficaz de la asistencia para el desarrollo y la promoción tanto de la rendición de cuentas, como de la transparencia en la utilización de los recursos. El DAD es una herramienta Web basada en la recopilación de información, seguimiento y análisis.

La base de Datos de la Asistencia al Desarrollo DAD se encuentra actualmente instalada en los servidores de la Segeplan y específicamente en un servidor DELL PowerEdge 2900 de con 2048MB de memoria RAM y 146GB de disco duro. Además cuenta con base de datos extra desarrollada en Microsoft Access esta se encuentra en un servidor DELL Optiplex GX620 lo que aumenta otros 80GB de espacio en disco para almacenar datos del DAD. El sistema DAD está instalado y ejecutándose en un DELL PowerEdge 2900 con 80GB de disco duro y 4096MB de memoria RAM.

Todos y cada uno de los tres servidores que sirven al sistema DAD son las más nuevas adquisiciones para la Segeplan y se encuentran en perfecto funcionamiento con suficiente capacidad y con la característica de poner aumentar la RAM.

| No.            | <b>MARCA/</b><br><b>MODELO</b>   | PROCESADOR,<br><b>MEMORIA Y DISCO</b><br><b>DURO</b>               | <b>SERVICIO</b> | <b>MEMORIA EN DISCO</b><br><b>CRECIMIENTO</b><br><b>RECOMENDACIÓN</b>                            |
|----------------|----------------------------------|--------------------------------------------------------------------|-----------------|--------------------------------------------------------------------------------------------------|
|                | <b>IBM System</b><br>x3650       | Intel Xeon Dual<br>Core E5130 2.00<br>GHz, 5120MB,<br>300GB        | <b>NAS</b>      | Disco duro utilizado: 45%<br>Crecimiento anual: 12%<br>Borrar backups muy antiguos.              |
| $\overline{2}$ | <b>DELL</b><br>PowerEdge<br>2950 | Intel Xeon Dual<br>Core E5130 2.00<br>GHz, 4096MB,<br>146GB        | Archivador      | Disco duro utilizado: 15%<br>Crecimiento anual: 2%<br>Funcionamiento correcto.                   |
| 3              | <b>DELL</b><br>PowerEdge<br>2950 | Intel Xeon Dual<br>Core E5130 2.00<br>GHz, 4096MB,<br>146GB        | <b>SINPET</b>   | Disco duro utilizado: 65%<br>Crecimiento anual: 5%<br>Funcionamiento correcto.                   |
| 4              | <b>DELL</b><br>PowerEdge<br>2950 | Intel Xeon Dual<br>Core E5130 2.00<br>GHz, 4096MB,<br>146GB        | <b>SINAPRE</b>  | Disco duro utilizado: 40%<br>Crecimiento anual: 8%<br>Actualizar drivers de sonido y<br>video.   |
| 5              | <b>DELL</b><br>PowerEdge<br>2900 | <b>Intel Xeon Quad</b><br>Core E5440 2.83<br>GHz, 2048MB,<br>146GB | <b>DAD</b>      | Disco duro utilizado: 33%<br>Crecimiento anual: 11%<br>Ejecutar Actualizaciones de<br>seguridad. |

**3.2.1.9. Resumen de estado de servidores**

**Tabla XII.** Estado de los servidores

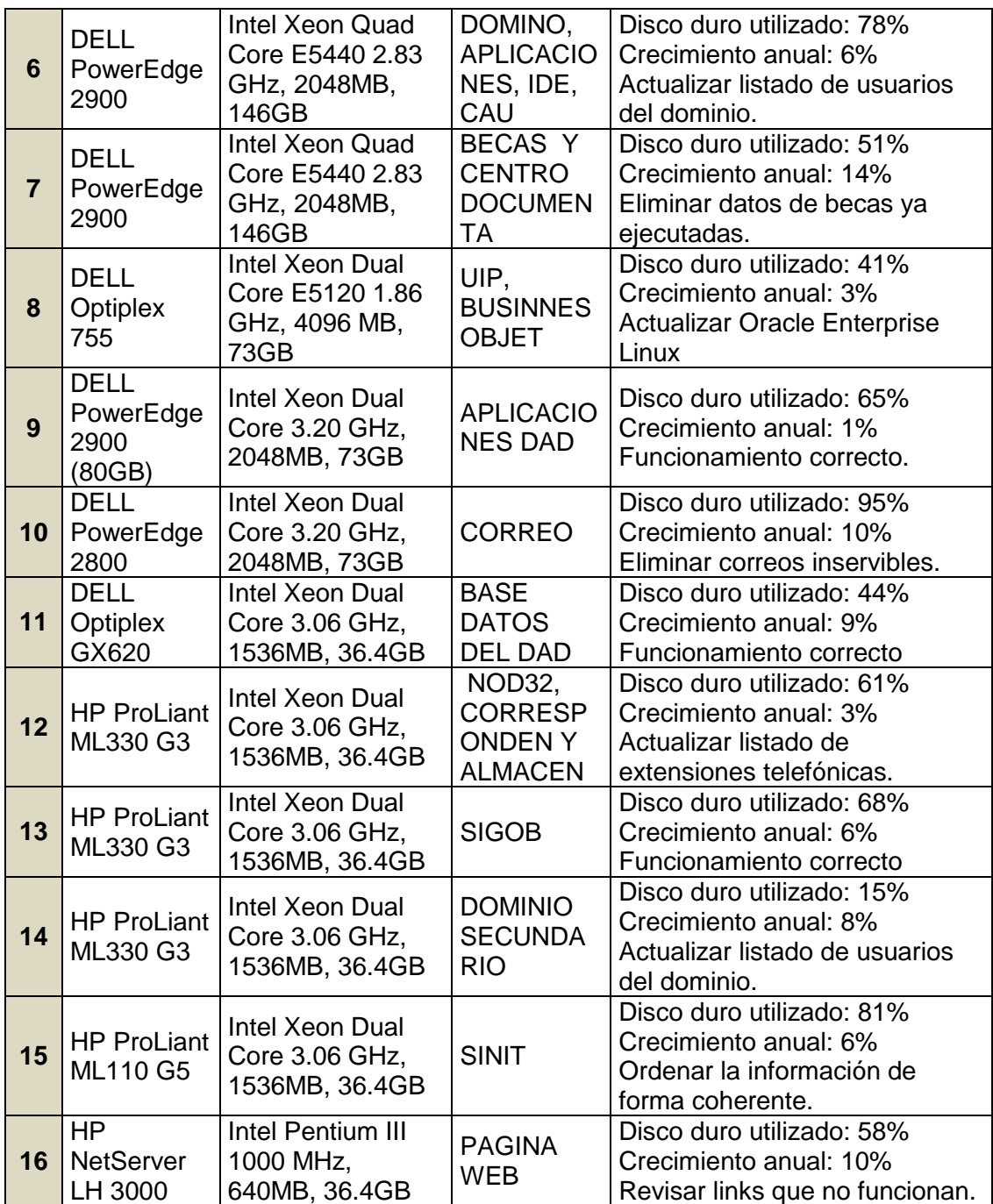

# **3.2.2. Enlace de datos**

El enlace de datos *Clear Channel* instalado en la sede central, cuenta con un enlace secundario transmitido por radio frecuencia RF que funciona correctamente al momento de una falla en el principal. Ambos transmiten datos a la 10Mbps.

En las delegaciones departamentales los enlaces de datos Turbonett de Telgua funcionan con cierta irregularidad, principalmente en las cabeceras departamentales de Izabal, Escuintla y Petén. La delegación de Ixcán es la única que no cuenta actualmente con servicio de internet por motivos de cobertura, la delegación de Izabal tiene problemas pero temporales por motivos de remodelación del edificio.

El *hardware* instalado en las delegaciones y en la sede central no presenta daños por lo que permite un perfecto funcionamiento.

#### **3.2.3. Telefonía**

Como se menciona en el apartado 2*.2.5. Telefonía* del capítulo anterior y en el 2*.3.1 Gastos por Telefonía.* La Segeplan cuenta con 68 líneas telefónica análogas en la sede central, de las cuales se localizó únicamente una que no está funcionando correctamente, pues debería llegar al PBX pero no lo hace. Existen 21 número directos que NO pasan por la planta telefónica Panasonic, las restantes 47 si pasan por la planta y se reparten en 336 extensiones, de este conjunto de extensiones existen únicamente 12 libres, las restante están siendo utilizadas o en el peor de los casos no se sabe donde están ubicadas.

Cada línea análoga funciona independientemente, lo que genera gastos innecesarios para la Segeplan, es evidente la implementación de un sistema de telefonía E1 para unificar todas las líneas en un mismo grupo y agregar además las otras 37 líneas telefónicas de las delegaciones departamentales, esto con el fin de obtener beneficios en las llamadas entre el grupo de líneas, por ejemplo: llamadas a costo cero.

# **4. SOLUCIONES**

En este capítulo del trabajo de investigación se dan a conocer los requerimientos necesarios y se hacen ver las consideración más importantes y relevantes que deben tomarse en cuenta para llevar a cabo la implementación de la red WAN con el objetivo de unificar el conjunto de redes LAN distribuidas a lo largo y ancho de la República. Se detalla las características del equipo necesario y las ventajas que implica instalarlos y ponerlos a funcionar, además en la parte final del capítulo se muestra un cuadro comparativo económico para llegar a una conclusión financiera. Todo esto con el fin de exponer conclusiones y recomendaciones verídicas y eficientes.

# **4.1 Análisis de principales problemas**

Como pudo observarse en el capítulo anterior, los problemas de comunicación entre las delegaciones departamentales y la central producen no sólo pérdidas económicas sino también pérdidas de datos e inseguridad en el proceso en sí.

La lentitud de los procesos administrativos y el desorden de papeleo necesario para llevar a cabo acciones tan simples como la solicitud de un cartucho de tinta por ejemplo, es otro de los problemas encontrados por la falta de una red que unifique los sistemas y agilice los procedimientos.

El estado de los servidores principalmente el de correo se ve también afectado por la falta de unificación en las telecomunicaciones entre delegaciones. El servicio de internet podría maximizarse en su uso, evitando la descarga de documento internos almacenados en los servidores.

Por último respecto al tema de telefonía se pude puntualizar que las llamadas entre delegaciones ascienden a Q. 6,500.00 mensuales aproximadamente, un gasto que podría evitarse y ahorrarse si se implementa unificar las líneas telefónicas en un sistema de telefonía E1 y utilizando el protocolo VoIP para modernizar las comunicaciones en la Institución. Obviamente este ahorro en telefonía amerita una inversión alta. Es evidente una reingeniería en la utilización de los recursos de la Segeplan, por este motivo se presentan a detalles las recomendaciones necesarias para solucionar la problemática en el manejo de la información.

## **4.2 Soluciones administrativas**

#### **4.2.1 De planificación**

Para solucionar los problemas de planificación de la Segeplan, es necesario que la dirección de Informática evalué; tomando en cuenta los objetivos y metas planteados a la realidad de cada delegación, así como, monitorear y evaluar los avances a lo largo de cada mes. Así mismo, los proyectos deben ser enfocados a nivel institucional y no a nivel local, se debe comprometer a los delegados a presentar reportes de avances y problemas detectados cada cierto periodo de tiempo, ya que analizar un problema en el inicio es más sencillo que solucionarlo cuando se han vuelto con el tiempo en paradigmas que provocan resistencia al cambio por parte de los empleados.

#### **4.2.2 De organización**

Es importante que cada empleado de la Segeplan desempeñe las actividades para las que fue contratado, y si es necesario el apoyo en otras áreas por las necesidades del servicio, ubicarlo en servicios con relación directa a las habilidades y destrezas contempladas en el perfil de puesto.

#### **4.2.3 De dirección**

A los delegados tiene que brindárseles un mayor grado de autoridad para toma de decisiones, porque son ellos los que tienen la responsabilidad en cada delegación y considerando que los problemas son muy particulares en cada dependencia.

# **4.2.4 De control**

La falta de acceso inmediato a la información y herramientas que permitan realizar adecuadamente las tareas, impide en gran medida una adecuada evaluación del desempeño de cada empleado. Es necesario evaluar que equipo o herramientas requieren los empleados para realizar sus tareas y analizar los procedimientos. Establecer un sistema único de información en toda la Segeplan que permita el acceso a datos en el momento oportuno. La información disponible en las bases de datos tiene que estar en línea con la admisión de cada delegación permitiendo una adecuada visión de la situación actual de cada región para descentralizar de mejor manera el presupuesto nacional y acertar en la toma de decisiones al momento de invertir en Guatemala.

### **4.2.5 De procesos**

Para garantizar la integridad de los datos, es necesario que las personas responsables de la información, sean capacitadas para recabar, analizar, tabular e ingresar los datos y sean ellas quienes realicen dicho proceso. Los procesos siguen siendo los mismos, por lo que deben ser analizados en busca de deficiencias o bien que sean adaptados a las necesidades presentes, así mismo, buscar la estandarización y modernización de dichos procesos haciendo uso de la tecnología existente, esto permitirá un mejor manejo de la información y mayor confiabilidad y seguridad de los datos.

# **4.3 Soluciones de telefonía**

### **4.3.1 Telefonía E1**

Para realizar una óptima función en el desarrollo de las actividades de la Segeplan se requiere la utilización de telefonía fija debido a que al seguimiento que se le da a los procesos y proyectos que tiene a su cargo la institución, esto conlleva la comunicación con todas las delegaciones departamentales. Por otra parte Las direcciones de apoyo (dirección administrativa, financiera, informática y auditoria), tienen la necesidad de utilizar las líneas telefónicas para realizar sus funciones diarias.

Para realizar dicha comparación se efectuó el siguiente análisis:

- a. Por el servicio de telefonía fija y móvil (central y departamental) se pagan aproximadamente Q. 65,000.00 mensuales, de continuar con este servicio se pagarían al año Q. 715,000.00.
- b. Con el sistema de telefonía E-1 (telefonía digital) se deberá de pagar la cantidad de Q. 287,031.00 (incluye servicio de telefonía fija y móvil para la sede central y las delegaciones departamentales).

El sistema E-1 se opera con tecnología digital, ofrece estas ventajas:

- a. Costo cero (0) en llamadas de telefonía fija o móvil entre oficinas de la sede central y las oficinas de las delegaciones departamentales.
- b. Las llamadas a otras dependencias locales o departamentales sean estas del área metropolitana o departamental, el precio por minuto será de Q. 0.14 así sea de teléfonos fijos o móviles.

Se presenta a continuación un resumen de los gastos actuales comparados con los gastos que implican la implementación de un sistema de Telefonía E1:

| <b>DESCRIPCIÓN DEL</b><br><b>SERVICIO</b> | <b>PRECIO ACTUAL</b> | <b>PRECIO DE</b><br><b>PROCESO E1</b> | <b>ECONOMÍA</b> |
|-------------------------------------------|----------------------|---------------------------------------|-----------------|
| <b>TELEFONÍA FIJA Y MOVIL</b>             | Q. 715,000.00        | Q. 287,031.00   Q. 427,969.00         |                 |
| <b>TOTAL</b>                              |                      |                                       | Q. 427,969.00   |

**Tabla XIII.** Comparación económica entre sistemas telefónicos

El sistema de telefonía E1 permitirá tener ahorros significativos en este rubro, con la característica que todas las llamadas que se realicen entre las líneas fijas análogas, las líneas fijas digitales y las líneas móviles (celulares) pertenecientes al grupo serán a costo cero.

Por tal razón se ve la necesidad de adquirir una nueva tecnología para la comunicación tomando en cuenta los nuevos servicios que prestan las empresas permitiendo tener al alcance esta tecnología, dentro del servicio de telefonía E1 se incluye la adquisición de un numero único que sirva como PBX E1, esto permite tener la capacidad de recibir y sacar llamadas, así como, aumentar las extensiones para comunicación interna.

Como la Segeplan cuenta actualmente con 68 líneas análogas en las oficinas de la sede central se necesitan implementar 2 servicios de telefonía E1, y el PBX E1 antes descrito sería un número único para ambos servicios, centralizando así la comunicación y facilitando el acceso a las extensiones por parte de los usuarios.

Sobre la base de lo anterior, se recomienda, iniciar el proceso de contratación del sistema E-1 telefonía digital, en virtud que se obtendrá un mejor aprovechamiento de los recursos disponibles.
#### **4.3.2 Telefonía IP**

Una solución más al problema de la telefonía dentro de las instalaciones de Segeplan está dada por la telefonía IP, como se indico en el C*apítulo 1. Revisión de Conceptos.* La telefonía IP se refiere a un nuevo tipo de tecnología con la cual se convierte la telefonía tradicional de tal manera que pueda enviarse por medio del protocolo TCP/IP usado para datos.

Para el caso muy particular de la Segeplan se recomienda utilizar telefonía IP dentro de la sede central, que actualmente está sufriendo cambios en los puestos de trabajo del personal, como parte del proceso de modernización se pretende ubicar de mejor manera las direcciones, estos movimientos de personal implican gastos de cableado a las nuevas áreas que no estén capacitadas para ser oficinas.

Una de las ventajas principales de la telefonía IP es que no necesita un cableado extra al del datos, el mismo cable UTP categoría 5e, es capaz de llevar datos (internet) y telefonía, con lo que los gastos en remodelación son excesivamente reducidos, una gran arma a favor de la Segeplan en esto precisos momentos de remodelaciones en los edificios.

Una ventaja más de la telefonía IP son las llamadas internacionales, esto se recomienda principalmente para la dirección de cooperación internacional de la Segeplan, que por la naturaleza de su trabajo, mantiene constante comunicación con organismos fuera de las fronteras de la república de Guatemala.

En relación al objetivo primordial del presente trabajo de investigación, al unificar las delegaciones departamentales con la sede central, podría obtenerse costo cero para las llamadas entre sedes. La Telefonía IP sería un complemento en la modernización de las telecomunicaciones por esto se tratan los detalles a continuación.

Para implementar este sistema de comunicación telefónica únicamente se necesita un teléfono IP en cada delegación y los elementos necesarios para convertir la planta telefónica KX-TDA600 Panasonic instalada en la sede central en una planta IP, como se explica en el caso práctico No.2 del apartado dedicado a telefonía IP en el *Capítulo 1. Revisión de Conceptos* también es necesario un r*outer* ADSL pero este ya es proporcionado por la empresa que prestará los servicios de internet en cada delegación por lo cual no implica un gasto adicional de instalación, como se explicará en el apartado *4.6.3 VPN.*

#### **4.4 Cálculo del ancho de banda necesario**

El ancho de banda requerido por cada una de las delegaciones departamentales y por la sede central depende primordialmente de los requerimientos de las computadoras al conectarse al internet para lo cual se requiere que el enlace este en la capacidad de soportar enviar y recibir datos y voz al mismo tiempo, por lo que se analiza con detalle cada una de estas circunstancias y el peor de los casos cuando ambas estén operando simultáneamente. Se presentan valores mínimos requeridos de ancho de banda para el buen funcionamiento del proyecto.

#### **4.4.1 Ancho de banda para datos**

Este tema ha sido bastante empírico en los cálculos que realizan las empresas que prestan el servicio, pues actualmente se sabe que con un mayor ancho de banda tenemos mayor velocidad de descarga y mayor estabilidad del internet, pero encontrar una ecuación que formule el requerimiento justo y necesario de ancho banda para el buen funcionamiento de una computadora, en base a cálculos y especificaciones de *software* y/o *hardware* ha sido bastante difícil.

Por experiencia se sabe que una computadora necesita por lo menos 48kbps para navegar por internet de forma eficiente y funcional, aunque esto varía de región en región y de una computadora a otra, podríamos estimar que los 48kbps representan un valor promedio bastante aproximado a la realidad, obviamente como se dijo anteriormente, más ancho de banda implica mayores ventajas.

Para encontrar los valores mínimos requeridos necesitamos analizar el peor de los casos. En una delegación típica existen cuatro computadoras como máximo, el peor de los casos sería que las cuatro computadoras estén descargando información al mismo tiempo, algo poco ocurrente, pero probable, tomando en cuenta que el servicio de internet tiene restricciones y es utilizado única y exclusivamente para tareas laborales, por lo que necesitaríamos en cada delegación departamental, para el peor de los casos:

#### 4 X 48 = **192kbps**

#### **4.4.2 Ancho de banda para VoIP**

Uno de los retos que tenemos que enfrentar cuando vamos a usar voz sobre IP (VoIP) es conocer el ancho de banda de los enlaces que vamos a usar para conectar los abonados a la red. A continuación se describen los datos necesarios para saber un estimado del ancho de banda requerido en las delegaciones para la comunicación VoIP entre las oficinas de las delegaciones departamentales y de la sede central

El caso es el siguiente, se tiene que instalar por lo menos 25 líneas digitales, para el peor de los casos cuando todas las delegaciones estén utilizando las líneas, estas serán controladas por la planta Panasonic instalada en la sede central.

La planta telefónica Panasonic instalada tiene la capacidad de controlar teléfonos IP lo cuales estarán conectados y la interconexión se hace a través de un m*edia gateway* cuya función es convertir las típicas señales análogas de un sistema de telefonía convencional en señales digitales.

Sabemos por estadísticas de tráfico en estas líneas telefónicas, que cada línea realiza en promedio dos llamadas de 3 minutos cada una durante la hora pico. Para este caso, tenemos como requerimiento que la probabilidad de bloqueo será del 0.1%. Necesitamos determinar el ancho de banda del enlace Ethernet a la salida del equipo de acceso fijo desde esta localidad hacia la red IP.

Procedemos a calcular la carga de tráfico por cada línea: 2 llamadas/hora X 3 min/llamada / 60 min = 0.1 Erlang = 100 mErl

El tráfico ofrecido de estas 25 líneas es entonces:  $25 X 0.1 = 2.5$  Erlang

Usando un software gratuito llamado Calculadora de Erlang B, especializado en cálculos de pérdidas y número de circuitos necesarios para un sistema de telefonía por IP, con el resultado de dicho *software* obtenemos.

Son necesario 9 circuitos a la salida de acceso del equipo para evitar broadcast, dichos circuitos serán implementados por un enlace f*ast ethernet clear channel.*

El router Cisco adquirido utiliza un códec G.729, que tiene una velocidad de 8 Kbps, sin embargo, hay que considerar que todos los paquetes de VoIP contienen las propias muestras de voz y podrían estar funcionando al mismo tiempo.

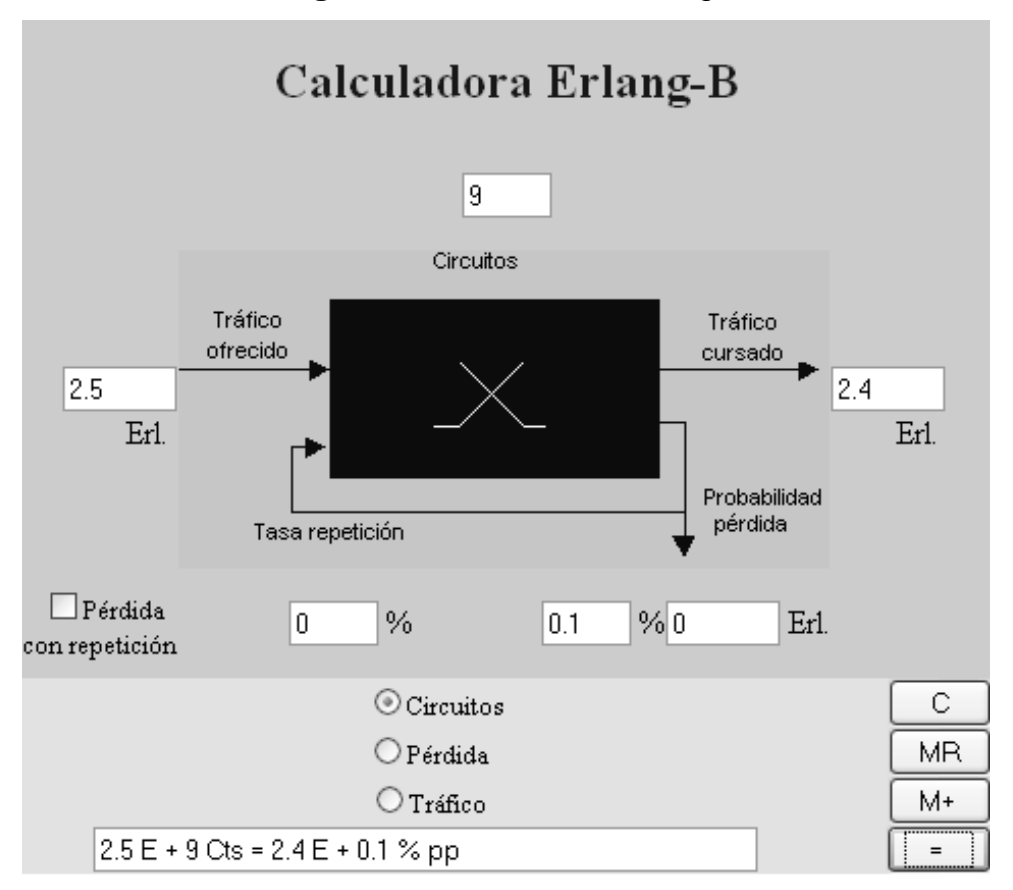

**Figura 24.** Calculadora Erlang-B

Fuente:<http://personal.telefonica.terra.es/web/vr/erlang/cerlangb.htm>Febrero 2010

Configurando el equipo para enviar 50 paquetes/segundo y utilizando VAD (*Voice Activity Detection*) porque la planta telefónica lo permite. Cuando el VAD está desactivado, los códecs envían paquetes todo el tiempo haya conversación o silencio, y cuando se activa el VAD entonces sólo se enviarán paquetes RTP cuando hay conversación más no cuando hay silencio, esta facilidad permite una reducción del ancho de banda a la mitad.

Entonces para determinar la velocidad del códec, se emplea la lista de códecs de Cisco presentada en el *Anexo III. Características de Códec de voz para hardware Cisco*, con lo que se concluye que la velocidad de cada circuito será de 14.8 Kbps

Por lo tanto, el ancho de banda mínimo requerido en cada delegación suponiendo el peor de los casos, cuando la planta telefónica se está comunicando a todas las delegaciones al mismo tiempo, sería de: 9 X 14.8  $= 133.2$ kpbs.

#### **Concluyendo:**

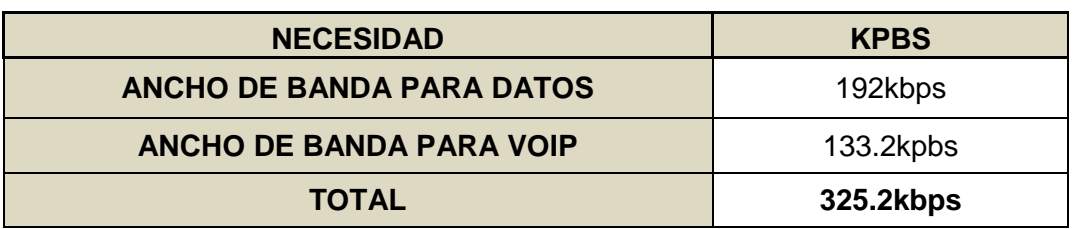

**Tabla XIV.** Cálculo del ancho de banda necesario

En base a los cálculos anteriores se concluye que es necesario un enlace corporativo debido a la necesidad de una IP pública para configurar las VPN, con un ancho de banda de 512kbps *Clear Channel* Corporativos, en cada delegación departamental se cubren las necesidades mínimas de comunicación y se deja un margen del 36% extra para un futuro crecimiento.

#### **4.5 Seguridad de la información**

Definitivamente hablar de una red WAN que unifique las redes LAN distribuidas en todas las delegaciones departamentales de la Segeplan, es hablar de mayor resguardo en la información que se transmite. Tener una red privada de datos permite adquirir equipos que respalden dicha información y permite además asegurar que el destinatario final será el único que pueda consultar estos datos. Aunque el modelo propuesto para implementar la red WAN, implica la conexión a internet (un lugar bastante público) para luego llegar a los servidores, se considera también la implementación de *hardware* equipado de sistemas de seguridad y monitoreo de intrusos, con el fin manejar y controlar la información de mejor manera.

El Fortigate 310B es un sistema integrado de seguridad, además de la función de r*outer* para la cual lo utilizaremos, es un corta fuegos (*firewall*) especializado en SPAM, para una mejor comprensión de cada uno de estos conceptos se recomienda revisar el *Capítulo 1. Revisión de Conceptos.*  Además del Fortigate instalado en la sede central, se pretende utilizar un *router* Cisco en cada una de las delegaciones, esta serie de *routers* incluyen también un *firewall* no muy potente pero muy liviano y fácil de configurar.

Puede asegurarse entonces que la unificación de las actuales redes LAN propiciarán un ambiente de tranquilidad a los usuarios de los servicios y sistemas de la Segeplan, además de que facilitarán un mejor manejo y control de los mismos, aumentarán la rapidez de transmisión de los datos y disminuirán costos de comunicación.

#### **4.6 Enlace de datos**

La falta de integración de las delegación departamentales en un sistema único de información se bebe a que no se tienen enlaces para tener acceso a los sistemas de información necesaria al realizar sus tareas. La integración es vital en el proceso de modernización de la Segeplan y la descentralización, que se realiza directamente en cada delegación.

Tienen como finalidad aspectos muy importantes para la Segeplan:

- a. Permitir comunicación permanente entre las delegaciones departamentales con la sede central y las delegaciones entre sí, en toda la República.
- b. Permitir acceso a la información almacenada en los servidores de la sede central para realizar distintas tareas que se describieron anteriormente.

Haciendo uso de las telecomunicaciones para tener acceso a la información de los siguientes sistemas que se encuentran en la sede central, con estos sistemas intercomunicados se estará prestando un mejor servicio para los usuarios y en general para toda la población de Guatemala:

- a. Sistema de Becas
- b. Proyectos del Sistema Nacional de Inversión Pública
- c. Sistema Planificación Estratégica Territorial (SINPET)
- d. Sistema Nacional de Preinversión
- e. Intranet: Sistema de Almacén y Correspondencia Interna
- f. Cetro de Información Estadística
- g. DAD, entre otros.

Las funciones principales de dichos sistemas ya fueron descritas en el *Capítulo 2. Estudio de la situación actual* y sus requerimientos informáticos se mencionan en el C*apítulo 3. Diagnóstico.*

#### **4.6.1 Direcciones IP**

Para lograr la integración de todas las redes locales es necesaria la interconexión de la Segeplan utilizando enlaces para todas las delegaciones, y establecer una tabla de IP´s únicas para evitar duplicación. Por el tamaño de la red WAN que se pretende implementar y dejando cierta holgura para prever crecimiento del húmero de *host*, se recomienda utilizar una red clase B y a continuación se presenta un ejemplo de las direcciones IP para cada una de las delegaciones departamentales.

En la siguiente esquema se muestra un ejemplo de como se establecerán las redes a nivel central, metropolitano y departamental. El detalle de dicha distribución se puede ver en el A*nexo IV. Distribución de direcciones IP.*

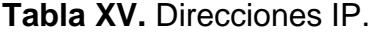

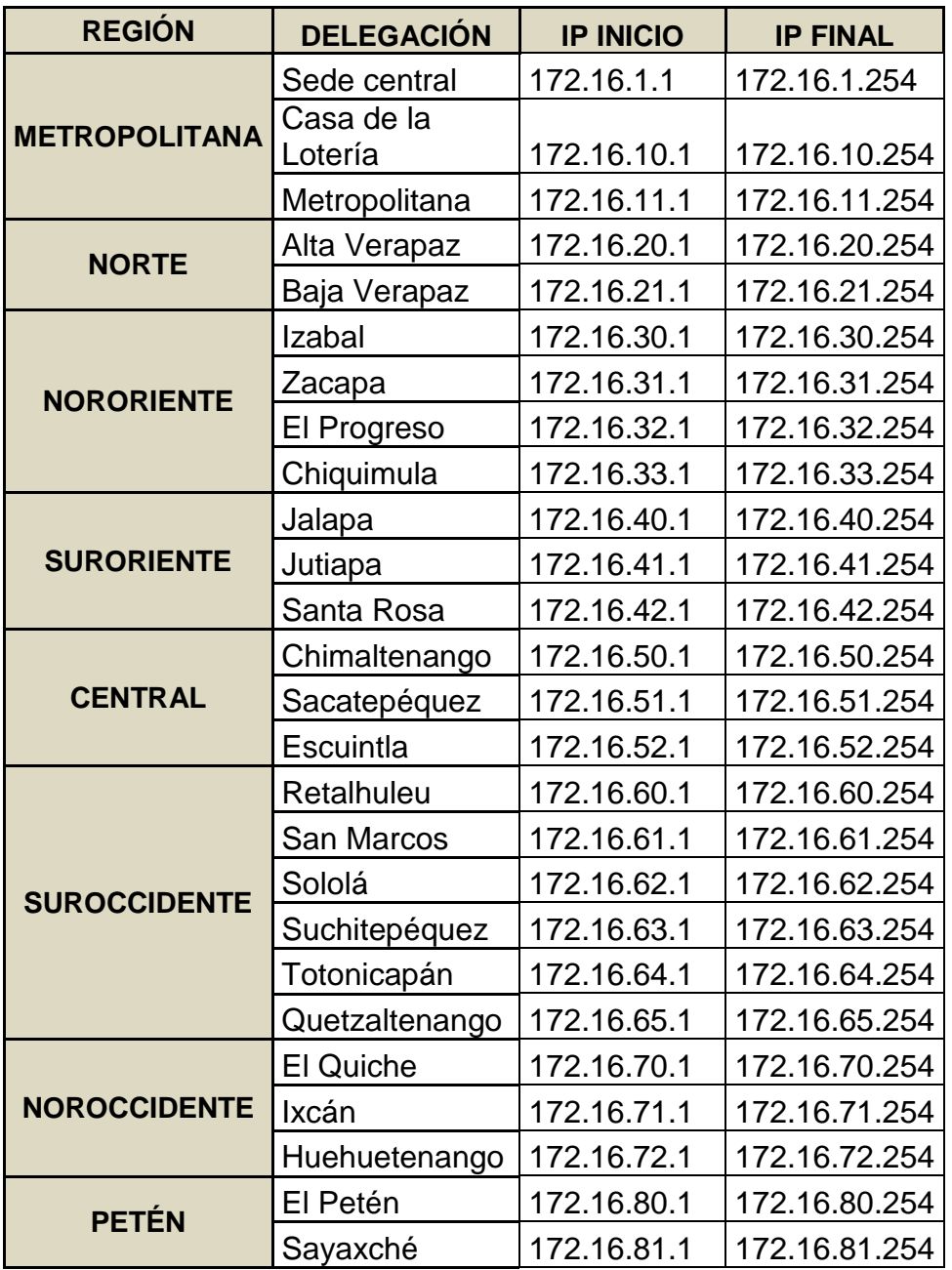

En base a la recomendación de implementar una red clase B, a continuación se mencionan los parámetros que deberán tomarse en cuenta para la configuración, es decir, la máscara que se deberá configurar en cada una de las computadoras, así como las subredes posibles para este tipo de red y el número de *host* permitidos en cada una.

Características de la red:

Se recomienda la implementación de una red de direcciones IP clase B, por la distancia que abarca y el número de *host* que serán parte de la misma, se presentan a continuación las principales características de dicha red que deberán ser configuradas en todos los equipos:

> $Red$  clase B = 172.16.0.0  $Máscara$  = 255.255.0.0 Subredes  $2^{14}$  = 16.384 *Hosts* 2  $2^{16} = 65.534$ *Broadcast* ID = X.X.255.255

Ejemplo de la red de la sede central:

|                              | <b>PRIMER</b><br><b>NIVEL</b> | <b>SEGUNDO</b><br><b>NIVEL</b> | <b>TERCER</b><br><b>NIVEL</b>                                            | <b>CUARTO</b><br><b>NIVEL</b> | <b>QUINTO</b><br><b>NIVEL</b>                                                               |
|------------------------------|-------------------------------|--------------------------------|--------------------------------------------------------------------------|-------------------------------|---------------------------------------------------------------------------------------------|
| <b>RED</b>                   | 172.16.1.0                    | 172.16.2.0                     | 172.16.3.0                                                               | 172.16.4.0                    | 172.16.5.0                                                                                  |
| <b>PRIMER</b><br><b>HOST</b> | 172.16.1.1                    | 172.16.2.1                     | 172.16.3.1                                                               | 172.16.4.1                    | 172.16.5.1                                                                                  |
| <b>ULTIMO</b><br><b>HOST</b> |                               |                                | 172.16.1.254   172.16.2.254   172.16.3.254   172.16.4.254   172.16.5.254 |                               |                                                                                             |
|                              |                               |                                |                                                                          |                               | <b>BROADCAST</b>   172.16.1.255   172.16.2.255   172.16.3.255   172.16.4.255   172.16.5.255 |

**Tabla XVI.** Direcciones IP sede central

Ejemplo de la red de las delegaciones metropolitanas:

|                    | <b>CASA DE LA</b><br><b>LOTERÍA</b> | <b>DELEGACIÓN</b><br><b>METROPOLITANA</b> |
|--------------------|-------------------------------------|-------------------------------------------|
| <b>RED</b>         | 172.16.10.0                         | 172.16.11.0                               |
| <b>PRIMER HOST</b> | 172.16.10.1                         | 172.16.11.1                               |
| <b>ULTIMO HOST</b> | 172.16.10.254 172.16.11.254         |                                           |
| <b>BROADCAST</b>   | 172.16.10.255   172.16.11.255       |                                           |

**Tabla XVII.** Direcciones IP delegación metropolitana

Ejemplo de la red de una delegación departamental:

|                    | <b>DELEGACIÓN</b><br><b>CHIMALTENANGO</b> |
|--------------------|-------------------------------------------|
| <b>RED</b>         | 172.16.50.0                               |
| <b>PRIMER HOST</b> | 172.16.50.1                               |
| <b>ULTIMO HOST</b> | 172.16.50.254                             |
| <b>BROADCAST</b>   | 172.16.50.255                             |

**Tabla XVIII.** Direcciones IP delegación departamental

Utilizando la nomenclatura anterior se estandariza la asignación de IP fija en cada host para cada una de las delegaciones departamentales en primer lugar para obtener un mejor orden en las computadoras conectadas a la red WAN, para administrar de mejor manera los permisos de usuarios, para evitar traslape de número de IP, etc. Consecuentemente la máscara de entrada o subred para lo que se propone utilizar la forma siguiente: 255.255.0.0 tomando los principios de asignación de máscara para una red clase B, como se puede ver en el C*apítulo 1. Revisión de conceptos.*

#### **4.6.2 Diagrama lógico de la red WAN propuesta**

Por último, antes de analizar las alternativas para el tipo de enlace es necesario tener presente el diseño de la red WAN que se pretende montar para la Secretaría de Planificación y Programación de la Presidencia de Guatemala, como se ve en el siguiente diagrama lógico se pretende comunicación en ambas vías entre los servidores de la sede central y las computadoras de las delegaciones departamentales, esto facilitaría también la comunicación entre delegaciones.

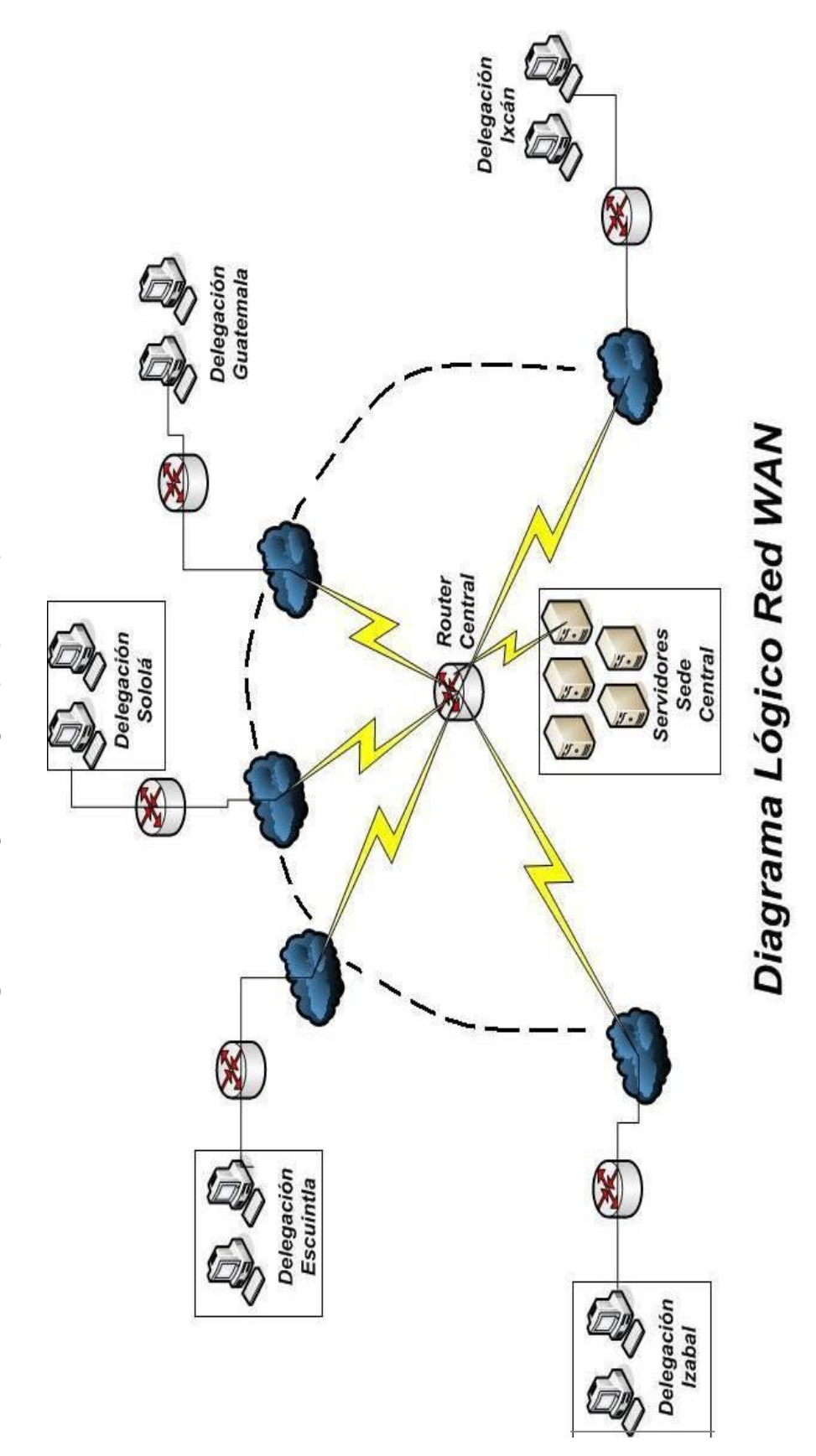

Figura 25. Diagrama lógico propuesto para la red WAN **Figura 25.** Diagrama lógico propuesto para la red WAN

#### **4.6.3 VPN**

A continuación se listan los detalles y las consideraciones importantes en la configuración de VPN en cada una de las delegaciones. Se pretende partir de un equipo ya instalado en la sede central y configurarlo de tal manera que genere un "puente" para transmitir la información de una delegación a otra, para tal efecto, se necesita contratar un servicio de internet corporativo en cada delegación debido a la IP pública.

Se requieren 24 enlaces de 512Kbps *Clear Channel* corporativo debido a que es necesaria una IP pública que será la puerta de comunicación con la sede central según se concluyó en el apartado *4.4 Cálculo del ancho de banda necesario* descrito anteriormente, uno para cada delegación departamental y se aprovechará el enlace ya instalado y funcionando de 10Mbps para las oficinas de la sede central.

Esta alternativa de telecomunicaciones además de resolver las necesidades de crecimiento de la Segeplan, logrará reducir de manera significativa, el tiempo de respuesta de los diferentes servicios que se encuentran disponibles a través de la red, facilita el acceso a la información y modernizando de gran manera los procesos internos de la Segeplan.

La configuración de las VPN puede hacerse por medio de *software* gratuitos y sin necesidad de equipo especializado pero este tipo de software presenta poca seguridad y fiabilidad, no permite el crecimiento de la institución, algo que es evidente dentro de ésta institución de gobierno. Además el tráfico de datos a través de estos sistemas gratuitos hacen del servicio ineficiente y poco confiable, tienen limitantes en el tamaño de bits enviados y/o recibidos, y no permiten en algunos casos, compartir archivo, únicamente funcionan como un escritorio remoto lo que hace evidente, por lo anterior se concluye que no es recomendable un sistema de servidores gratuitos como un solución para la creación de VPN en la Segeplan.

Así que la mejor solución para la creación de VPN es utilizar un dispositivo de seguridad multiamenaza Fortigate 310b instalado ya en la sede central y que será el ruteador para las delegaciones departamentales.

**Figura 26.** FortiGate-310B

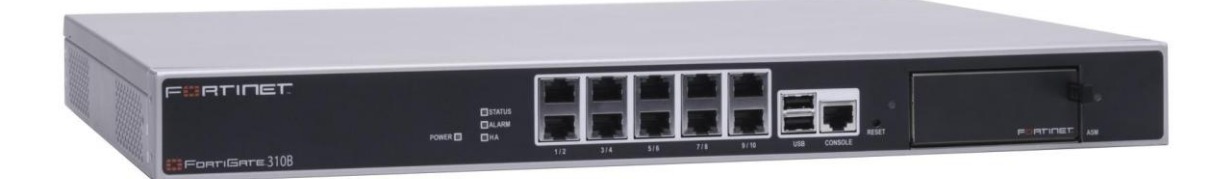

El FortiGate-310B es un aplicación de protección multiamenaza que incorpora los procesadores de red FortiASIC, en el pasado sólo utilizados por Fortinet para sus líneas de productos de gama alta. Con ello, [la](http://www.idg.es/dealer/actualidad.asp?id=65160)  [compañía](http://www.idg.es/dealer/actualidad.asp?id=65160) asegura elevar el listón del rendimiento de los *firewalls* (FW) y redes privadas virtuales (VPN) de gama media a velocidades de giga bit por segundo (Gbps).

FortiGate-310B aporta también 10 puertos Gigabit Ethernet y otros cuatro puertos Gigabit adicionales mediante la utilización de un módulo opcional *Advanced Mezzanine Card.* Además de las funciones citadas.

- La introducción de procesadores a nivel de red FortiASIC permite el mayor rendimiento FW y VPN IPSec, de 8 y 6 Gbps respectivamente, lo que representa un gran avance en las soluciones de seguridad para medianas empresas.
- La mayor densidad de puertos (10) y el precio más bajo por puerto entre todos los productos de su clase.
- El slot de expansión AMC ofrece flexibilidad para añadir puertos adicionales con velocidad de línea o módulos de almacenamiento.
- Los avances en el procesador de contenidos FortiASIC, estándar para todos los sistemas FortiGate, dan como resultado un incremento del rendimiento.

Se instalara un *router* Cisco 1700 en cada una de las delegaciones departamentales donde funciona ya un enlace corporativo que permite el uso de una IP pública que será la puerta de comunicación e interconexión con la sede central.

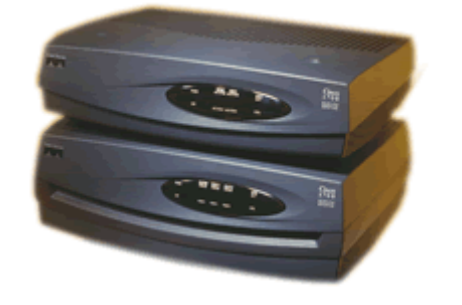

**Figura 27.** Serie de *router* Cisco 1700

Estos son elementos seguros y potentes, que se combinan para crear Redes Privadas Virtuales (VPNs) y WANs amplias y escalables. La serie de *routers* Cisco 1700 es la solución para los crecientes anchos de bandas es necesario que tienen estructuras "virtuales".

Una VPN es efectivamente una LAN operativa sobre una red Privada, la velocidad de comunicación e interfaces estandarizadas, la serie 1700 aporta una mezcla de recursos de conectividad de área local y área amplia con puertos Fast Ethernet y WAN, memoria DRAM ampliable hasta 48MB y memoria adicional actualizable.

Por lo tanto la configuración de las VPN se hará directamente en los hardware mencionados anteriormente, se configura un puente de enlace en el Fortigate que involucre a la IP pública presentada la delegación, luego será solo procedimientos de permisos de comunicación entre ambos hardware, teniendo así una forma de control de accesos a los servidores a causa de las particularidad del Fortigate que permite hacer esto.

Del lado de las delegaciones departamentales, únicamente se configuran canales también para que el personal de la sede central pueda ingresar a los equipos y asistir al personal por medio de escritorios remotos por ejemplo, además de configuraciones de velocidad y paquetes enviados que funciona perfecto con las incluidas por default en la serie de *routers* Cisco 1700.

A continuación se mencionan algunos beneficios de tener un servicio de redes locales:

- Permitir la interrelación entre los equipos de cómputo instalados en cada una de las delegaciones.
- Mejorar la comunicación y la transmisión de datos.
- Conectores RJ11 para comunicación ADSL
- Servir de infraestructura para viabilizar los sistemas desarrollados en la sede central por el departamento de desarrollo de sistemas.
- Compartir recursos de los equipos.
- Compartir información de carácter urgente entre las personas que lo requieren.
- Asistencia remota al personal de las delegaciones departamentales por parte de especialistas ubicados en la sede central.
- Control de la información y del personal si fuera necesario.

#### **4.7 Requerimientos de** *software* **y** *hardware* **necesarios**

Los requerimientos informáticos son básicamente el contar con herramientas que apoyen su administración interna y de toda la red WAN de la Segeplan. En este caso, la complejidad del sistema informático radica en apoyar la coordinación general administrativa de la delegación metropolitana y las departamentales junto a la sede central.

Que el servicio de comunicación esté disponible durante 24 horas del día, los 7 días de la semana (24/7) y tenga la capacidad para prestar el sistema de monitoreo de alarmas para detectar fallos en los enlaces.

En cuanto a la administración de recursos, es necesario que los administre el personal de la Segeplan, que se encuentra geográficamente distribuido (incluyendo todos los tipos de consultores).

#### **4.8 Análisis de costos**

Al hablar de los gastos que se producen al implementar las soluciones antes mencionadas, hay que distinguir entre dos tipos de gastos, al principio de la implementación de las soluciones se necesita adquirir equipos nuevos y contratar la instalación de servicios, éstos gastos los identificaremos como "gastos de instalación".

En la segunda etapa, cuando las soluciones propuestas estén ya en funcionamiento, existe otro tipo de gasto, que representaremos como "gastos mensuales" de renta de equipos, de mensualidades de algunos servicios, etc.

Así entonces, tomando en cuenta las consideraciones anteriores se presentan el siguiente análisis, calculado en base a un contrato anual, pues la naturaleza gubernamental de la Institución no permite efectuar contratos por más tiempo.

#### **4.8.1 Gastos de Instalación**

Este rubro representa los gastos de los nuevos servicios que necesita ser adquiridos por la Segeplan y que los proveedores cobran por instalarlos en los lugares descritos.

Para los 24 enlaces corporativos *Clear Channel* de 512kpbs los proveedores cobran en promedio \$800.00 de instalación por cada uno, esto debido a que las oficinas de las delegaciones se encuentran en lugares alejados de la ciudad capital.

Para el servicio de telefonía digital E1 no son necesarios gastos de instalación.

Los servicios de telefonía IP se recomienda implementarlos en la planta telefónica ya instalada en las oficinas de la sede central, con el fin de aprovechar este equipo, pero para tal efecto se necesita adquirir dos tarjetas E1 con costo de \$150.00 cada una, 1 CPU E1 con costo de \$200.00, y se requiere adquirir 49 teléfonos IP, la tecnología de éstos es diferente a la de un teléfono convencional, lo que los hace mucho más caros, se pretende instalar un teléfono IP en cada delegación (24 en total) y 25 equipos más en la sede central, el costo de cada teléfono es de \$500.00. Todos los costos mencionados anteriormente incluyen instalación.

#### **4.8.2 Renta mensual y anual**

El costo de renta mensual de cada uno de los 24 enlaces *Clear Channel* de 512kpbs corporativos, es de \$400.00 cada uno.

El enlace que actualmente funciona en las oficinas de la sede central tiene un costo de Q. 27,955.20 mensuales, se recomienda continuar con este servicio.

Los servicios de telefonía E1 se dividen en dos, uno para las llamadas locales y a operadores y el otro para llamadas departamentales y a operadores el costo del primero es de Q. 8.482.50 y el del segundo Q. 1,050.00, en total suma Q. 9,532.50 mensuales.

Se necesita agregar 37 líneas al grupo de líneas telefónica para obtener el beneficio de llamadas a costo cero, agregar cada una de las líneas cuesta mensualmente la cantidad de Q. 100.00. El Servicio de telefonía VoIP no tiene ningún costo de renta mensual ni anual. Todo esto se detalla en la cotización presentada en el *Anexo V. Cotización de servicios de telefonía*

#### **4.8.3 Comparación de costos**

En base a los datos descritos anteriormente se presenta la siguiente tabla de los costos que implica implementar las recomendaciones presentadas en este estudio y tomando el tipo de cambio del dólar al día jueves 11 de febrero de 2010, según el Banco de Guatemala, como: Q. 8.19 por cada dólar.

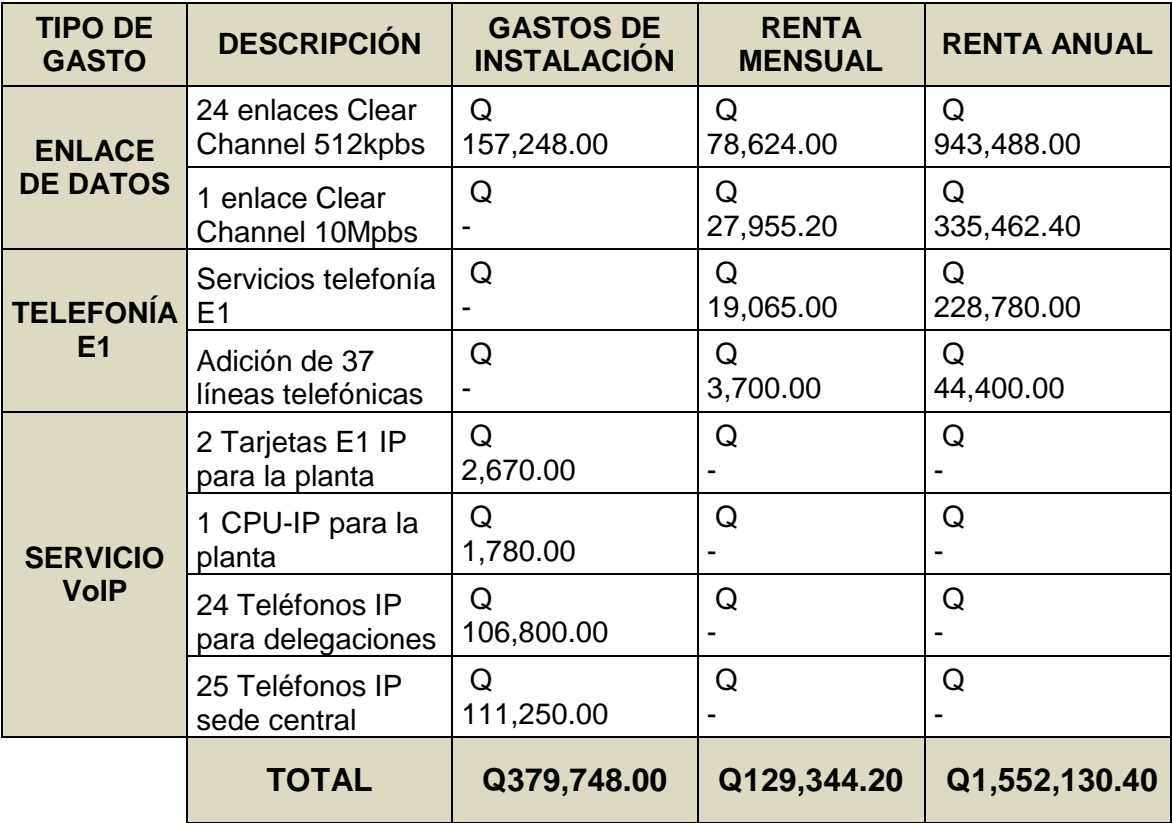

#### **Tabla XIX.** Costos

Como puede verse son necesarios casi 400 mil quetzales para implementar un tipo de tecnología que facilite la comunicación entre delegaciones y estos servicios le costarán a la Segeplan aproximadamente 130 mil quetzales mensuales.

Para hacer una comparación real de los beneficios se tomarán los datos presentados en la *Tabla XI. Resumen de gastos actuales*

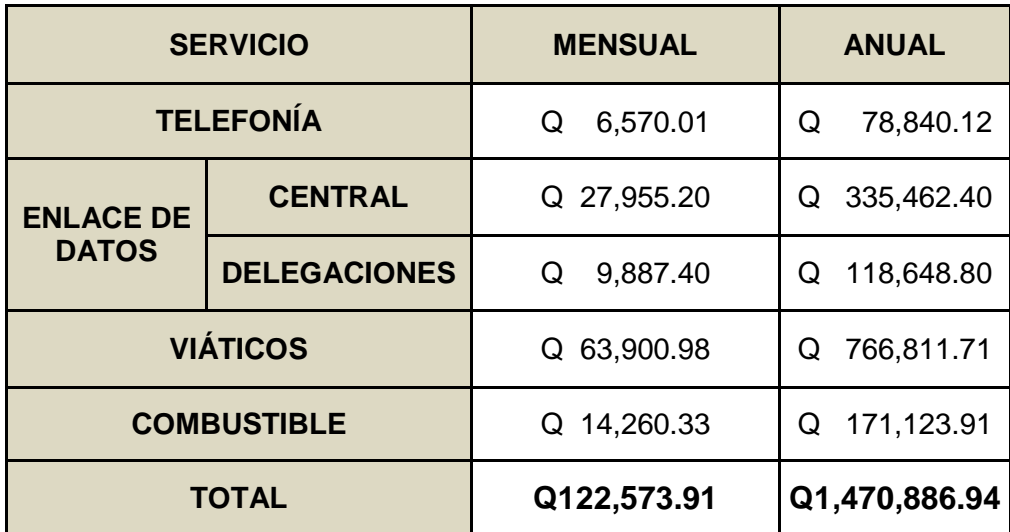

#### **Concluyendo:**

Haciendo una comparación anual entre los que actualmente paga la Segeplan por concepto de telecomunicaciones y lo que deberá pagar al seguir las recomendaciones planteadas en este estudio, se puede observar que:

Q. 
$$
1.552,130.40 - Q. 1.470,886.94 = Q. 81,243.46
$$

La diferencia asciende a algo más de 81 mil quetzales anuales, lo que representa un aumento de casi 7 mil quetzales mensuales en el rubro de telefonía e internet. Además, los 400 mil quetzales invertidos en la instalación, en estas circunstancias no serán recuperados.

Veamos ahora, que sucede si comparamos los valores excluyendo el servicio de telefonía IP como una solución inmediata:

Analizando los problemas más graves, el servicio de telefonía IP sería solo una recomendación para actualizar las telecomunicaciones pero no para resolver el problema actual, las instituciones necesitan primero resolver sus problemas de comunicación para luego prestar un mejor servicio implementando tecnología que facilite el uso de las mismas. De igual manera las cuotas mensuales y anuales se ven afectadas por un incremento y los costos de instalación se reducen a 157 mil quetzales aproximadamente.

En estas condiciones, los beneficios que representa llevar a cabo las recomendaciones no se ven en cuanto al factor económico, sino más bien, los beneficios se ven representados en el manejo de la información, en la seguridad de los datos almacenados y en el mejor funcionamiento de los sistemas instalados, en la agilidad de los procesos y en la confiabilidad, algo que no tiene precio.

### **CONCLUSIONES**

- 1. Tener una red WAN que unifique las redes LAN de las delegaciones, da a la Segeplan beneficios no solo en el trato de la comunicación, sino en la imagen institucional, en el soporte a los usuarios del sistemas a través de escritorios remotos o consultas telefónicas (gratuitas), en la capacidad de desarrollo y aumento de población dentro de la institución, y da agilidad en los procesos de almacén.
- 2. Actualmente la Segeplan cuenta con 24 delegaciones, el beneficio de que las delegaciones estén comunicadas por una misma red de datos (red WAN) se refleja principalmente en aspectos de seguridad y manejo de la información y no tanto en el aspecto económico.
- 3. Aunque la telefonía IP está tomando auge en la actualidad, se considera que la Segeplan necesita primero resolver sus problemas de comunicación para luego implementar sistemas que modernicen la comunicación entre sedes, por lo tanto los sistemas de telefonía IP no son una solución inmediata.
- 4. Por la cantidad de información que se transmite entre las sedes y considerando que para realizar la unificación de las redes se necesita una gran inversión económica; en estos momentos no es de vital importancia, ni es rentable hacer la unificación de redes en la Segeplan. Pero el propósito primordial es mostrar un panorama amplio de los aspectos a considerar al estructurar una red WAN, por lo que los conceptos se extiende más allá, deben tomarse los parámetro analizados en este estudio y aplicarlos a cualquier otra institución en particular y concluir si es o no conveniente diseñar la red WAN. En la mayoría de los casos será conveniente.

### **RECOMENDACIONES**

- 1. Para reducir costos por motivos de telecomunicación en la Segeplan, se debe contratar dos sistemas E1 de telefonía digital, con esto las líneas análogas de la sede central y las delegaciones departamentales se unifican en un mismo grupo, lo que representa costo cero entre llamadas del mismo grupo, por lo tanto una disminución en la factura mensual del servicio telefónico. También a este grupo de líneas pueden agregarse por una cuota mensual extra, líneas móviles disminuyendo aún más los costos por telefonía.
- 2. Considerando los aspectos técnicos, pero sobre todo, los aspectos económicos se recomienda que aunque no se implemente el servicio de telefonía IP si es recomendable poner en marcha los servicios de E1 en la Segeplan.
- 3. Debe tomarse en cuenta al hacer el cambio de servicio en telefonía las fechas establecidas en los contratos de los contratos actuales, con el fin de evitar cobros por multas innecesarias al cancelar el contrato. Para los enlaces de internet debe considerarse este aspecto también, pero en la mayoría de casos no existe contrato con fechas estipuladas.
- 4. La Segeplan, con la implementación de la red a nivel nacional, necesitará que tenga una calificación del cuerpo técnico con especialistas en el área de tecnología de información, seguridad y administración de redes, ubicados recomendablemente en la sede central.

## **BIBLIOGRAFÍA**

- 1. Black, Darryl. P**. Managing switched local area networks. A practical guide**. 1ª. edición. USA: Addison-Wesley, 1998 – 356pp.
- 2. Black, Uyless: **Tecnologías emergentes para Redes de Computadoras.** España: Prentice Hall, 1999. 480pp.
- 3. Carballar, José .A. **Firewall. La Seguridad de la banda ancha**. España: Editorial Ra-ma. 2006. 360 pp.
- 4. Cheswick, W.R. y Bellovin, S.M**. Firewalls and internet security**. USA: [Addison-Wesley Professional.](http://www.awprofessional.com/) 1994. 320pp.
- 5. Cisco Systems (Autor Corporativo). **Academia de networking de Cisco systems**. Guía del segundo año CCNA 3 y 4. 3ª. edición. Madrid : Pearson Educación. 2004. 896pp.
- 6. Clark, David Leon. **Guía para el administrador de redes privadas virtuales (RPV).** México: McGraw-Hill. 2001. 323pp
- 7. Comer, Douglas E. **Redes de computadoras, internet e interredes**. México: Prentice-Hall. 1997. 506pp.
- 8. Davidson, Jonathan y Peters, James. **Fundamentos de voz sobre IP.**  Madrid, 2001. 347pp.
- 9. Derfler, Frank. **Descubre redes Lan & Wan.** España: Pearson Educación, 1998. 392pp.
- 10. Derfler y Freed, Les. **Así funcionan las comunicaciones.** España: Analaya Multimedia, 1994. 232pp.
- 11. Ford, Merilee, y Lew, H. Kim, **Tecnologías de interconectividad de redes.** México: Prentice-Hall. 1998. 716pp.
- 12. Halsall, Fred. **Redes de computadores e internet**. 5ª edición. España: Addison-Wesley, 2006. 826pp.
- 13. Huidobro Moya, José Manuel y Conesa Pastor, Rafael. **Sistemas de telefonía.** 5ª. edición. Madrid: Thomson. 2006. 491pp.
- 14. Lammle, Todd. **CCNA Cisco certified network associate study guide.** 6ª. edición. Indiana: Sybex. 2007. 1008pp
- 15. Raya Cabrera, José Luis y Raya, Víctor Rodrigo. **Domine TCP/IP.** México: Alfaomega, 1998. 334pp.
- 16. Raya Cabrera, José Luis y Raya González, Laura. **Redes locales.** 4ª. edición. México: Alfaomega. 2006. 334pp.
- 17. Stallings, William. **Comunicaciones y Redes de Computadores**. 7ª edición. España: Prentice Hall. 2000. 896pp.
- 18. Tanenbaum, Andrew S. **Redes de computadoras.** 3ª. edición. España: Editorial Pearson Educación, 1998. 1400pp.

## **ANEXOS**

# **ANEXO I DETALLE DE EQUIPO DE CÓMPUTO**

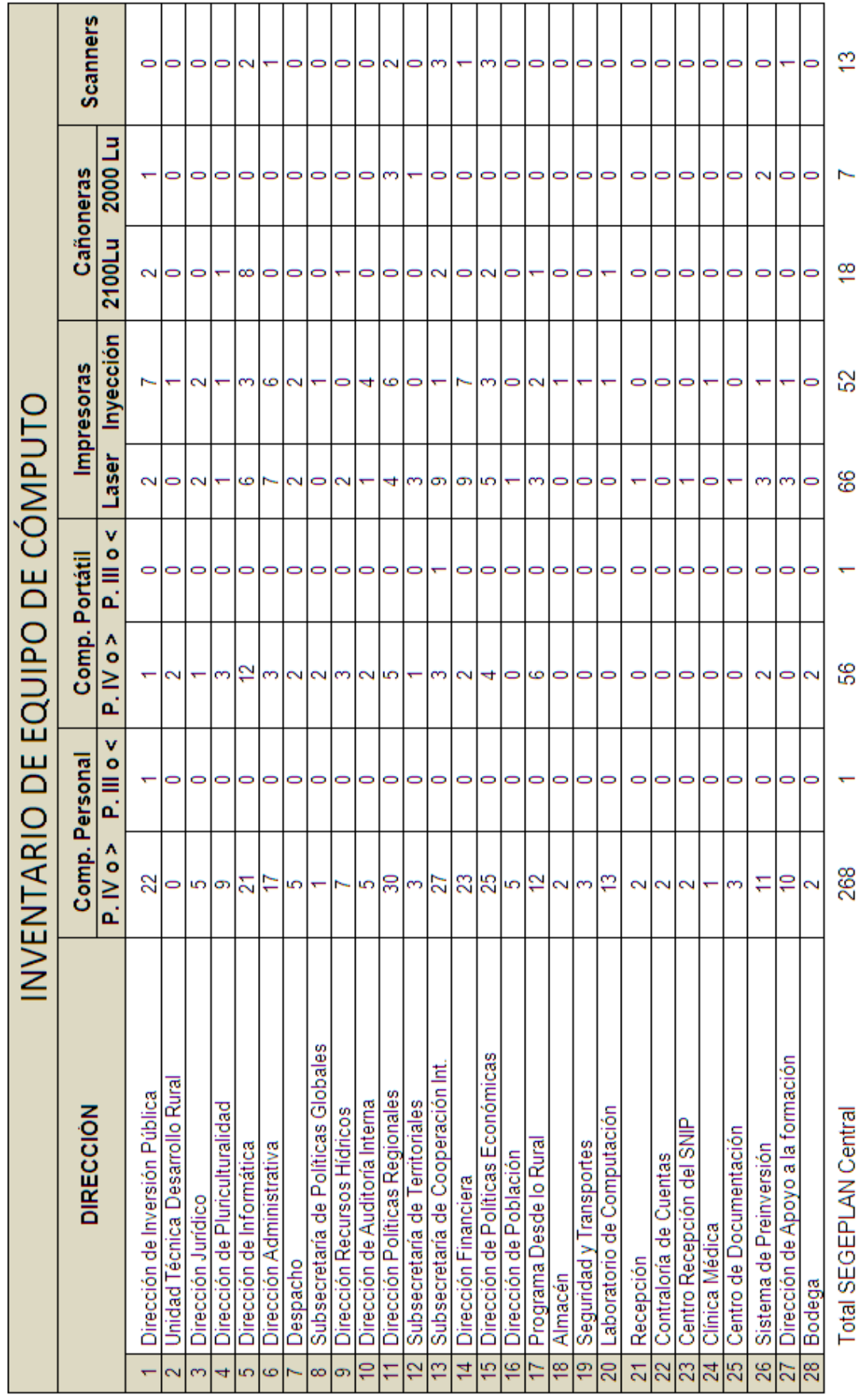

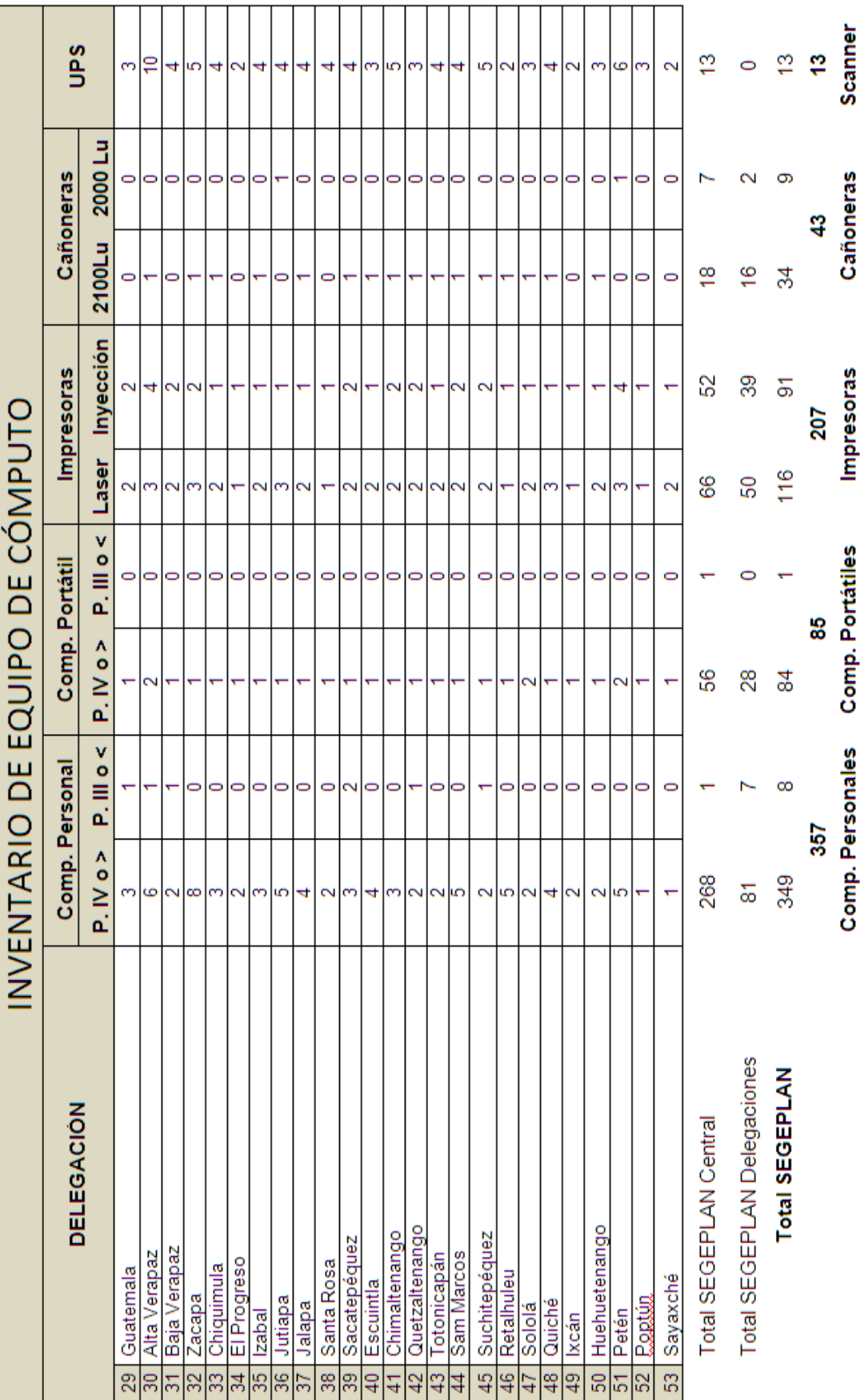

 $\bar{L}$ 

Listado de Servidores de la Segeplan

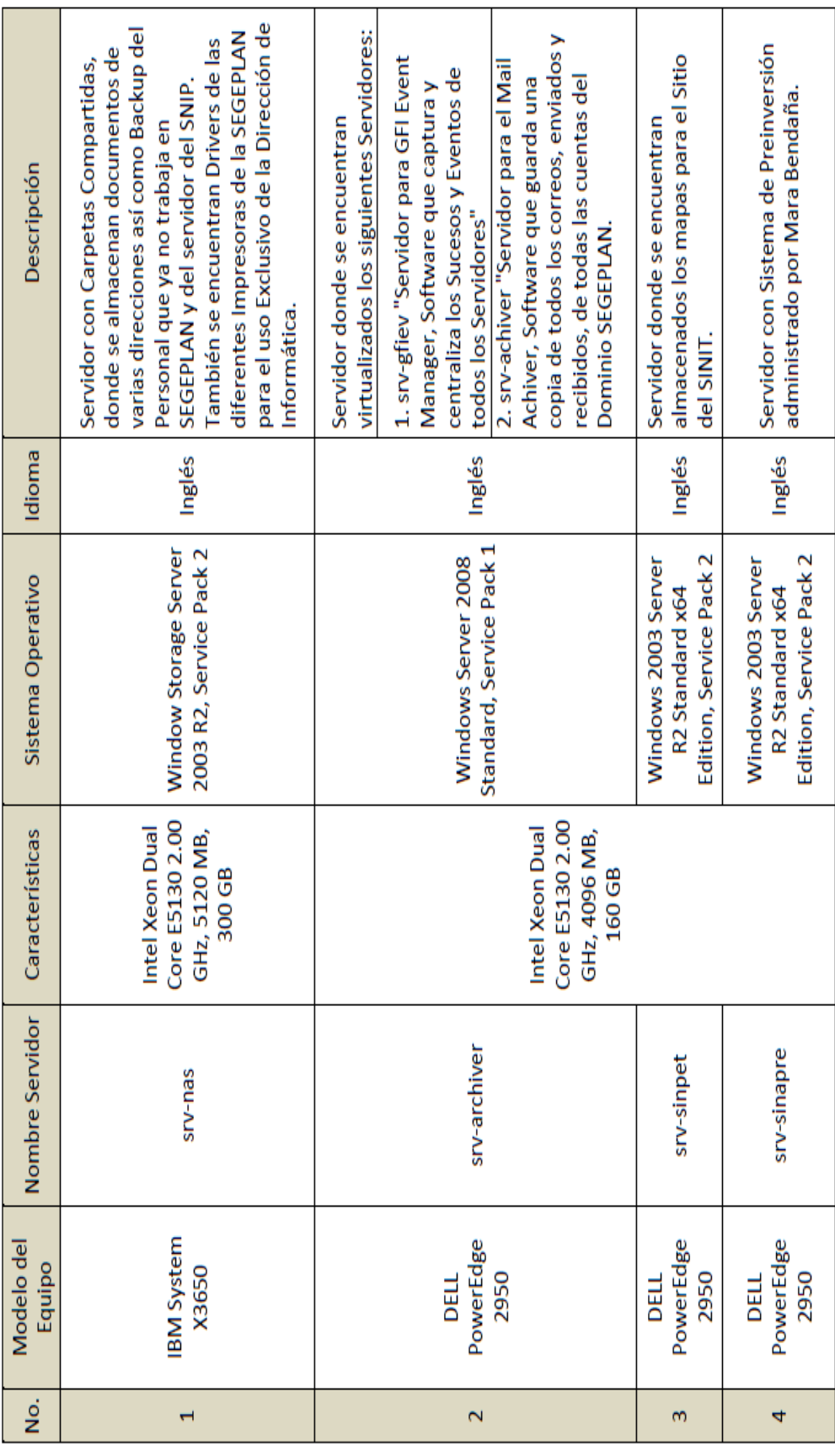

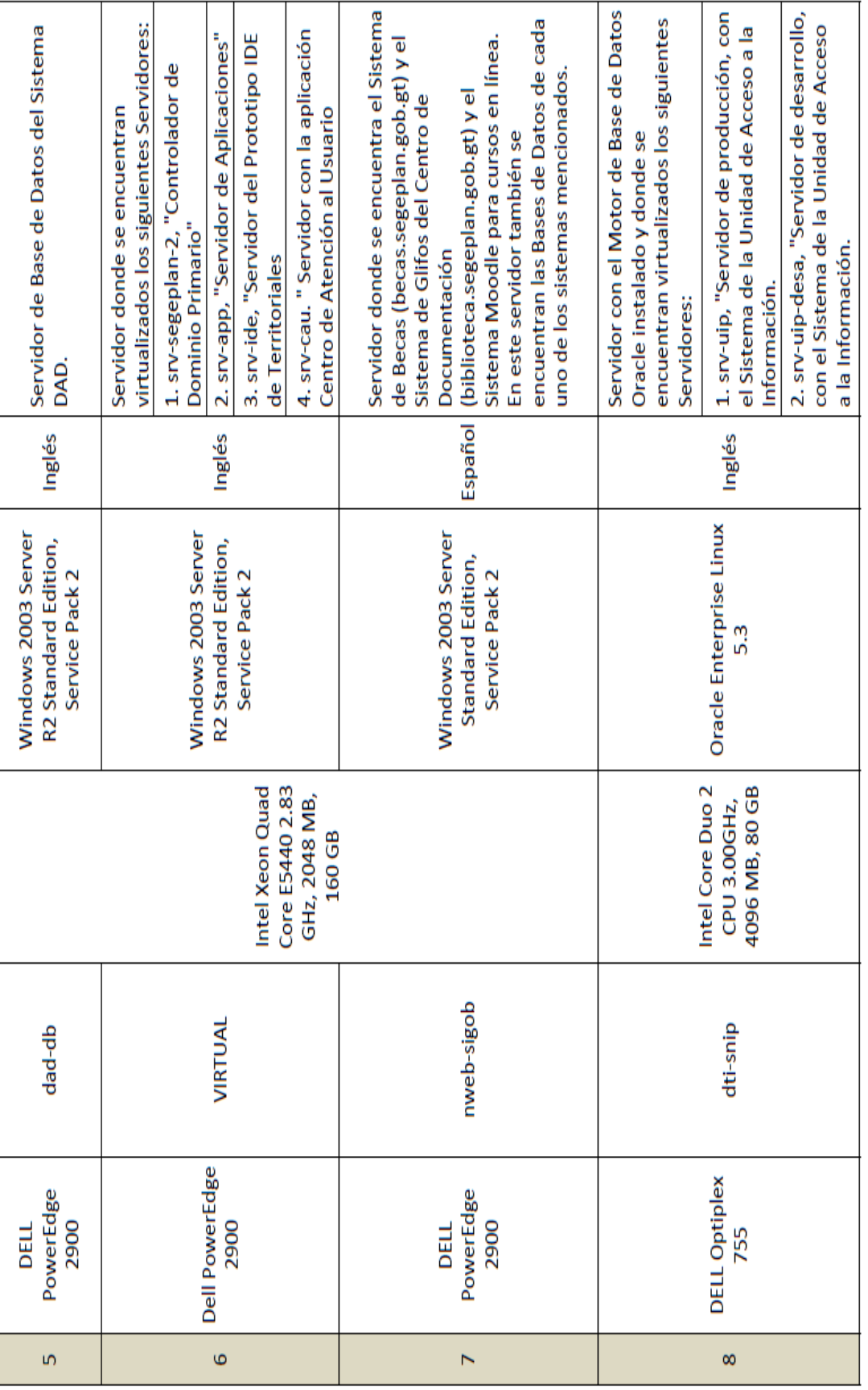

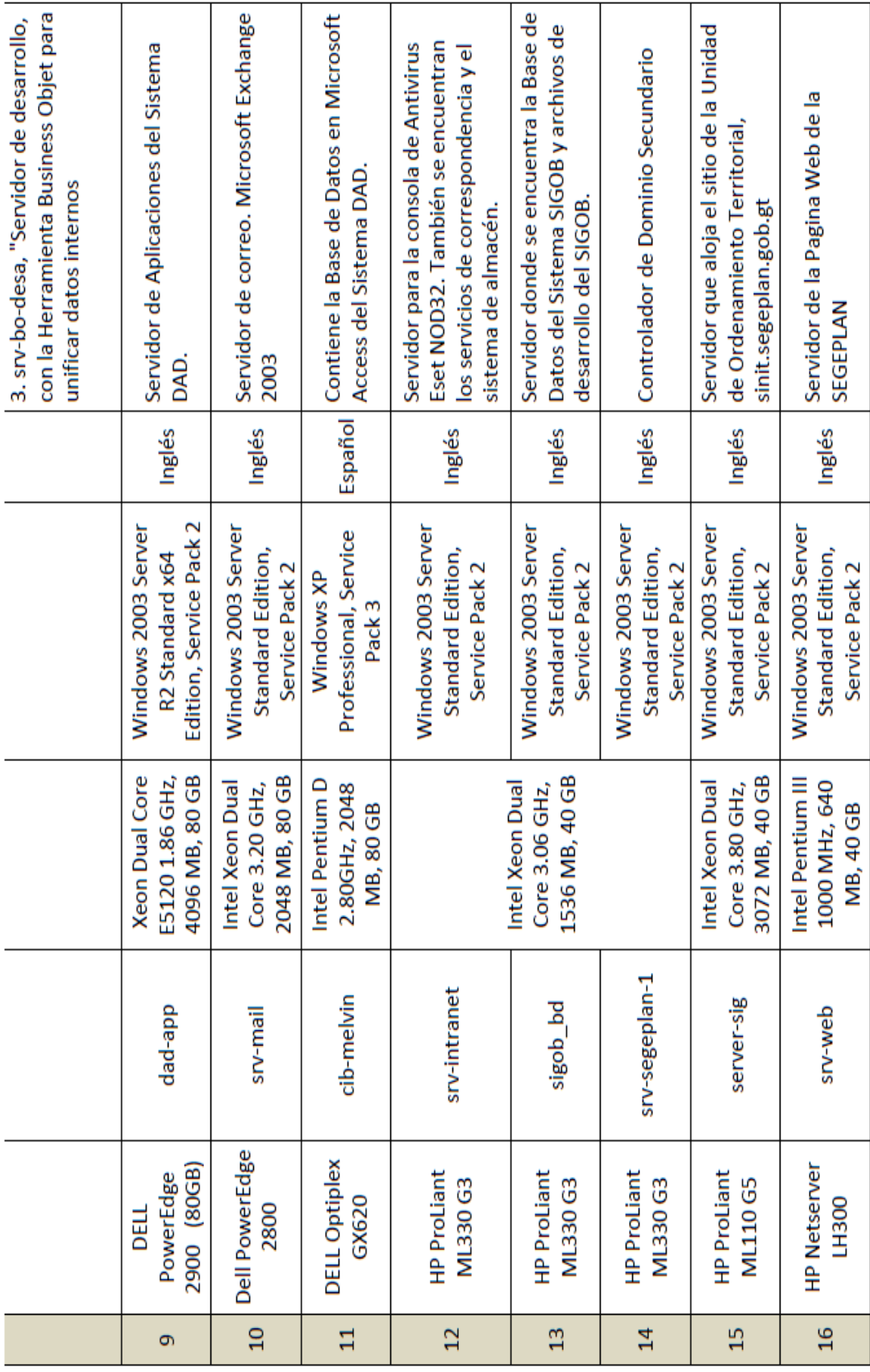

## **ANEXO II TRÁFICO DE LLAMADAS ENTRE DELEGACIONES**
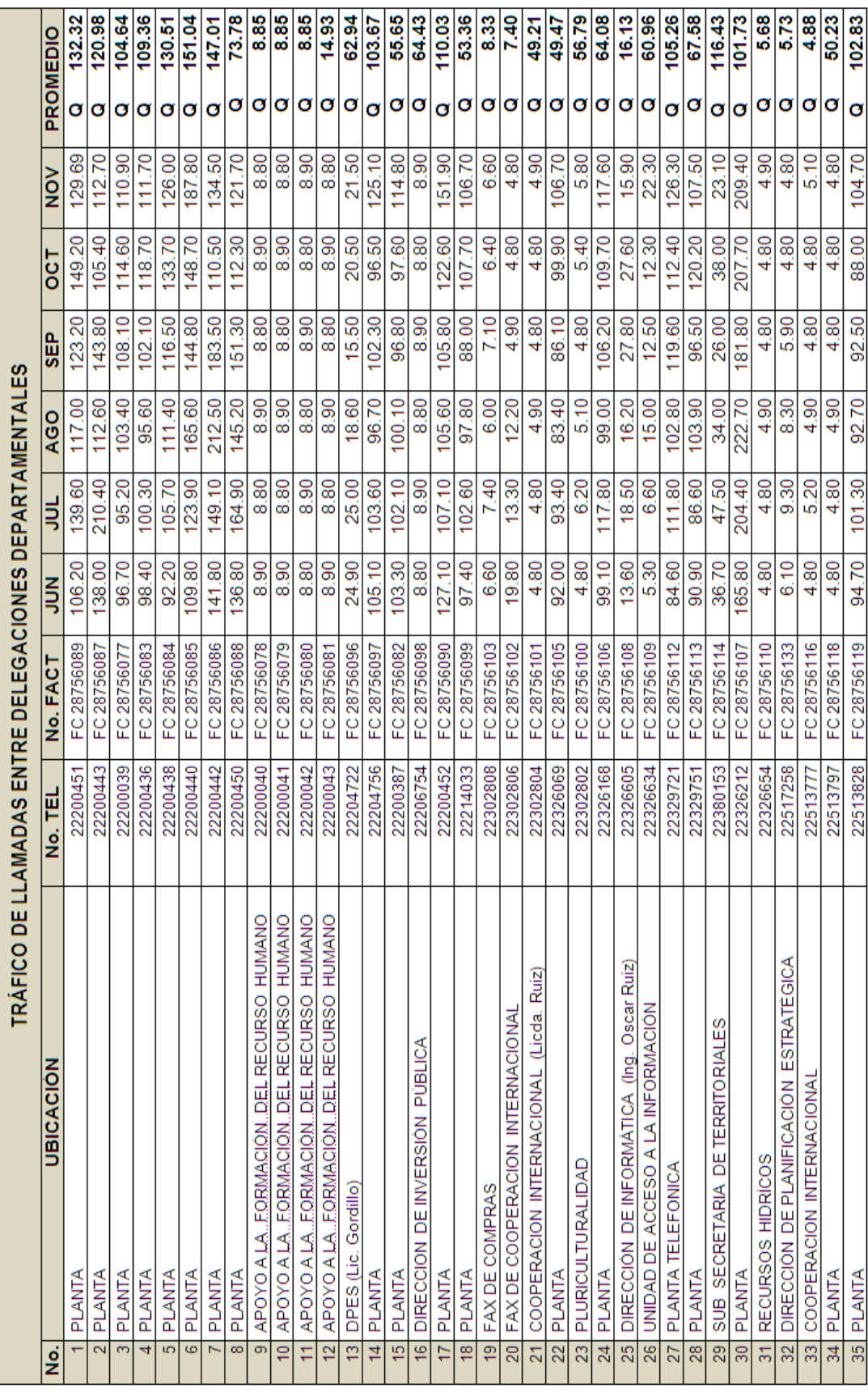

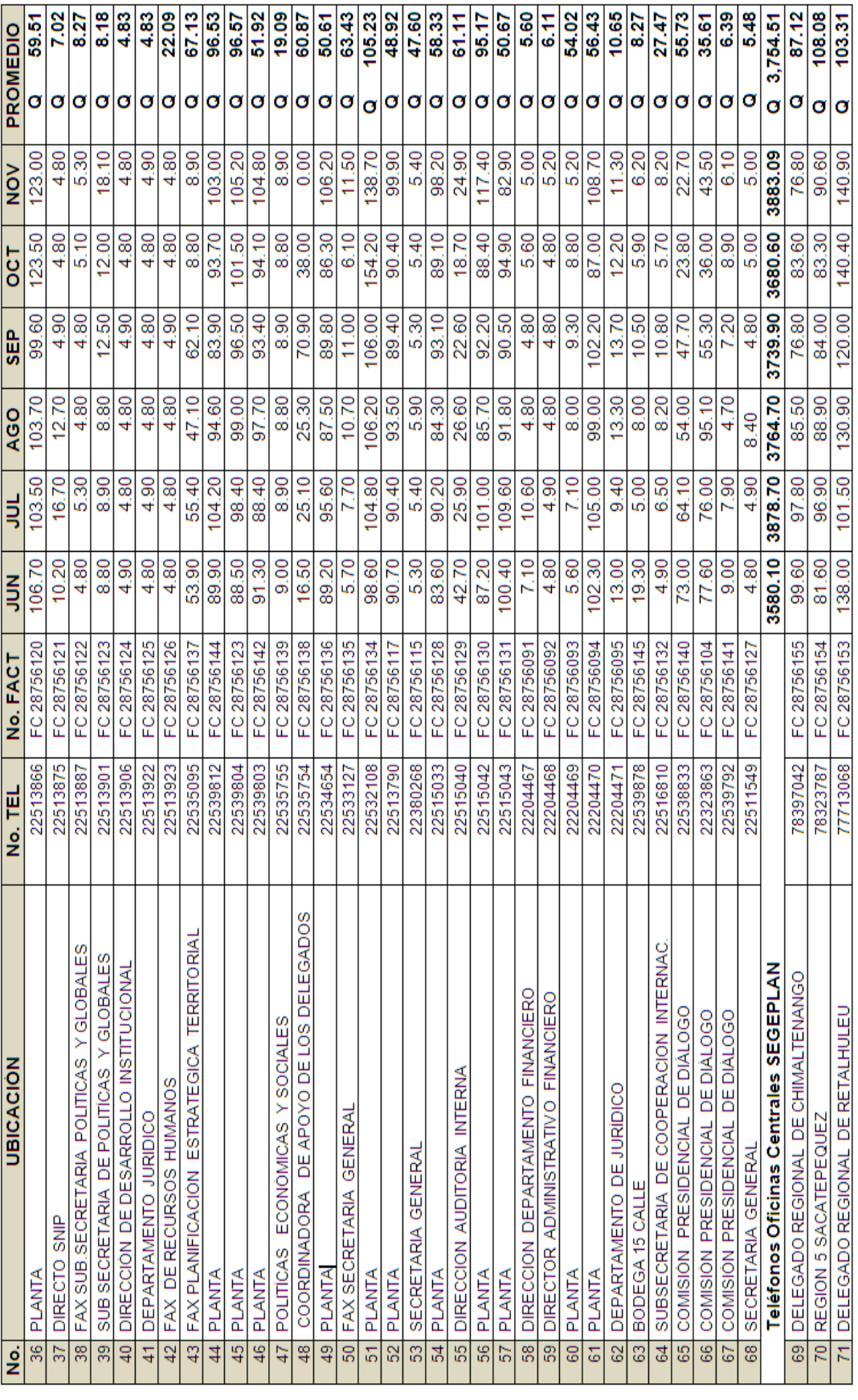

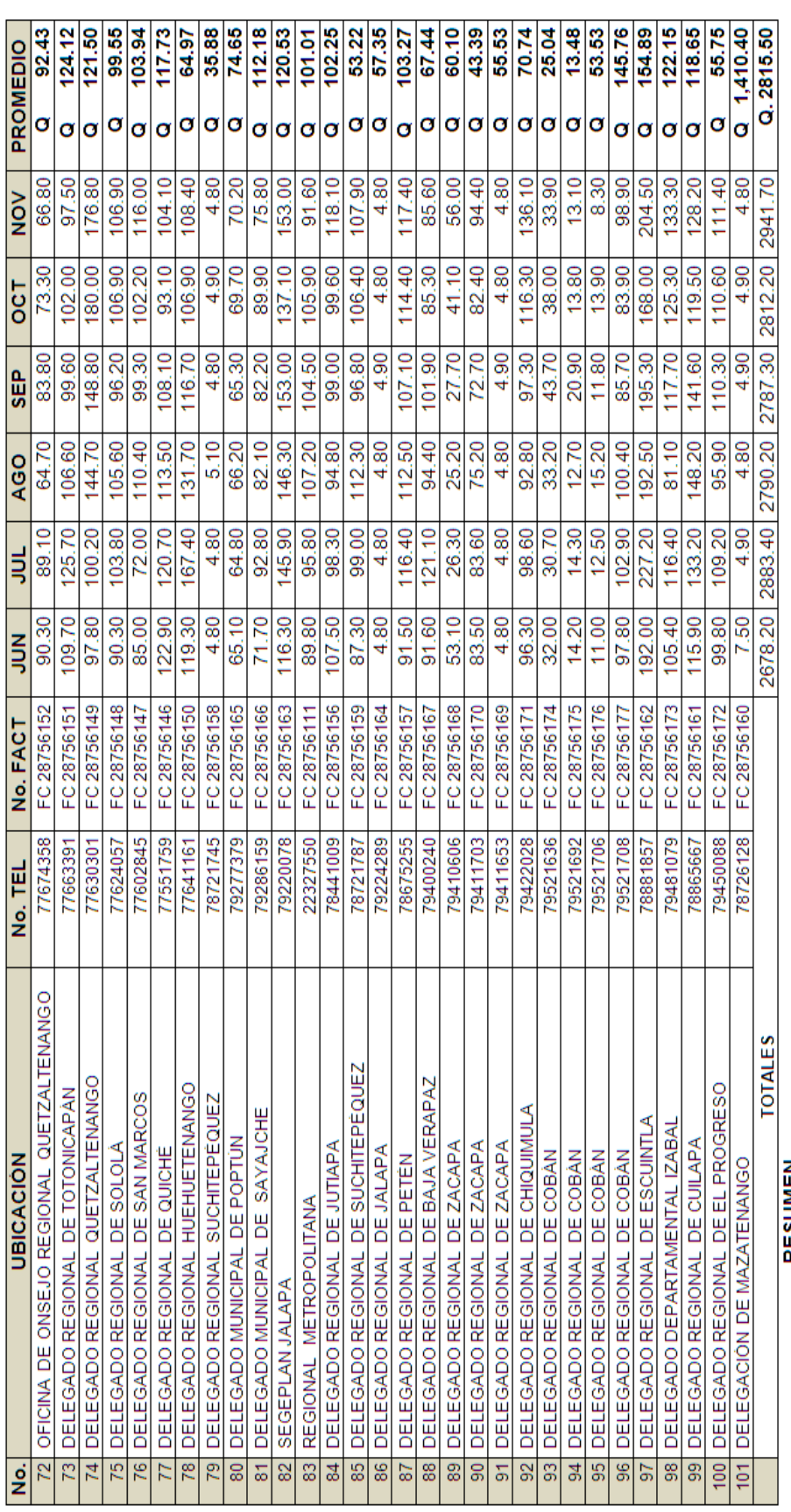

**RESUMEN** 

TOTAL

Teléfonos Oficinas Centrales SEGEPLAN<br>Teléfonos Delegaciones Departamentales

 $\Box$ 

Q. 3,754.51<br>Q. 2,815.50<br>Q. 6,570.01

116

## **REPORTE DE DESTINOS, SISTEMA SACET**

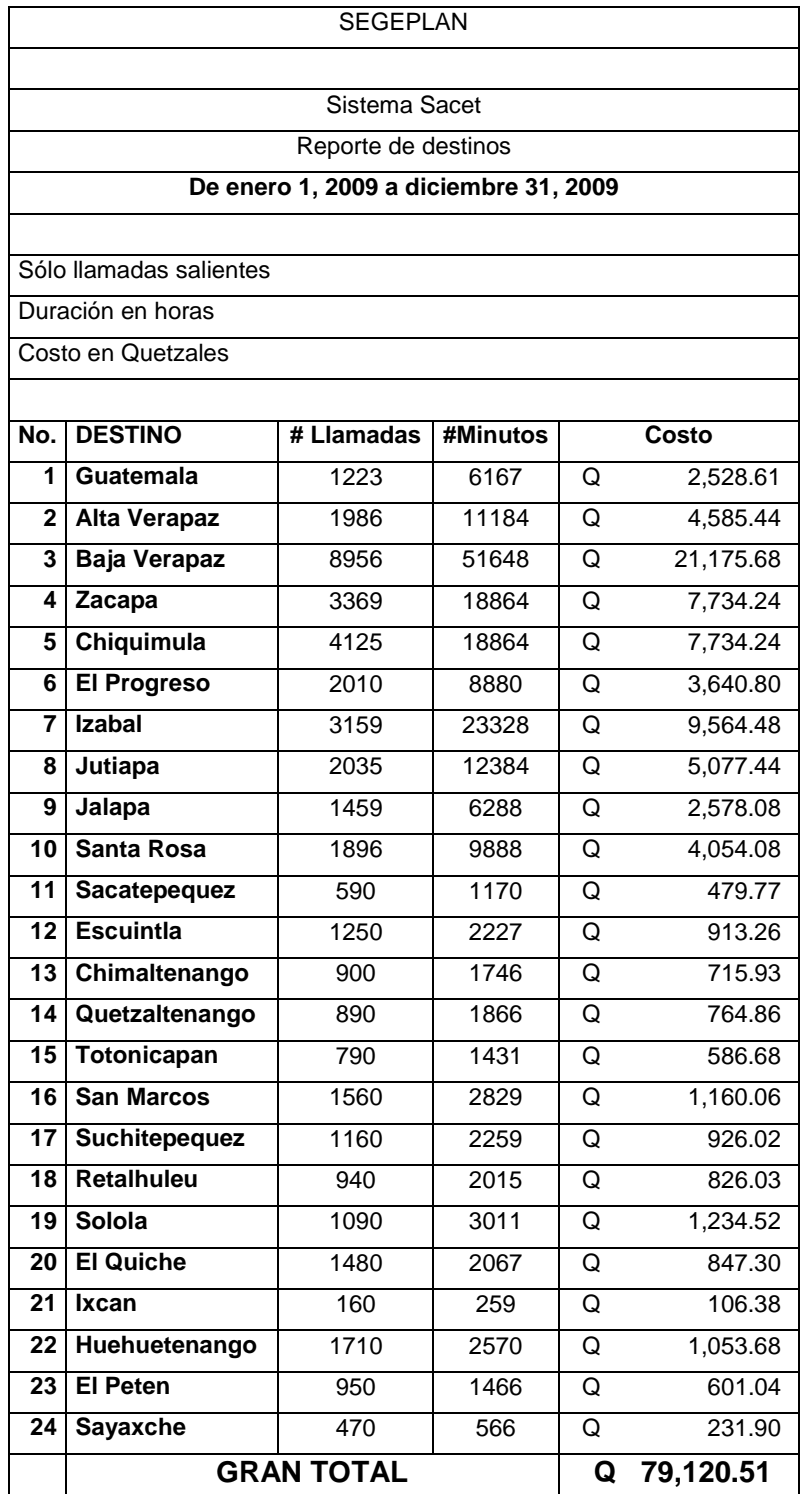

## **REPORTE DE DESTINOS, SISTEMA SACET**

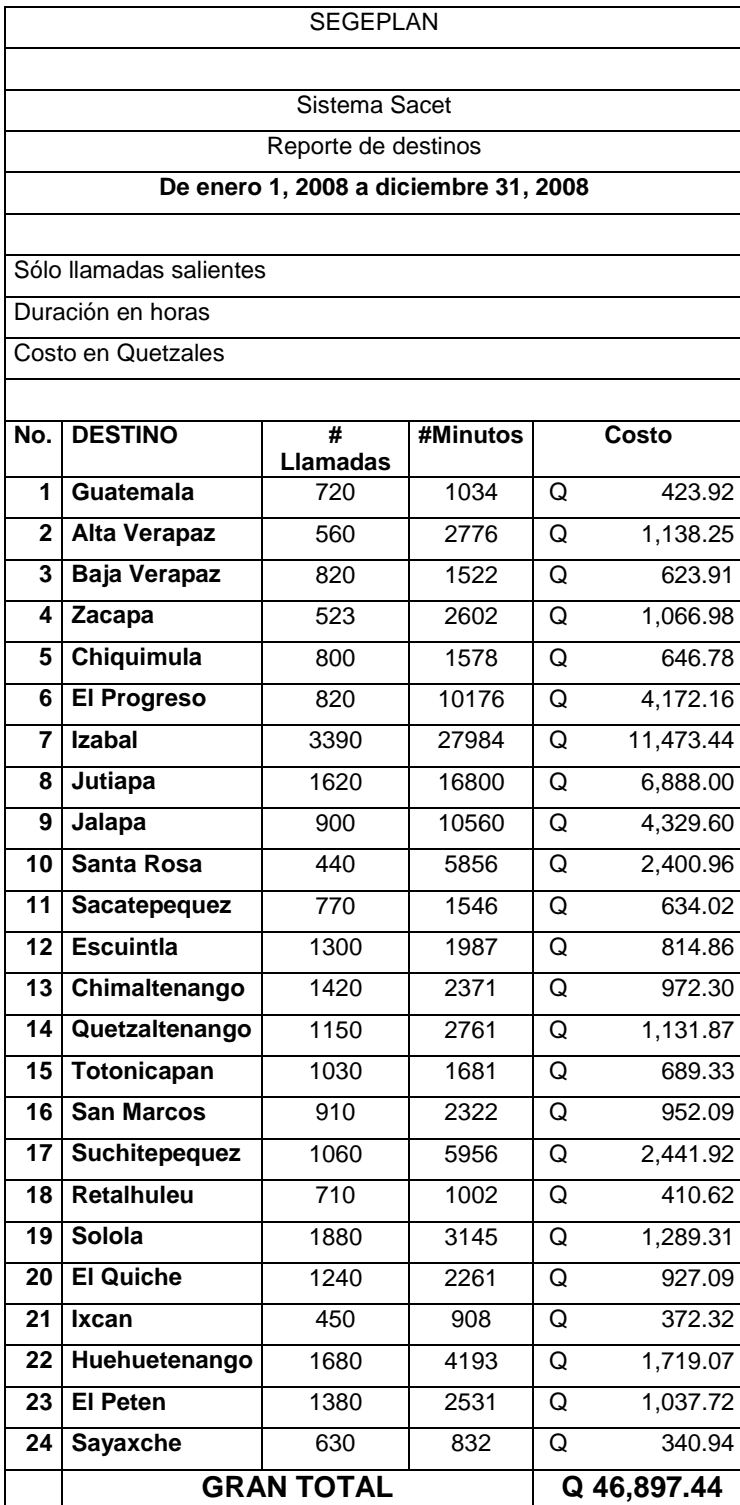

## **ANEXO III CARACTERISTÍCAS DE CÓDEC DE VOZ PARA HARDWARE CISCO**

Table 4 lists the effects of payload size on the bandwidth requirements of various codecs.

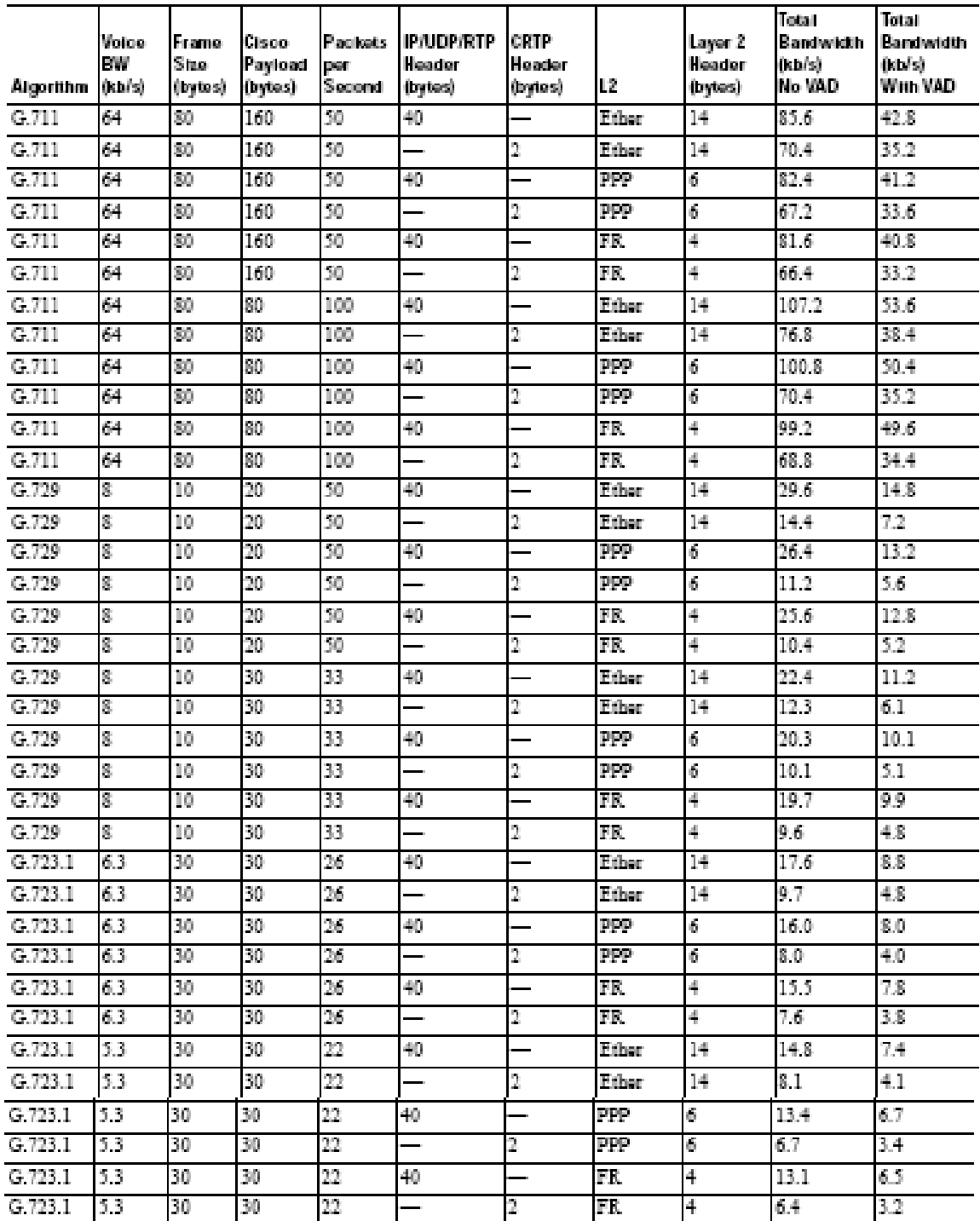

**Robin 4 Voice Codes Characteristics** 

## **ANEXO IV DISTRIBUCIÓN DE DIRECCIONES IP**

### **Red Sede Central:**

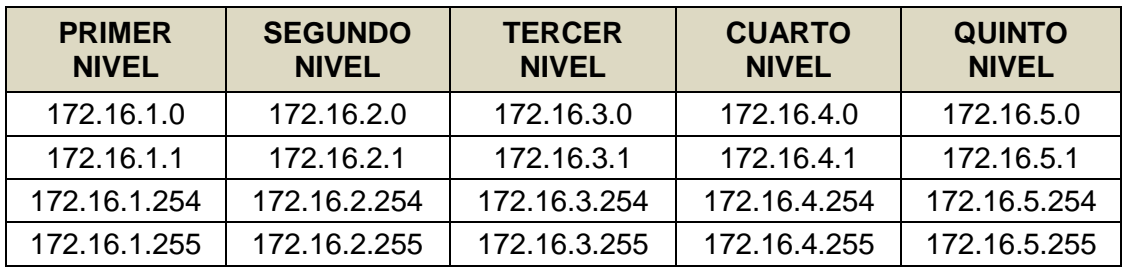

### **Red Delegaciones Metropolitanas:**

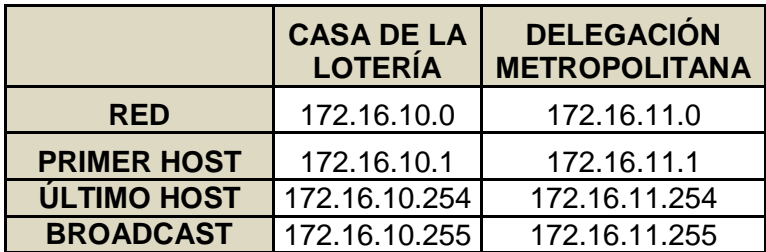

**Red Delegaciones Región Norte:**

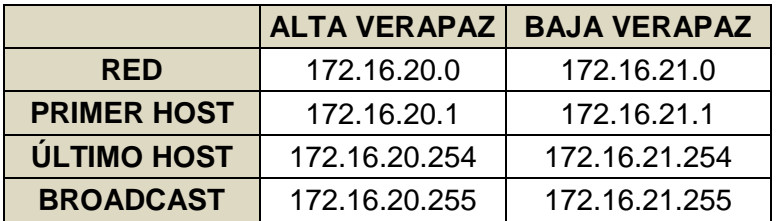

**Red Delegaciones Región Nororiente:**

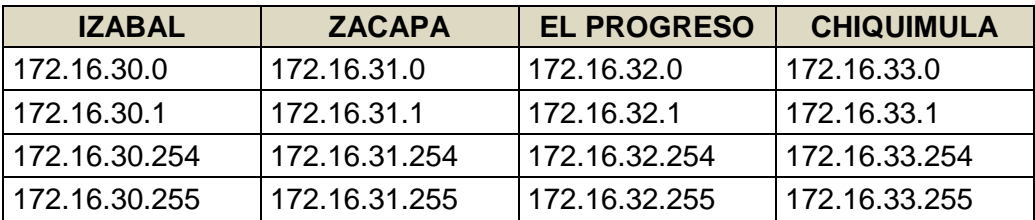

## **Red Delegaciones Región Suroriente:**

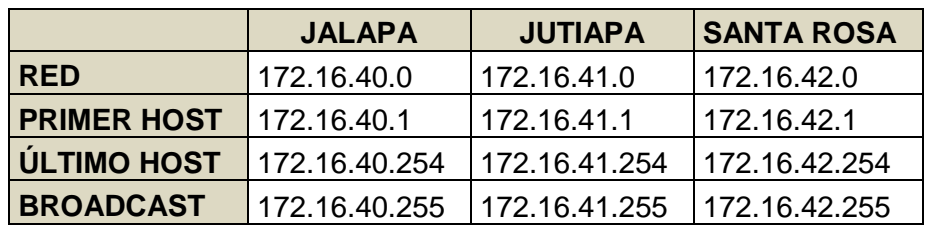

## **Red Delegaciones Región Central:**

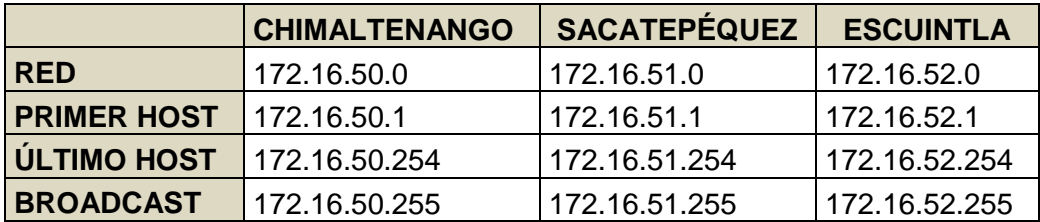

## **Red Delegaciones Región Suroccidente:**

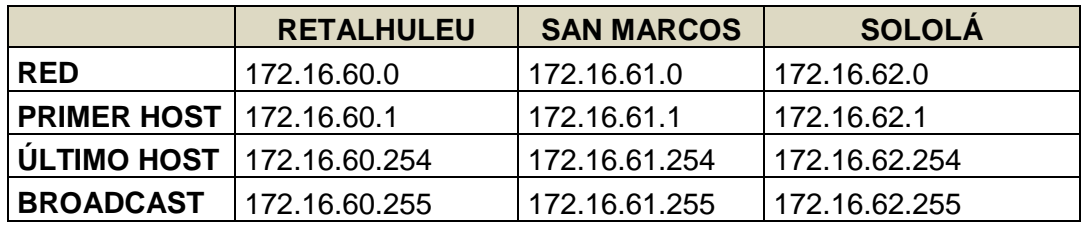

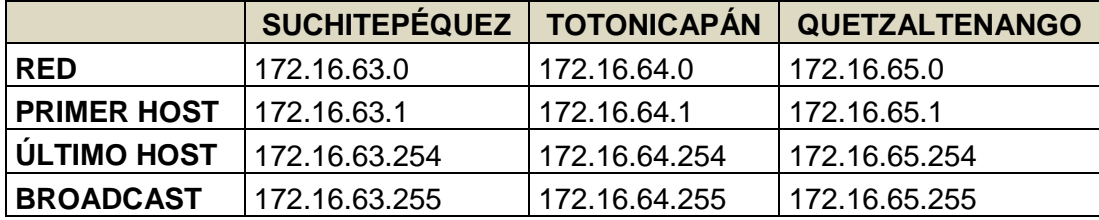

## **Red Delegaciones Región Noroccidente:**

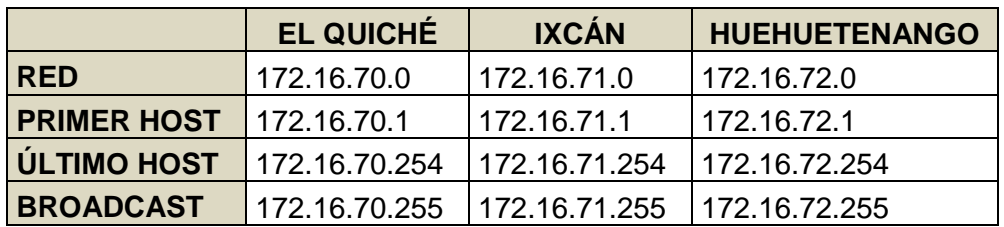

## **Red Delegaciones Región Petén:**

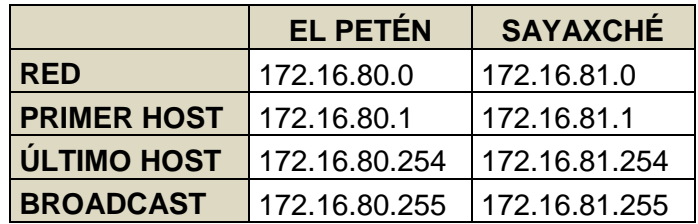

## **ANEXO V COTIZACIÓN DE SERVICIO DE TELEFONÍA E1**

GOOR RNO DE GUATEMALA<br>GIMATEMALA C.A.

**CARN ROSERONA** 

 $\overline{a}$ 

#### COTIZACION DE PRECIOS Y APROBACION DE PEDIDO

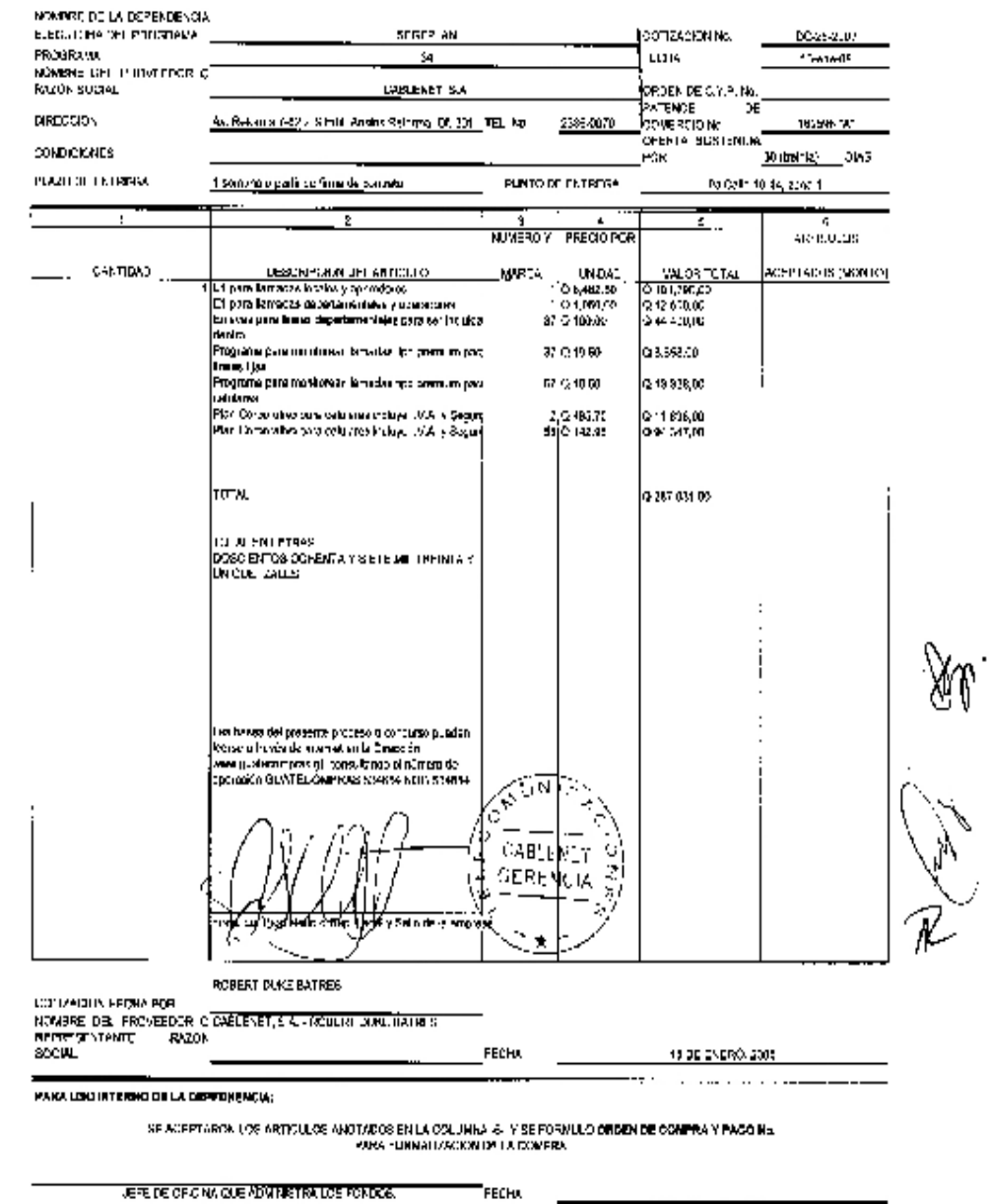

JEFE DE CRICINA QUE ADMINISTRA LOS FONDOS.

TRIPLICADO PARA LA OFICINA QUE ADMINISTRA LOS FONDOS.

# **PROPUESTA DE SERVICIOS DIGIMOVIL SEGEPLAN**<br>Secretaria de Planificación Y Programación de la<br>Presidencia.<br>Evento de cotización<br>Cotización DC 28-2007 NOG-534854 R C L L R 癌 CABLENET CABLENET, S.A. La Comunicación Integral

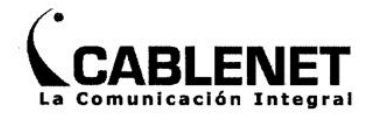

#### **QUIENES SOMOS**

Cablenet, S.A. (Telecomunique), anteriormente conocida como Cablenet fue fundada en 1994 como una red de comunicación de datos para la ciudad de Guatemala.

Poco tiempo después se convirtió en una solución idónea para aquellas corporaciones que requerían servicios de transmisión de datos de forma confiable y eficiente. Para ello, Cablenet construyó inicialmente el primer anillo FDDI (red de fibra óptica permitiendo alcanzar mas de 100 Mbps) para cubrir el área comercial de la ciudad.

Cablenet se inscribió en 1996, como proveedor de servicios de telecomunicaciones ante la Superintendencia de Telecomunicaciones de Guatemala con el código multiportador 132. Se construyeron sus propios anillos sincrónicos de fibra óptica SDH y PDH como complemento a su anillo FDDI para así poder servir tanto al mercado de datos como al mercado de telefonía.

Posteriormente, el 23 de octubre del 2002 Cablenet cambia de identidad rediseñando todos sus procesos y enfocándose en brindar un excelente servicio al cliente, convirtiéndose en Telecomunique, parte del grupo Telecom.

telecomunique, ofrece una amplia gama de servicios de telecomunicaciones: Enlaces de datos locales e internacionales (Clear Channel, Frame Relay, Lan Bridge, VSAT), Enlaces de voz (E1 PRI), Enlaces de Video a nivel local e internacional (ISDN), servicios de telefonía (Líneas fijas, ISDN, ADSL), y servicios de internet (Enlaces, ADSL).

Actualmente telecomunique cuenta con una amplia cartera de clientes, entre los que podemos mencionar:

McDonald's  $\bullet$ 

Instared

- **SITA**
- · Zuiva Tecniscan
- - **Terra Networks**
- Little Ceasar's
- **Grupo Solid** 
	- Shell  $\bullet$
	- Bayer
	- Municipalidad

 $\overline{\mathbf{3}}$ 

toi Chic FRENCIA

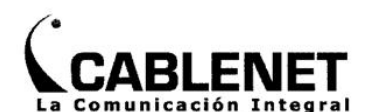

DigiMovil es un servicio de telefonía digital que le permitirá mejorar enormemente su sistema de comunicaciones, por medio de  $\mathbf{u}$ enlace dedicado (E1) instalado desde la central telecomunique hacia su central el cual es combinado con móviles PCS.

El servicio Digimóvil cubre la necesidad de contar con un producto de comunicación integral fijos-móviles, que brinde un rango de numeración privado y que pueda ser accesados no solamente entre si, sino que también desde la red telefónica publica sin necesidad de pasar por una operadora.

Digimovil es un sistema de telefonía tipo E1 con una bolsa de minutos, se suministrará un único número de PBX para los 2 EIs. Entonces tendrán la capacidad para tener 60 Dids para llamadas entrantes y salientes en ofciinas centrales.

Se les suministrará una grabación en todas las líneas análogas de su proveedor actual. Informando del cambio de número, con un mínimo de 2 meses. Este servicio se les dará sin costo.

Se gestionará la cancelación del servicio telefónico de las actuales líneas análogas, así para cancelar los pagos para cuando se ponga a funcionar los nuevos E1s.

Las líneas departamentales se convertirán en Centrex y entrarán al grupo de llamadas sin costo cono Of. Centrales y celulares Claro.

Será costo cero la comunicación entre toda la institución, El PBX de of. Centrales, líneas departamentales Centrex y Celulares Claro.

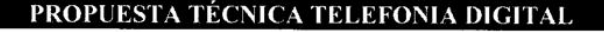

DID es un servicio de telefonía digital que le permitirá mejorar enormemente su sistema de comunicaciones, por medio de un enlace de la central telecomunique hacia su central.

Por ser un servicio altamente confiable con estabilidad garantizada y que además le brinda 30 canales digitales con el cual podrán tener el beneficio de marcación entrante directa (DID), además de ofrecerle un rango de numeración privado hasta de 100 números, para que

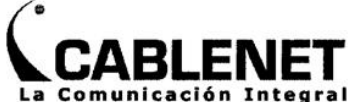

cada usuario tenga una extensión de la planta y número directo que pueda ser accesado desde cualquier número telefónico sin necesidad de pasar una operadora.

#### **Aplicaciones**

Entre algunas de las aplicaciones más utilizadas podemos mencionar:

- Call Centers
- Servicio al cliente  $\bullet$
- **Ventas Masivas**
- Entre otras

#### Características

- · Enlace dedicado de 2,048Kbps desde la central telecomunique hacia la central del cliente.
- Servicio DID (Marcaje entrante directo)  $\bullet$
- Flexibilidad, permite la transmisión tanto de datos como de video (dependiendo del equipo que se utilice)
- · Tecnología 100% digital

#### **Beneficios**

- · Marcaje abreviado 3 o 4 dígitos
- Tecnología 100% Digital
- 30 Canales y hasta 100 Números directos (DID)  $\bullet$
- $\bullet$ Hasta 30 Conversaciones simultáneas
- Rango de numeración privado  $\bullet$
- Atractivo paquete de minutos  $\bullet$

#### **Equipo**

NTU: El arrendamiento mensual del equipo terminal está incluido dentro de nuestras tarifas y se utiliza uno por cada punto de conexión.

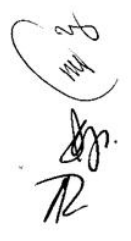

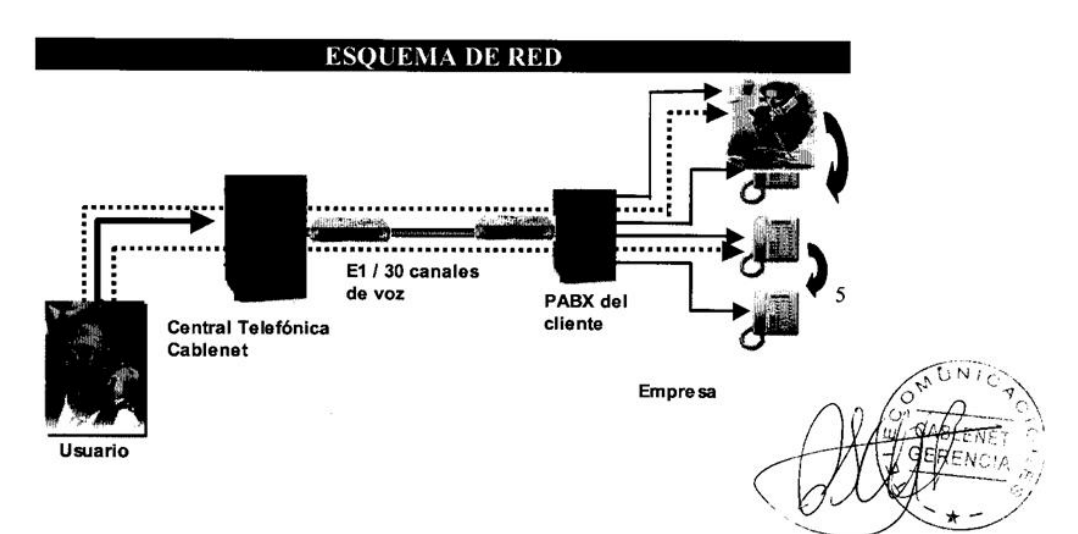

#### eléctrica.

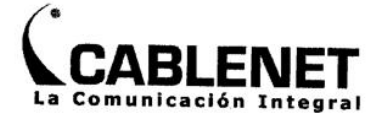

#### **NUESTRO COMPROMISO**

En telecomunique estamos comprometidos a brindarle un excelente servicio y asesorarle en lo que será la mejor solución para sus necesidades de comunicación.

Contamos con ejecutivos profesionalmente capacitados que le atenderán de la mejor manera posible.

Somos una empresa orientada a la calidad total, por lo que puede estar seguro que con nosotros, estará adquiriendo un servicio de calidad.

TIEMPO DE ENTREGA: 1 semana a partir desde que se firma el contrato.

TIEMPO DE RESPUESTA por fallas: dependiendo del tipo de falla, si es daño menor en menos de 2 horas. Si es un daño más complejo máximo hora 4 hrs. Diurno y 6 hrs. Nocturno.

EXPERIENCIA COMPROBADA: Cablenet, S.A. tiene más de 8 años de experiencia en el campo. Detallo proyectos:

PROYECTO: TELEFONÍA 5 E1s CONGRESO DE LA REPÚBLICA

1. NOMBRE DEL PROYECTO: Telefonía Digital E1 Congreso

- 2. INSTITUCIÓN DUEÑA DEL SERVICIO: Congreso de la República
- 3. UBICACIÓN: 9na. Ave. 9-40 Z.1
- 4. NÚMERO Y FECHA DE CONTRATO: Febrero 2,007
- 5. MONTO TOTAL: Q180,000 .-
- 6. FECHA DE INICIO: Febrero 2,007
- 7. FECHA DE FINALIZACIÓN: Febrero 2,008
- 8. TELÉFONO PARA REALIZAR CONSULTAS: 2387-4000

PROYECTO: TELEFONÍA 6 E1s MUNICIPALIDAD DE GUATEMALA

1. NOMBRE DEL PROYECTO: Telefonía Digital Municipalidad de Guatemala

6

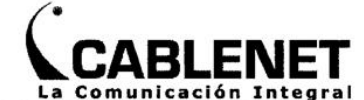

- 2. INSTITUCIÓN DUEÑA DEL SERVICIO: Municipalidad de
- Guatemala
- 3. UBICACIÓN: Palacio Municipal y Zona 12
- 4. NÚMERO Y FECHA DE CONTRATO: Julio 2,002
- 5. MONTO TOTAL: Q300,000 anuales . .
- 6. FECHA DE INICIO: Julio 2,002
- 7. FECHA DE FINALIZACIÓN: Julio 2,007
- 8. TELÉFONO PARA REALIZAR CONSULTAS: 2285-8313

#### PROYECTO: TELEFONÍA 4 E1s SHELL GUATEMALA ...

- 1. NOMBRE DEL PROYECTO: Telefonía Digital Shell Guatemala
- 2. INSTITUCIÓN DUEÑA DEL SERVICIO: Shell Guatemala
- 3. UBICACIÓN: 2da. Calle 8-01 Z.14 Edif. Torre Las Conchas
- 4. NÚMERO Y FECHA DE CONTRATO: 2,001<br>5. MONTO TOTAL: Q185,760 anuales.
- 
- 
- 6. FECHA DE INICIO: 2,001<br>7. FECHA DE FINALIZACIÓN: Contrato Abierto
- 8. TELÉFONO PARA REALIZAR CONSULTAS: 2285-1400

### PROPUESTA ECONÓMICA (Todos los precios presentados ya incluyen

 $IVA)$ 

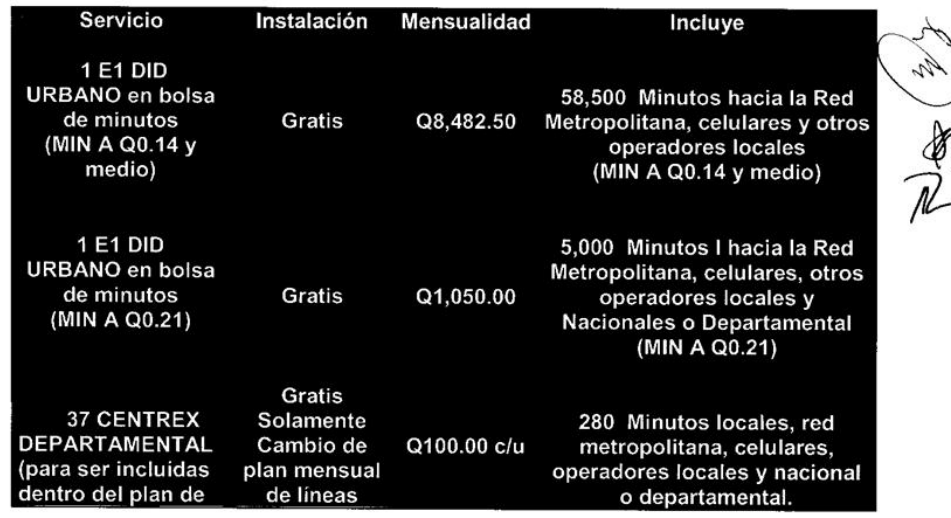

 $\sqrt{7}$ 

jr

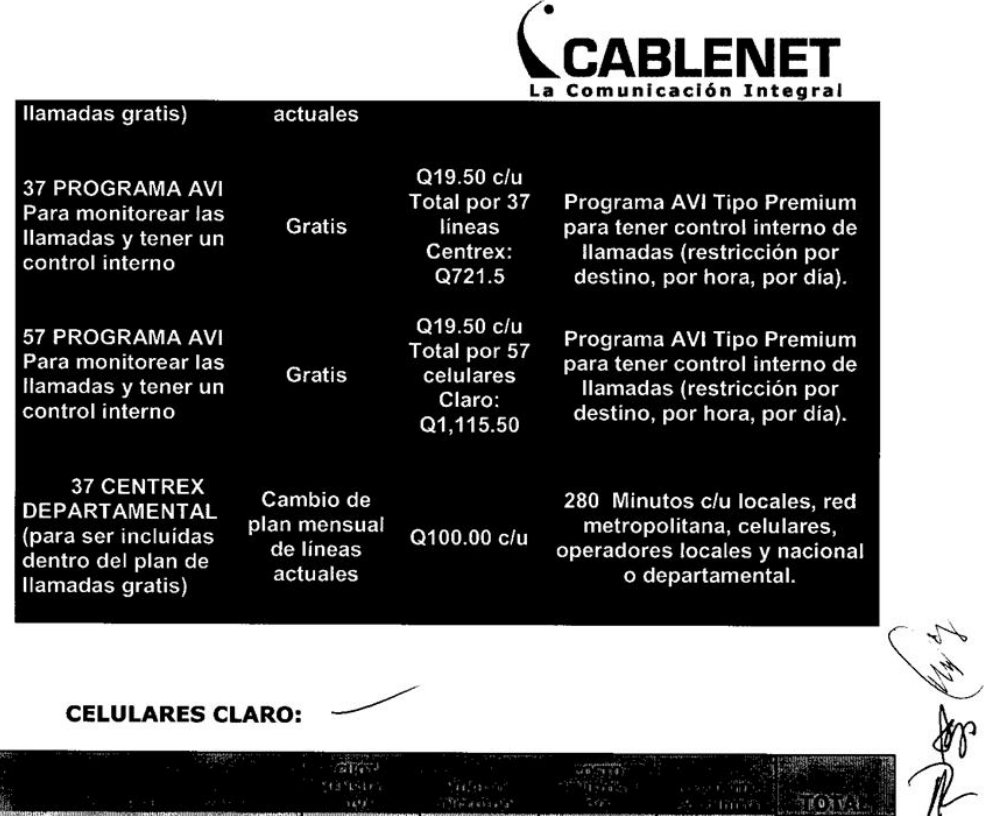

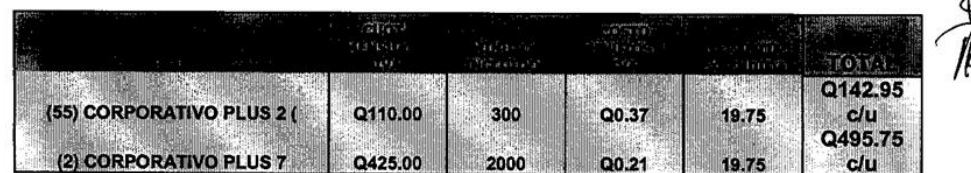

Aparatos que se ofrecen sin costo:

**Corporativo Plus 2:** 

Motorola U6, Motorola V3, Sony Ericsson W200 (según<br>disponibilidad)

**Corporativo Plus 7:** 

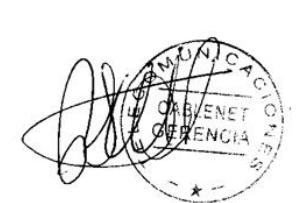

 $\bf{8}$ 

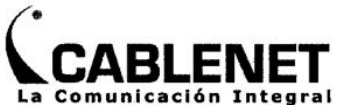

Treo 750, Treo 680, Sony Ericsson W800i ó Motorola Q (según disponibilidad)

SISTEMA AVI tipo PREMIUM: Programa para monitorear las llamadas, para control interno tanto de las 37 Centrex como de los 57 celulares Claro. Costo Mensual: Q19.50 c/u.

#### PRECIOS Y CARACTERÍSTICAS:

Tendrán las llamadas gratis entre todas las oficinas departamentales, celulares Claro, y oficinas centrales. Se les<br>**Armerá un solo número de PBX**, y se les configurará una bolsa  $\mathbf{I}$ de minutos entre ambos E1s. Todas las tarifas aquí presentadas ya incluyen IVA.

#### **Minutos Adicionales**

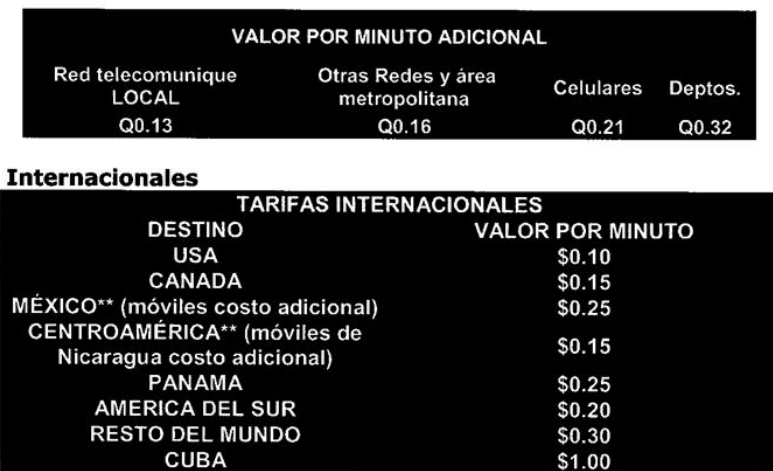

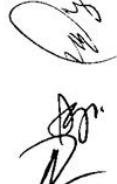

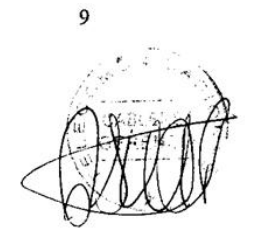

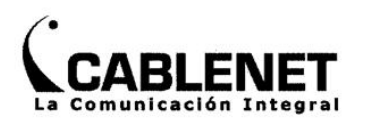

#### **Requisitos:**

ý.

- Fotocopia de papelería Legal de la Institución
	- · Fotocopia de cédula del representante legal
	- Fotocopia del nombramiento del representante legal
	- $\bullet$ Contrato firmado con duración de 1 año

#### Forma de pago:

- Los pagos mensuales deben de ser efectuados directamente en las  $\bullet$ oficinas de Telecomunique y en centros de pago.
- Nuestros precios ya incluyen el Impuesto de Valor Agregado(IVA).
- El cobro mensual por el servicio dará inicio cuando el mismo esté instalado

#### Instalación:

- El proceso de instalación iniciará hasta que el contrato esté ٠ firmado y se haya completado toda la papelería requerida
- La instalación se realizará en el tiempo especificado previamente por el ejecutivo (1 semanas desde que se firma el contrato).

#### Equipo:

El tipo de interfaces que nuestros equipos(NTU) utilizan son v.24,  $\bullet$ v.35 ó G703.

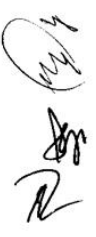

#### Duración de la oferta:

· Esta oferta tiene validez de 30 días.

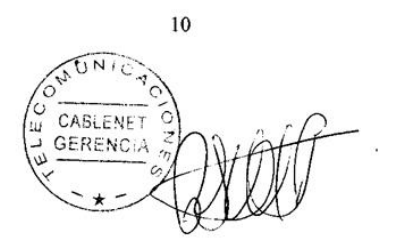

## **ANEXO VI UBICACIÓN DE LAS DELEGACIONES DE LA SEGEPLAN**

### **Ubicación de las delegaciones de la Segeplan**

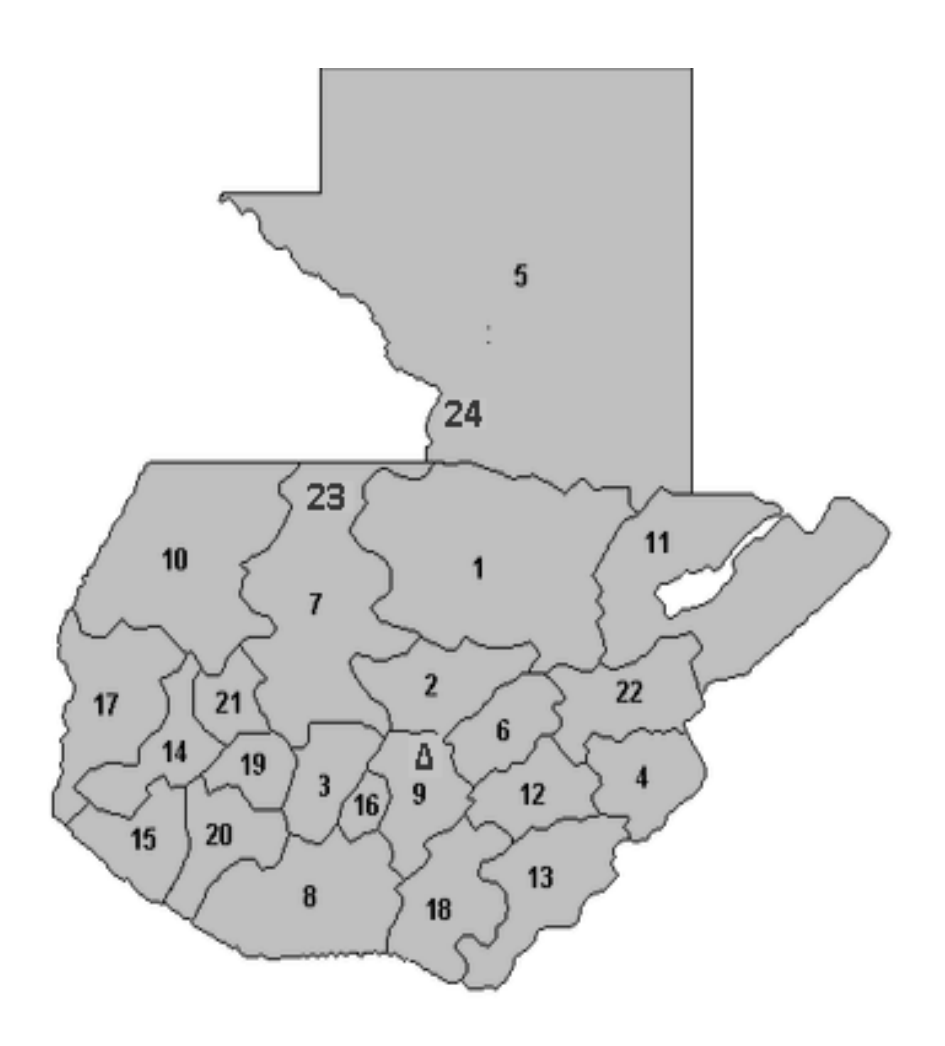

- 1. Alta Verapaz
- 2. Baja Verapaz
- 3. Chimaltenango
- 4. Chiquimula
- 5. El Petén
- 6. El Progreso
- 7. El Quiché
- 8. Escuintla
- 9. Guatemala
- 10. Huehuetenango
- 11. Izabal
- 12. Jalapa
- 13. Jutiapa
- 14. Quetzaltenango
- 15. Retalhuleu
- 16. Sacatepéquez

#### **∆ SEDE CENTRAL**

- 17. San Marcos
- 18. Santa Rosa
- 19. Sololá
- 20. Suchitepéquez
- 21. Totonicapán
- 22. Zacapa
- 23. Ixcán
- 24. Sayaxché